## Chapter 1: Introducing Machine Learning Predictive Models

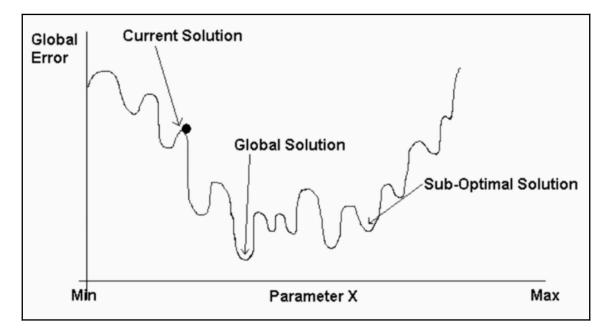

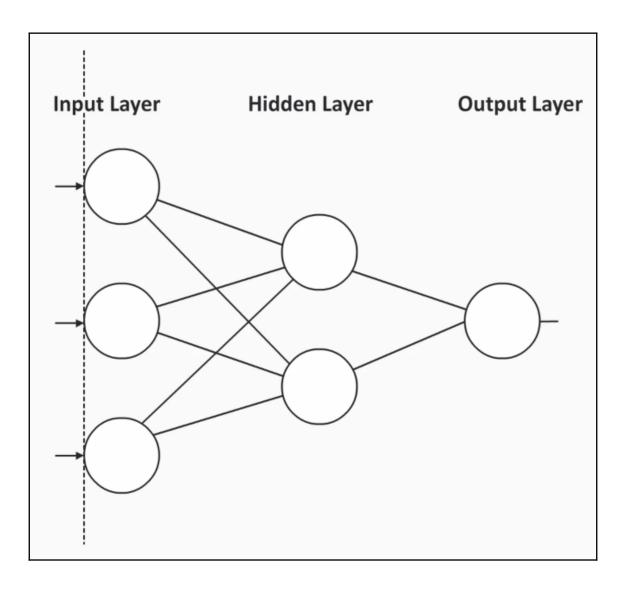

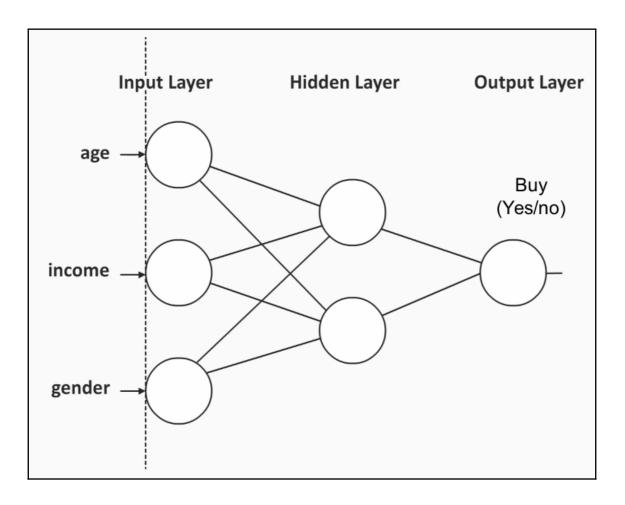

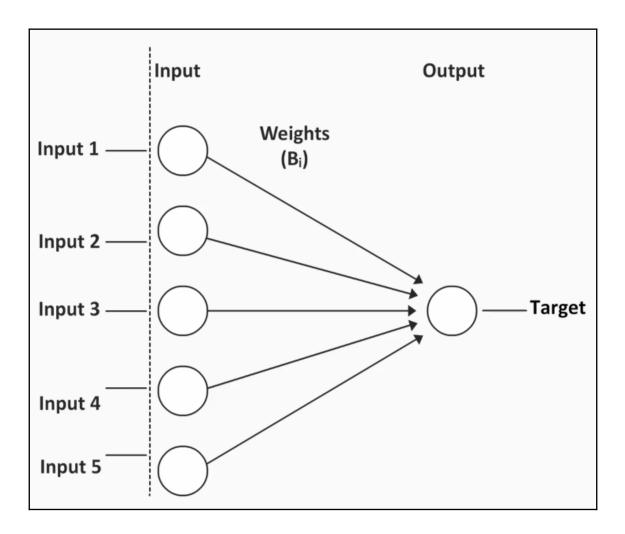

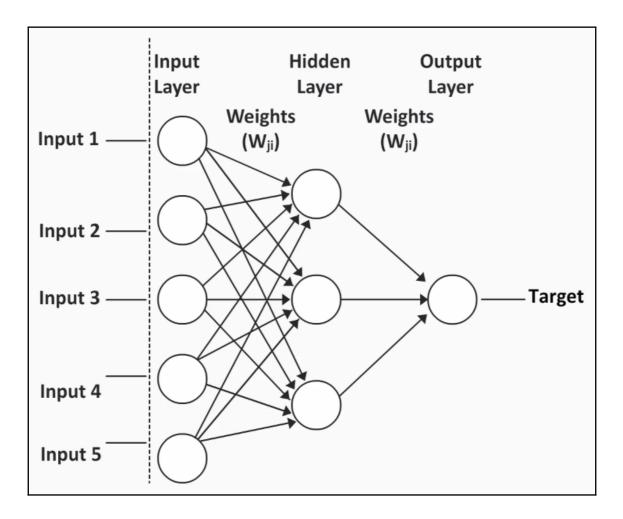

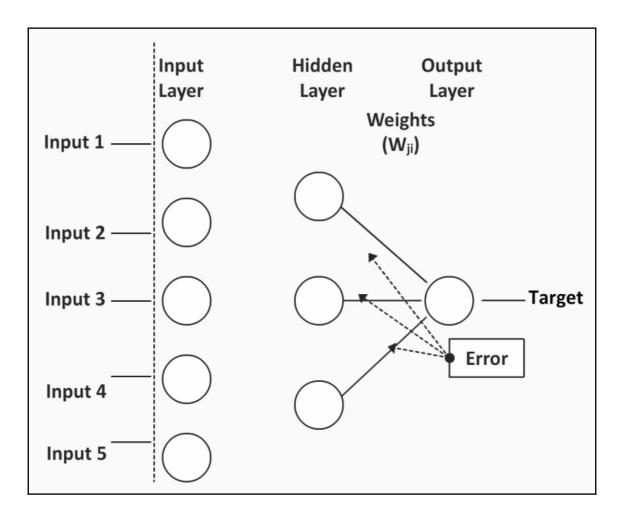

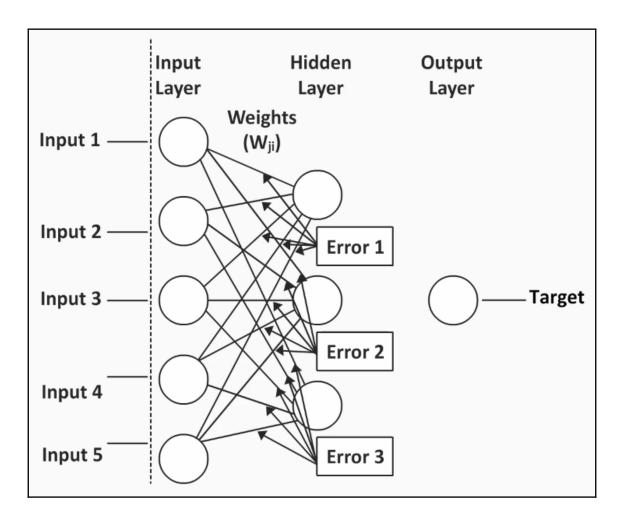

## Chapter 2: Getting Started with Machine Learning

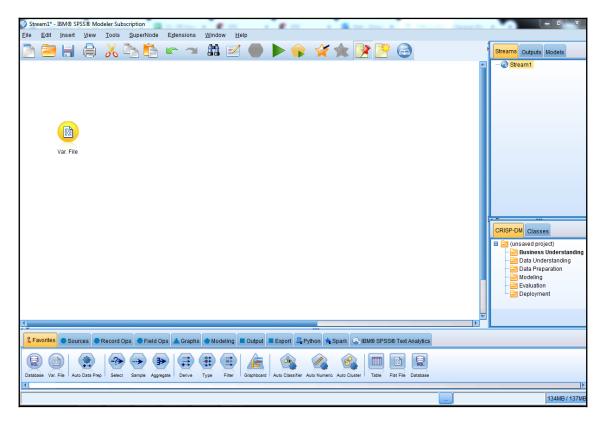

| 🛞 Var. File                                         | X                                       |
|-----------------------------------------------------|-----------------------------------------|
| (No current file selected)                          | <b>0</b> - <b></b>                      |
| (No current me selected)                            |                                         |
| File Data Filter Types Annotations                  |                                         |
| File:                                               |                                         |
| 4                                                   | ▲<br>▼<br>▶                             |
| Read field names from file                          | Specify number of fields                |
| Skip header characters: 0 🗲                         | EOL comment characters:                 |
| Strip lead and trail spaces: 🔘 None 🛇 Lef           | t © Right © Both                        |
| Invalid characters: <ul> <li>Discard O F</li> </ul> | Replace with                            |
| Encoding: Stream default 🔻                          | Decimal symbol: Stream default 🔻        |
| Line delimiter is newline character                 | Lines to scan for column and type: 50 🗲 |
| Field delimiters                                    | Automatically recognize dates and times |
| 🔲 Space 🛛 Comma 📄 Tab                               | Treat square brackets as lists          |
| Newline 🔲 Other                                     | Quotes                                  |
| Non-printing characters                             | Single quotes: Discard                  |
| Allow multiple blank delimiters                     | Double quotes: Discard                  |
| OK Cancel                                           | <u>Apply</u> <u>Reset</u>               |

| 🕜 Open                                                                                                    |                         |
|----------------------------------------------------------------------------------------------------|-------------------------|
| Look <u>I</u> n:                                                                                                    | ML_Data 🔹 🔹 🐳 🔿 🔯 🔯 🧱 🧮 |
| <ul> <li>DS_Store</li> <li>Bank_Data</li> <li>Electronics</li> <li>Error1.str</li> <li>Error2.str</li> <li>Loan</li> <li>LoyalTrain</li> </ul> | a<br>s_Data             |
| File <u>N</u> ame:                                                                                                    | Electronics_Data        |
| Files of <u>T</u> ype:                                                                                                    | All Files               |
|                                                                                                    | Open Cancel             |

| C:\Users\dir     | v 😰 Refresh<br>neshchaudhary\Desktop\c | :odes\Code\C | ode\ML_Da | ta\Electronics_ | Data    |
|------------------|----------------------------------------|--------------|-----------|-----------------|---------|
| File Data Filter | Types Annotations                      |              |           |                 |         |
| <b>∖</b> - ∞ ∞   | 🕨 Read Values                          | Clear Values | Clear     | All Values      |         |
| Field 📼          | Measurement                            | Values       | Missing   | Check           | Role    |
| 🛞 ID             | 🔗 Continuous                           |              |           | None            | 🔪 Input |
| 🛞 Stereos        | 🔗 Continuous                           |              |           | None            | 🔪 Input |
| 🛞 TVs            | 🔗 Continuous                           |              |           | None            | 🔪 Input |
| 🛞 Speakers       | 🔗 Continuous                           |              |           | None            | 🔪 Input |
| Delivery_Pro     | 🔗 Continuous                           |              |           | None            | 🔪 Input |
| 🛞 Years_as_cu    |                                        |              |           | None            | 🔪 Input |
| 🛞 Estimated_R    |                                        |              |           | None            | 🔪 Input |
| A Payment_Me     |                                        |              |           | None            | 🔪 Input |
| A Speaker_Dis    |                                        |              |           | None            | 🔪 Input |
|                  | Categorical                            |              |           | None            | 🔪 Input |
| A Premier        | Categorical                            |              |           | None            | 🔪 Input |
| A Location       | Sategorical                            |              |           | None            | 🔪 Input |
| A Status         | Categorical                            |              |           | None            | 🔪 Input |
| 🛞 Number_Em      | 🖉 Continuous                           |              |           | None            | 🔪 Input |
| 🛞 Number_Sto     | 🔗 Continuous                           |              |           | None            | 🔪 Input |
| A Manufacturer   | Categorical                            |              |           | None            | 🔪 Input |
| A Problems       | Categorical                            |              |           | None            | 🔪 Input |
| TV_Categories    |                                        |              |           | None            | 🔪 Input |
| A Potential_Risk | Categorical                            |              |           | None            | 🔪 Input |
|                  |                                        |              |           |                 |         |
| View current fie | lds 🔘 View unused fiel                 | d settings   |           |                 |         |
|                  |                                        |              |           | _               |         |

| File Data Filter | neshchaudhary\Desktop\ | codesicodeico      |         | anelectronics_ | Jala    |
|------------------|------------------------|--------------------|---------|----------------|---------|
| <b>~~ ~~</b>     | Read Values            | Clear Values       | Clear   | All Values     |         |
| Field 📼          | Measurement            | Values             | Missing | Check          | Role    |
| 🛞 ID             | 🔗 Continuous           | [1.0,13337         |         | None           | 🔪 Input |
| Stereos          | Continuous             | [0.0,35.0]         |         | None           | 🔪 Input |
| 🏶 TVs            | Continuous             | [0.0,15.0]         |         | None           | 🔪 Input |
| 🋞 Speakers       | 🖉 Continuous           | [0.0,454.0]        |         | None           | 🔪 Input |
| Delivery_Pro     | Continuous             | [0.0,4.0]          |         | None           | 🔪 Input |
| ¥ Years_as_cu    | 🔗 Continuous           | [2.0,11.0]         |         | None           | 🔪 Input |
| Estimated_R      | 🔗 Continuous           | [11028.0,9         |         | None           | 🔪 Input |
| A Payment_Me     | 💑 Nominal              | "Auto Pay",        |         | None           | 🔪 Input |
| A Speaker_Dis    | 🎖 Flag                 | Regular/Di         |         | None           | 🔪 Input |
| A Stereo_Disc    | 🎖 Flag                 | Regular/Di         |         | None           | 🔪 Input |
| A Premier        | 🎖 Flag                 | Yes/No             |         | None           | 🔪 Input |
| A Location       | 🎖 Flag                 | National/In        |         | None           | 🔪 Input |
| A Status         | 🎖 Flag                 | Current/C          |         | None           | 🔪 Input |
| Number_Em        | 🔗 Continuous           | [102.0,100         |         | None           | 🔪 Input |
| Number_Sto       | 🔗 Continuous           | [1.0,10.0]         |         | None           | 🔪 Input |
| A Manufacturer   | 🎖 Flag                 | Yes/No             |         | None           | 🔪 Input |
| A Problems       | 🎖 Flag                 | T/F                |         | None           | 🔪 Input |
| A TV_Categories  | 💑 Nominal              | Low,Mediu          |         | None           | 🔪 Input |
| A Potential_Risk | 🎖 Flag                 | Risk/Regu          |         | None           | 🔪 Input |
|                  |                        |                    |         |                |         |
|                  |                        |                    |         |                |         |
| View current fie | lds 🔘 View unused fie  | 1.d # <sup>1</sup> |         |                |         |

| Electronics_Data                                         |                        |                |         |            | ×           |
|----------------------------------------------------------|------------------------|----------------|---------|------------|-------------|
| Wac\Home                                                 | DesktopWachine Learnin | ng\Electronics | _Data   |            | 0           |
| File Data Filter                                         | Types Annotations      |                |         |            |             |
| 4.                                                       | ► Read Values          | Clear Values   | Clear   | All Values |             |
| Field -                                                  | Measurement            | Values         | Missing | Check      | Role        |
| 🛞 ID                                                     | 🖉 Continuous 🛛 💌       | [1.0,13337     |         | None       | 🔪 Input     |
| Stereos                                                  | 4 <default></default>  | [0.0,35.0]     |         | None       | 🔪 Input     |
| 🛞 TVs                                                    | A Continuous           | [0.0,15.0]     |         | None       | 🔪 Input     |
| Speakers                                                 | Categorical            | [0.0,454.0]    |         | None       | 🔪 Input     |
| Delivery_Pro                                             | -                      | [0.0,4.0]      |         | None       | 🔪 Input     |
| Years_as_cu                                              | S Flag                 | [2.0,11.0]     |         | None       | 🔪 Input     |
| Estimated_R                                              | 💑 Nominal              | [11028.0,9     |         | None       | 🔪 Input     |
| A Payment_Me                                             | 📶 Ordinal              | "Auto Pay",    |         | None       | 🔪 Input     |
| A Speaker_Dis                                            | SSS Typeless           | Regular/Di     |         | None       | 🔪 Input     |
| A Stereo_Disc                                            | Specify                | Regular/Di     |         | None       | 🔪 Input     |
| A Premier                                                | 🖁 Flag                 | Yes/No         |         | None       | 🔪 Input     |
| A Location                                               | Flag                   | National/In    |         | None       | > Input     |
| A Status                                                 | Flag                   | Current/C      |         | None       | 🔪 Input     |
| 🛞 Number_Em                                              | Continuous             | [102.0,100     |         | None       | 🔪 Input     |
| Number_Sto                                               | Continuous             | [1.0,10.0]     |         | None       | 🔪 Input     |
| A Manufacturer                                           | 🎖 Flag                 | Yes/No         |         | None       | 🔪 Input     |
| A Problems                                               | Flag                   | T/F            |         | None       | 🔪 Input     |
| A TV_Categories                                          | 💑 Nominal              | Low,Mediu      |         | None       | 🔪 Input     |
| A Potential_Risk                                         | 🖁 Flag                 | Risk/Regu      |         | None       | 🔪 Input     |
|                                                          |                        |                |         |            |             |
| <ul> <li>View current fiel</li> <li>OK Cancel</li> </ul> | lds 🔘 View unused fiel | d settings     |         | (          | Apply Reset |

| Electronics_Data   | 3                                      |                  |         |            | ×                                            |
|--------------------|----------------------------------------|------------------|---------|------------|----------------------------------------------|
| MaclHome           | W 2 Refresh<br>NDesktop/Machine Learni | ing\Electronics_ | _Data   |            | 0                                            |
| File Data Filter   | Types Annotations                      |                  |         |            |                                              |
| <b>₹</b> •         | Read Values                            | Clear Values     | Clear   | All Values |                                              |
| Field -            | Measurement                            | Values           | Missing | Check      | Role                                         |
| ID                 | SSS Typeless                           |                  |         | None       | S None                                       |
| Stereos            | Section Continuous                     | [0.0,35.0]       |         | None       | 🔪 Input                                      |
| 🛞 TVs              | Continuous                             | [0.0,15.0]       |         | None       | > Input                                      |
| Speakers           | Continuous                             | [0.0,454.0]      |         | None       | 🔪 Input                                      |
| Delivery_Pro       | Continuous                             | [0.0,4.0]        |         | None       | 🔪 Input                                      |
| Years_as_cu        | Continuous                             | [2.0,11.0]       |         | None       | 🔪 Input                                      |
| Estimated_R        | Continuous                             | [11028.0,9       |         | None       | 🔪 Input                                      |
| A Payment_Me       | 💑 Nominal                              | "Auto Pay",      |         | None       | 🔪 Input                                      |
| A Speaker_Dis      | 🎖 Flag                                 | Regular/Di N     |         | None       | 🔪 Input                                      |
| A Stereo_Disc      | 🎖 Flag                                 | Regular/Di       |         | None       | 🔪 Input                                      |
| A Premier          | 🔓 Flag                                 | Yes/No           |         | None       | 🔪 Input                                      |
| A Location         | 🎖 Flag                                 | National/In      |         | None       | 🔪 Input                                      |
| A Status           | 🖁 Flag                                 | Current/C        |         | None       | 🔪 Input 💌                                    |
| Wumber_Em          | Continuous                             | [102.0,100       |         | None       | 🔪 Input                                      |
| Wumber_Sto         | Continuous                             | [1.0,10.0]       |         | None       | Target                                       |
| A Manufacturer     | 🎖 Flag                                 | Yes/No           |         | None       | Both 3                                       |
| A Problems         | 🔓 Flag                                 | T/F              |         | None       | O None                                       |
| TV_Categories      | 💑 Nominal                              | Low,Mediu        |         | None       | <b>•</b> • • • • • • • • • • • • • • • • • • |
| Potential_Risk     | 🎖 Flag                                 | Risk/Regu        |         | None       | Partition                                    |
|                    |                                        |                  |         |            | E Split                                      |
|                    |                                        |                  |         |            | Frequency                                    |
|                    |                                        |                  |         |            | d Record ID                                  |
|                    |                                        |                  |         |            |                                              |
| View current field | elds 🔘 View unused fiel                | ld settings      |         |            |                                              |
| OK Cancel          |                                        |                  |         | (          | Apply Reset                                  |
|                    |                                        |                  |         |            |                                              |

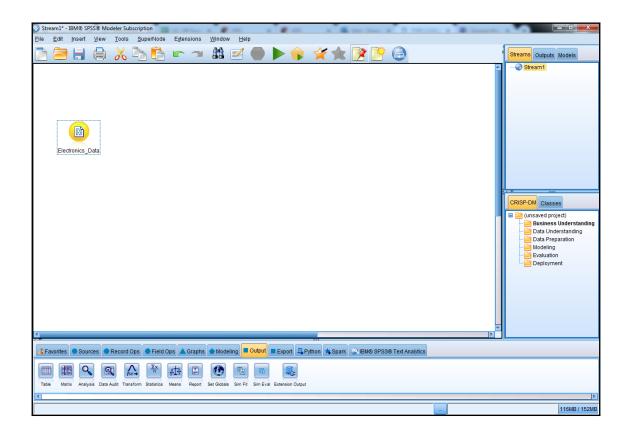

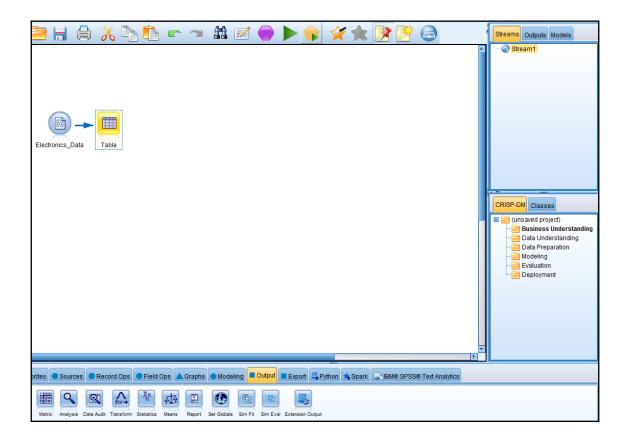

| 📆 Table ( | 19 field | s, 5,003 recondit to the dit to the discrete second second secon |          |                   |                   |                   |                | ×  |
|-----------|----------|----------------------------------------------------------------------------------------------------|----------|-------------------|-------------------|-------------------|----------------|----|
| Table A   | nnotati  |                                                                                                    | (        |                   |                   |                   |                |    |
|           | ID       | Stereos TV:                                                                                                    | Speakers | Delivery_Problems | Years_as_customer | Estimated_Revenue | Payment_Method |    |
| 1         | 1.0      | 5.000 8.0                                                                                                    | 86.000   | 0.000             | 6.000             | 2753530.000       | Check          |    |
| 2         | 2.0      | 0.000 0.0                                                                                                    | 4.000    | 0.000             | 6.000             | 6463230.000       | Credit Card    |    |
| 3         | 3.0      | 6.000 0.0                                                                                                    | 9.000    | 1.000             | 8.000             | 8100090.000       | Credit Card    |    |
| 4         | 4.0      | 14.000 6.0                                                                                                    | 30.000   | 0.000             | 4.000             | 8746710.000       | Credit Card    |    |
| 5         | 5.0      | 14.000 3.0                                                                                                    | 33.000   | 0.000             | 7.000             | 8322060.000       | Credit Card    |    |
| 6         | 6.0      | 0.000 0.0                                                                                                    | 1.000    | 0.000             | 9.000             | 5029070.000       | Credit Card    |    |
| 7         | 7.0      | 0.000 0.0                                                                                                    | 9.000    | 0.000             | 3.000             | 2085040.000       | Check          |    |
| 8         | 8.0      | 2.000 0.0                                                                                                    | 20.000   | 0.000             | 6.000             | 8411260.000       | Credit Card    |    |
| 9         | 9.0      | 11.000 0.0                                                                                                    | 34.000   | 0.000             | 10.000            | 377612.000        | Credit Card    |    |
| 10        | 10       | 0.000 0.0                                                                                                    | 73.000   | 0.000             | 10.000            | 7386590.000       | Auto Pay       |    |
| 11        | 11       | 4.000 0.0                                                                                                    | 19.000   | 0.000             | 8.000             | 3093360.000       | Auto Pay       |    |
| 12        | 12       | 20.000 0.0                                                                                                    | 76.000   | 0.000             | 8.000             | 1230960.000       | Credit Card    |    |
| 13        | 13       | 10.000 2.0                                                                                                    | 25.000   | 0.000             | 10.000            | 6986400.000       | Check          |    |
| 14        | 14       | 20.000 0.0                                                                                                    | 103.000  | 0.000             | 10.000            | 9162060.000       | Check          |    |
| 15        | 15       | 26.000 1.0                                                                                                    | 5.000    | 0.000             | 7.000             | 9650190.000       | Credit Card    |    |
| 16        | 16       | 26.000 0.0                                                                                                    | 31.000   | 0.000             | 9.000             | 396854.000        | Credit Card    |    |
| 17        | 17       | 8.000 0.0                                                                                                    | 11.000   | 0.000             | 6.000             | 1377420.000       | Check          |    |
| 18        | 18       | 3.000 0.0                                                                                                    | 77.000   | 0.000             | 5.000             | 3942820.000       | Check          |    |
| 19        | 19       | 24.000 0.0                                                                                                    | 63.000   | 0.000             | 4.000             | 498814.000        | Credit Card    |    |
| 20        | 20       | 9.000 4.0                                                                                                    | 44.000   | 0.000             | 6.000             | 8575380.000       | Check          |    |
|           | 4        |                                                                                                    |          |                   |                   |                   | •              | •  |
|           |          |                                                                                                    |          |                   |                   |                   | (              | OK |
|           |          |                                                                                                    |          |                   |                   |                   |                | 01 |

| Stream1* - IBM® SPSS® Modeler Subscription                                            | 1 mm 1 ft m                                     |                                         | the loss of the second          | and the second second s |
|---------------------------------------------------------------------------------------|-------------------------------------------------|-----------------------------------------|---------------------------------|----------------------------------------------------------------------------------------------------|
| <u>F</u> ile <u>E</u> dit <u>I</u> nsert <u>V</u> iew <u>T</u> ools <u>S</u> uperNode | E <u>x</u> tensions <u>W</u> indow <u>H</u> elp |                                         |                                 |                                                                                                    |
|                                                                                       | r 🤉 👬 🗹 🌘                                       | ) 🕨 🛊 🙀 🐀                               |                                 |                                                                                                    |
| Electron cs_Data<br>Table                                                             |                                                 |                                         |                                 | 4                                                                                                    |
|                                                                                       |                                                 |                                         |                                 |                                                                                                    |
| Sources Record Ops Field O                                                            | ps 🔺 Graphs 🔷 Modeling 🔳 Outp                   | out Export 🖳 Python 🛧 Spark             | IBM® SPSS® Text Analytics       |                                                                                                    |
| Auto Data Prep Type Filter Derive Filer Reclassif                                     | y Anonymize Binning RFM Analysis Ense           | mble Partition SetToFlag Restructure Tr | History Field Reorder Reproject | Time Intervals                                                                                                    |

| Partition                                |                                                                        | ×                         |
|------------------------------------------|------------------------------------------------------------------------|---------------------------|
| Cenerate Preview                         |                                                                        | 0                         |
| Settings Annotations                     |                                                                        |                           |
| Partition field:                         | Partition                                                              |                           |
| Partitions:                              | ◉ <u>T</u> rain and test ○ Train, test and <u>v</u> alidation          |                           |
| Training partition size:                 | 50 🗧 Label: Training Val                                               | ue = "1_Training"         |
| Testing partition size:                  | 50 🗧 Label: Testing Val                                                | ue = "2_Testing"          |
| Validation partition size:               | 0 CLabel: Validation Val                                               | ue = "3_Validation"       |
| Total size:                              | 100%                                                                   |                           |
| Values:                                  | $\ensuremath{\mathbb{O}}$ Use system-defined values ("1", "2" and "3") |                           |
|                                          | Append labels to system-defined values                                 |                           |
|                                          | O Use labels as values                                                 |                           |
| Repeatable partition assignment          |                                                                        |                           |
| Seed: 1234567 🚔 Generate                 |                                                                        |                           |
| 🔲 Use unique field to assign partitions: | <b>_</b>                                                               |                           |
|                                          |                                                                        |                           |
|                                          |                                                                        |                           |
|                                          |                                                                        |                           |
| OK Cancel                                |                                                                        | <u>Apply</u> <u>Reset</u> |

| -                               |          | IBM® SPS          |          |           |              | _                | _         |             |        |          |              |        | - 1          | -    | -          | 6.00       |            |                   |              |
|---------------------------------|----------|-------------------|----------|-----------|--------------|------------------|-----------|-------------|--------|----------|--------------|--------|--------------|------|------------|------------|------------|-------------------|--------------|
| <u>F</u> ile                    | Edit     | Insert            | View     | Tools     | Superi       |                  | Extension | _           |        |          |              |        | -            |      |            | abc        |            |                   | 1            |
|                                 |          |                   |          | 8         |              |                  |           |             | E/     |          |              | ¥ 🍹    |              |      |            | 6          |            |                   |              |
|                                 | Elec     | troncs_D<br>Table | ata      | Partition |              | Status           |           |             |        |          |              |        |              |      |            |            |            |                   | 4            |
|                                 |          |                   |          |           |              |                  |           |             |        |          |              |        |              |      |            |            |            |                   |              |
|                                 | avorites | Sourc             | es 🔵     | Record    | Ops 🔵 F      | ·ield Ops        | Grapi     | ns Mode     | anig 📕 | Output   | Export       | Python | <b>Spark</b> | ആര   | M® SPSS    | ® Text Ana | ytics      |                   |              |
| All<br>Superv<br>Assoc<br>Segme | iation   | Auto Classif      | ier Auto | Numeric J | Auto Cluster | (I)<br>Time Seri | es TCM    | Random Tree |        | C&R Tree | Decision Lis | Linear | Linear-AS    | C5.0 | Regression | PCA/Factor | Neural Net | Feature Selection | Discriminant |

| 🎯 Status                                                         |          |                                  | X                          |
|------------------------------------------------------------------|----------|----------------------------------|----------------------------|
|                                                                  |          |                                  | <b>0</b>                   |
| Objective: Standard model                                        |          |                                  |                            |
| Fields Build Options Model Options Annot                         | ations   |                                  |                            |
| Use pre <u>d</u> efined roles     Use suctors field excitorments |          |                                  |                            |
| O Use <u>c</u> ustom field assignments                           |          |                                  |                            |
| Fields:                                                          |          | <u>T</u> argets*:                |                            |
|                                                                  |          | 🔓 a Status                       |                            |
|                                                                  |          |                                  |                            |
|                                                                  | <b>•</b> |                                  |                            |
|                                                                  |          |                                  |                            |
|                                                                  |          |                                  |                            |
|                                                                  |          |                                  |                            |
|                                                                  |          |                                  | 8 🎝 🖬 🖉 🖉                  |
|                                                                  |          | Predictors (Inputs)*:            |                            |
|                                                                  |          | 🖋 Stereos                        | <b>_</b>                   |
|                                                                  |          | TVs                              |                            |
|                                                                  |          | Speakers Delivery_Problems       |                            |
|                                                                  | ₩        |                                  |                            |
|                                                                  |          | Estimated_Revenue Payment_Method |                            |
|                                                                  |          | a Speaker_Discount               |                            |
|                                                                  |          | a Stereo_Discount                |                            |
|                                                                  |          | Sa Premier                       | <b>T</b>                   |
| OK Run Cancel                                                    |          |                                  | <u>Apply</u> <u>R</u> eset |

| 🛞 Status                | 22                                                                                                    |  |  |  |  |  |
|-------------------------|----------------------------------------------------------------------------------------------------|--|--|--|--|--|
|                         |                                                                                                    |  |  |  |  |  |
| Objective: S            | tandard model                                                                                                    |  |  |  |  |  |
| Fields Build Optic      | Model Options Annotations                                                                                                    |  |  |  |  |  |
| <u>S</u> elect an item: |                                                                                                    |  |  |  |  |  |
| Objectives              | What do you want to do?                                                                                                    |  |  |  |  |  |
| Basics                  | <u>B</u> uild new model                                                                                                    |  |  |  |  |  |
| Stopping Rules          | © <u>C</u> ontinue training existing model                                                                                                    |  |  |  |  |  |
| Ensembles               |                                                                                                    |  |  |  |  |  |
| Advanced                | What is your main objective?                                                                                                    |  |  |  |  |  |
|                         | Oreate a standard model                                                                                                    |  |  |  |  |  |
|                         | © Enhance model accuracy (boosting)                                                                                                    |  |  |  |  |  |
|                         | © Enhance model stability (bagging)                                                                                                    |  |  |  |  |  |
|                         | $\bigcirc$ Optimize for very large datasets (requires Server)                                                                                                    |  |  |  |  |  |
|                         | C Description                                                                                                    |  |  |  |  |  |
|                         | Creates a single, standard model to explain relationships between fields. Standard models are easier to interpret and can be faster to score than boosted, bagged, or large dataset ensembles. A standard model is always used for multiple targets. |  |  |  |  |  |
| OK 🕨 R <u>u</u> n       | Cancel <u>Apply R</u> eset                                                                                                    |  |  |  |  |  |

| 🞯 Status        |                                                                           | ×           |  |  |
|-----------------|---------------------------------------------------------------------------|-------------|--|--|
| Objective: S    | tandard model                                                             | 0           |  |  |
| Select an item: |                                                                           |             |  |  |
| Objectives      |                                                                           |             |  |  |
| Basics          | Neural network model: Multilayer Perceptron (MLP)                         |             |  |  |
| Stopping Rules  | Hidden Layers Multilayer Perceptron (MLP)     Radial Basis Function (RBF) |             |  |  |
| Ensembles       |                                                                           |             |  |  |
| Advanced        | © <u>C</u> ustomize number of units                                       |             |  |  |
|                 | Hidden layer 1: 1                                                         |             |  |  |
| OK Nun          | Cancel                                                                    | Apply Reset |  |  |

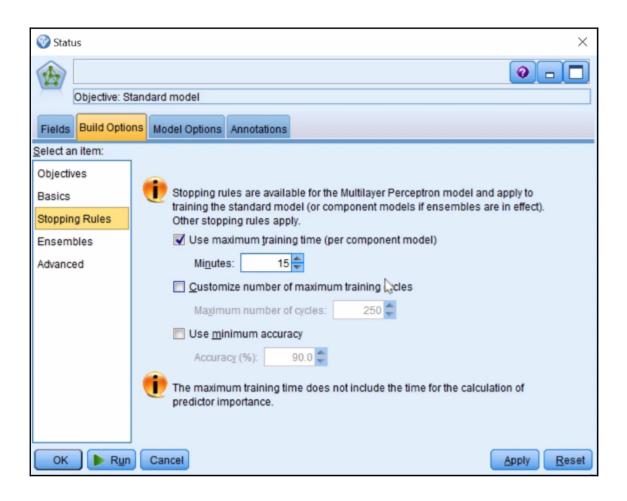

| 🎯 Status                | ×                                                                                       |  |  |  |  |  |
|-------------------------|-----------------------------------------------------------------------------------------|--|--|--|--|--|
|                         |                                                                                         |  |  |  |  |  |
| Objective: S            | itandard model                                                                          |  |  |  |  |  |
| Fields Build Option     | Model Options Annotations                                                               |  |  |  |  |  |
| <u>S</u> elect an item: |                                                                                         |  |  |  |  |  |
| Objectives              | These settings determine the behavior of ensembling that occurs when                    |  |  |  |  |  |
| Basics                  | boosting, bagging, or very large datasets are requested in Objectives.                  |  |  |  |  |  |
| Stopping Rules          | Options that do not apply are ignored.                                                  |  |  |  |  |  |
| Ensembles               | □ Bagging and Very Large Datasets                                                       |  |  |  |  |  |
| Advanced                | Default combining rule for categorical targets: Voting                                  |  |  |  |  |  |
|                         |                                                                                         |  |  |  |  |  |
|                         | Default combining rule for continuous targets: Mean                                     |  |  |  |  |  |
|                         | Boosting and Bagging <u>N</u> umber of component models for boosting and/or bagging: 10 |  |  |  |  |  |
| OK 🕨 Rur                | Cancel Apply Reset                                                                      |  |  |  |  |  |

| 🛞 Status                | ×                                                                                                 |
|-------------------------|---------------------------------------------------------------------------------------------------|
|                         |                                                                                                   |
| Objective: S            | tandard model                                                                                     |
| Fields Build Option     | Model Options Annotations                                                                         |
| <u>S</u> elect an item: |                                                                                                   |
| Objectives              |                                                                                                   |
| Basics                  | Neural Network modeling internally separates records into a model building set                    |
| Stopping Rules          | and an overfit prevention set. Specify a percentage of records for the overfit<br>prevention set. |
| Ensembles               | Overfit prevention set (%): 30.0 €                                                                |
| Advanced                |                                                                                                   |
|                         | Repli <u>c</u> ate Results                                                                        |
|                         | Generate                                                                                          |
|                         | Random seed: 229176228                                                                            |
|                         |                                                                                                   |
|                         | Missing values in predictors:                                                                     |
|                         | <u>D</u> elete listwise                                                                           |
|                         | ◎ Impute missing values                                                                           |
|                         |                                                                                                   |
| OK 🕨 Run                | Cancel Apply Reset                                                                                |

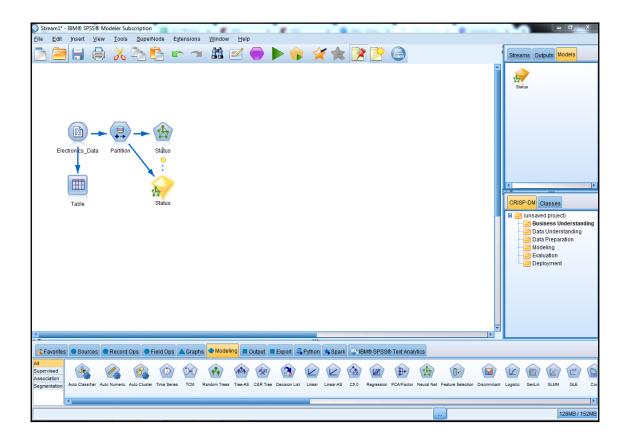

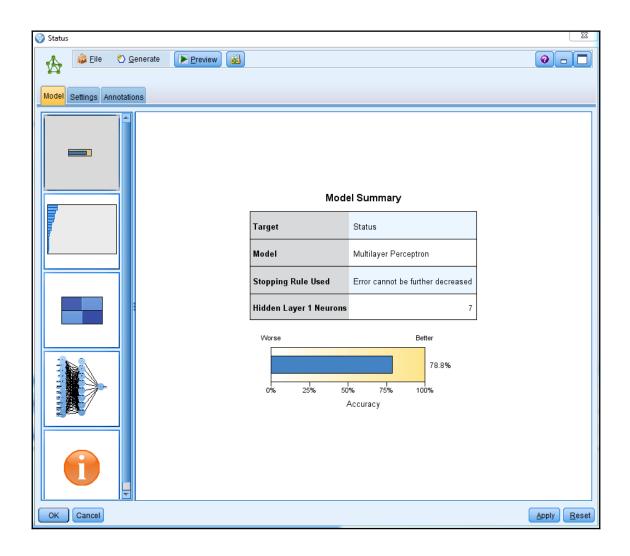

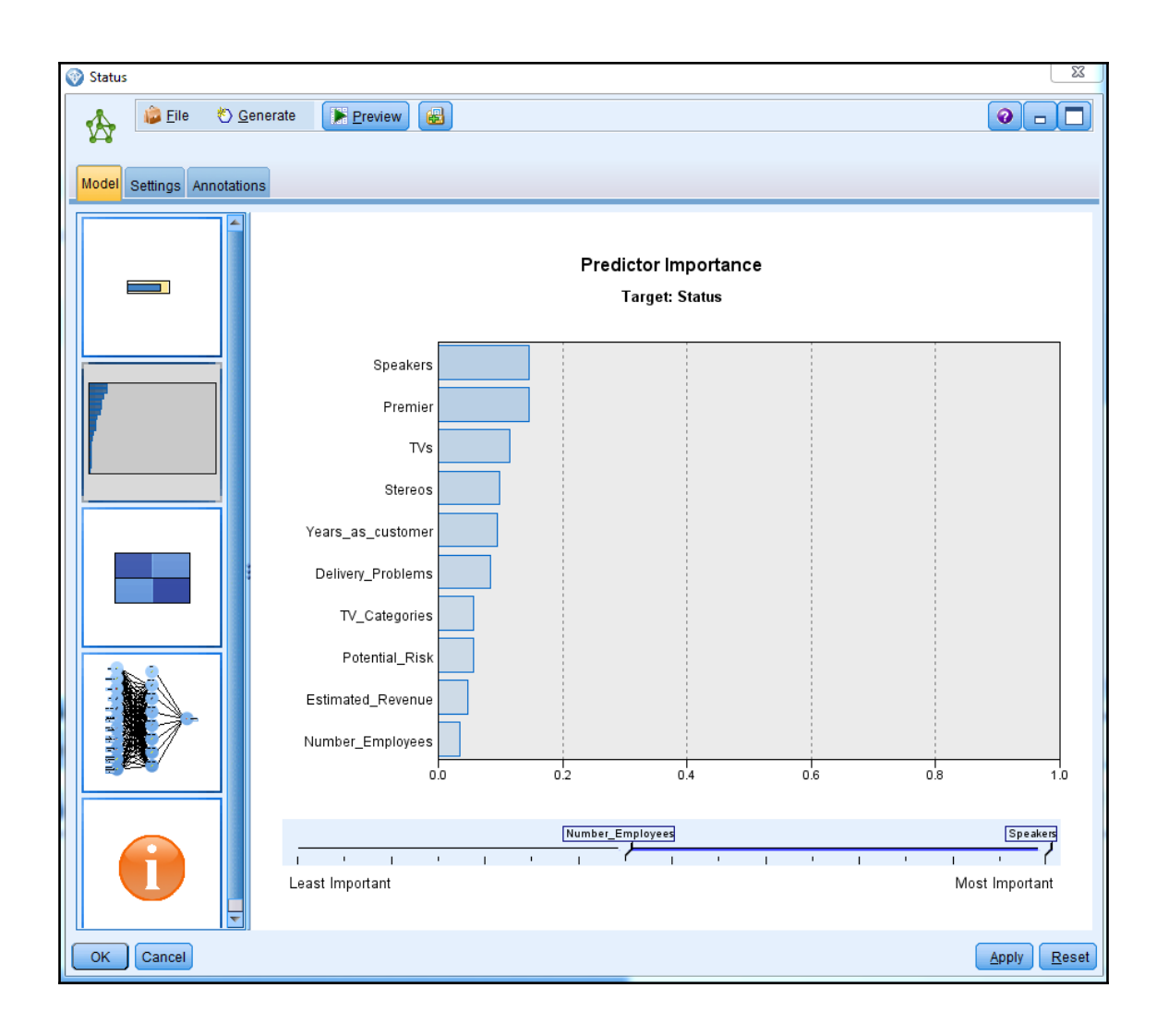

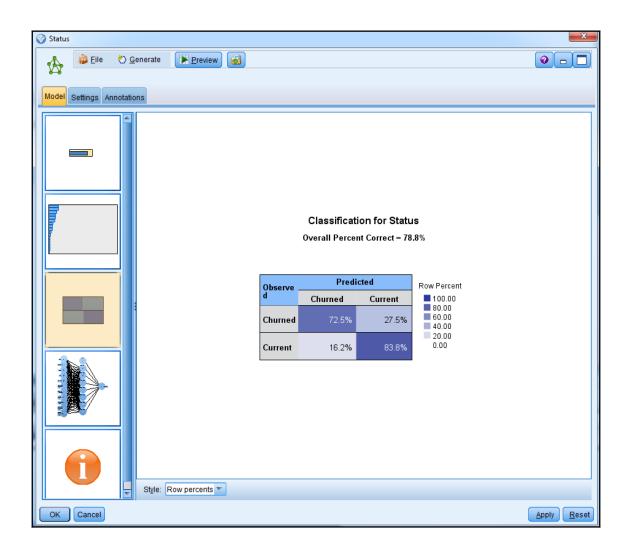

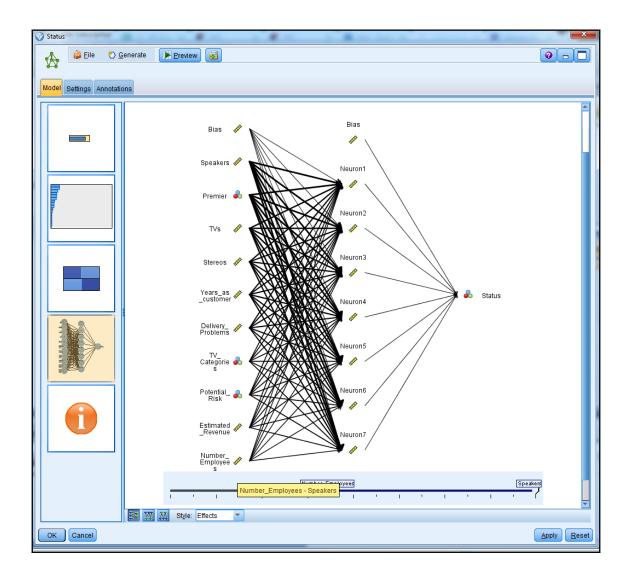

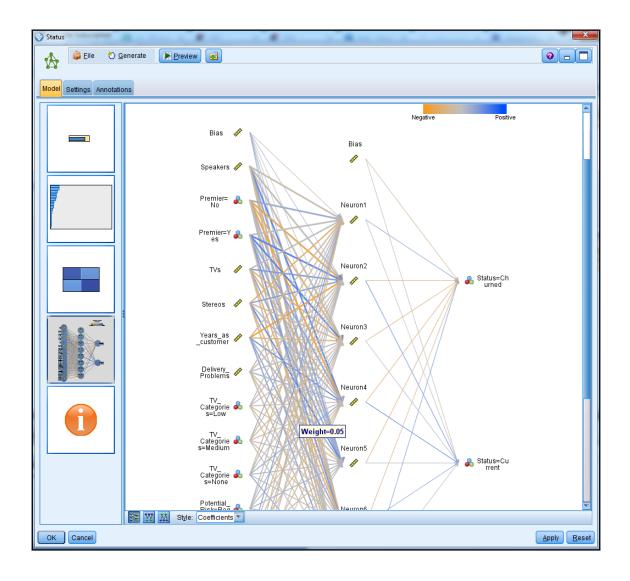

| 🕜 Status                   |                                                                                                    |
|----------------------------|----------------------------------------------------------------------------------------------------|
| 🏠 🔓 <u>File</u> 👋 <u>G</u> | nerate Preview 🗟                                                                                                    |
| Model Settings Annotatio   | 12                                                                                                    |
|                            | Neural Networks Neural networks predict a continuous or categorical target based on one or more predictors by finding unknown and possibly complex patterns in the data. |
|                            |                                                                                                    |
|                            | Build Options<br>B-Training Summary                                                                                                    |
|                            |                                                                                                    |
|                            |                                                                                                    |
|                            |                                                                                                    |
|                            |                                                                                                    |
| OK Cancel                  | Apply Reset                                                                                                    |

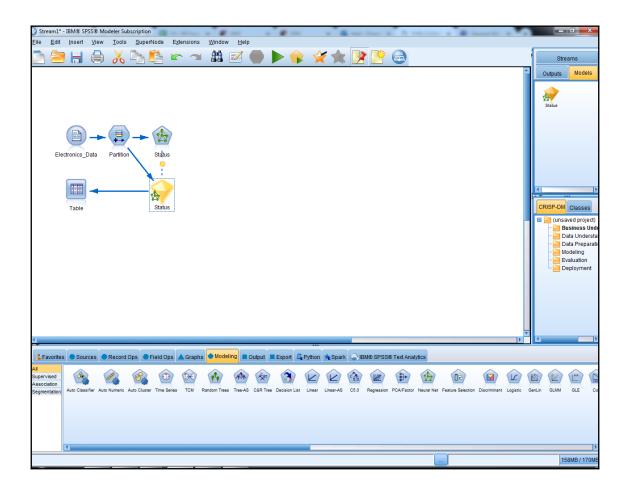

| <u>F</u> ile | 📄 <u>E</u> dit | 🕙 <u>G</u> enerat | e 🔳      | 🕒 14 🛍        |                |            |            |             | 0)    |
|--------------|----------------|-------------------|----------|---------------|----------------|------------|------------|-------------|-------|
| able An      | notations      |                   |          |               |                |            |            |             |       |
|              | _Stores        | Manufacturer      | Problems | TV_Categories | Potential_Risk | Partition  | \$N-Status | \$NC-Status |       |
|              | 9.000          | No                | F        | Medium        | Regular        | 1_Training | Churned    |             | 0.929 |
| 2            | 3.000          | Yes               | F        | None          | Regular        | 1_Training | Churned    |             | 0.803 |
|              | 6.000          | No                | Т        | None          | Regular        | 2_Testing  | Churned    |             | 0.879 |
| -            | 4.000          | Yes               | F        | Medium        | Regular        | 2_Testing  | Current    |             | 0.735 |
| j –          | 9.000          | No                | F        | Low           | Regular        | 1_Training | Current    |             | 0.886 |
| 5            | 4.000          | Yes               | F        | None          | Regular        | 1_Training | Churned    |             | 0.830 |
|              | 3.000          | Yes               | F        | None          | Regular        | 2_Testing  | Churned    |             | 0.617 |
| 1            | 8.000          | No                | F        | None          | Regular        | 1_Training | Current    |             | 0.736 |
|              | 9.000          | Yes               | F        | None          | Regular        | 1_Training | Churned    |             | 0.785 |
| 0            | 2.000          | Yes               | F        | None          | Regular        | 1_Training | Churned    |             | 0.770 |
| 1            | 1.000          | No                | F        | None          | Regular        | 2_Testing  | Current    |             | 0.811 |
| 2            | 2.000          | No                | F        | None          | Regular        | 2_Testing  | Current    |             | 0.577 |
| 3            | 5.000          | Yes               | F        | Low           | Regular        | 2_Testing  | Current    |             | 0.740 |
| 4            | 5.000          | No                | F        | None          | Regular        | 1_Training | Churned    |             | 0.650 |
| 5            | 4.000          | No                | F        | Low           | Regular        | 2_Testing  | Current    |             | 0.934 |
| 6            | 6.000          | No                | F        | None          | Regular        | 2_Testing  | Current    |             | 0.991 |
| 7            | 3.000          | No                | F        | None          | Regular        | 1_Training | Churned    |             | 0.806 |
| 8            | 9.000          | No                | F        | None          | Regular        | 1_Training | Current    |             | 0.892 |
| 9            | 8.000          | No                | F        | None          | Regular        | 2_Testing  | Current    |             | 0.568 |
| 20           | 2.000          | No                | F        | Low           | Regular        | 1_Training | Current    |             | 0.858 |
|              | 4              |                   |          |               |                |            |            |             |       |
|              |                |                   |          |               |                |            |            |             |       |

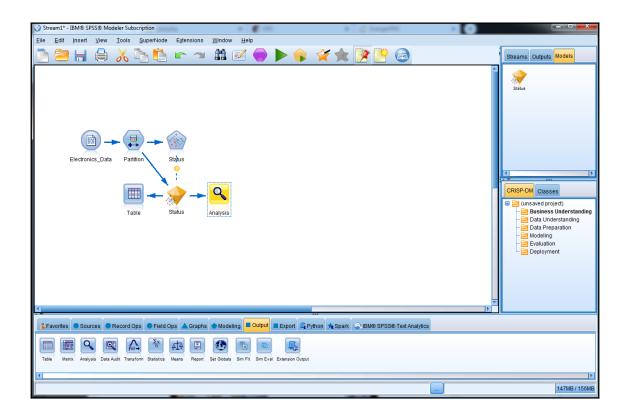

| Analysis                                                                                                    | ×           |
|----------------------------------------------------------------------------------------------------|-------------|
| Analyze \$N-Status                                                                                                    | 0           |
| Analysis Output Annotations                                                                                                    |             |
| Coincidence matrices (for symbolic targets)                                                                                                    |             |
| Performance evaluation                                                                                                    |             |
| Evaluation metric (AUC & Gini, binary classifiers only)                                                                                                    |             |
| Confidence figures (if available)                                                                                                    |             |
| Threshold for: 90 🔷 % correct                                                                                                    |             |
| Improve accuracy: 2.0 🔷 fold                                                                                                    |             |
| Find predicted/predictor fields using:<br><ul> <li>Model output field metadata</li> <li>Field name format (for example, '\$<x>-<target field="">')</target></x></li> <li>✓ Separate by partition</li> <li>User defined analysis Define User Measure</li> </ul> Break down analysis by fields: |             |
|                                                                                                    | Apply Reset |

| 🔍 Analysis     | of [Status]        |                | -        | -     | _       |        |     |
|----------------|--------------------|----------------|----------|-------|---------|--------|-----|
| 🝺 <u>F</u> ile | 🖹 <u>E</u> dit     |                |          |       |         |        | 0 × |
| Analysis       | Annotations        |                |          |       |         |        |     |
| & Collap       | ose All 🧛 Ex       | kpand All      |          |       |         |        |     |
| Result         | s for output field | Status         |          |       |         |        |     |
| É. Cor         | mparing \$N-Stat   | us with Status |          |       |         |        |     |
|                | 'Partition'        | 1_Training     |          |       | Testing |        |     |
|                | Correct            | 1,936          | 78.83%   |       | 1,976   | 77.58% |     |
|                | Wrong              | 520            | 21.17%   |       | 571     | 22.42% |     |
|                | Total              | 2,456          |          |       | 2,547   |        |     |
| <u> </u>       | Coincidence Ma     |                | (rows sh | ow ac | tuals)  |        |     |
|                |                    | 1_Training     | Chu      | rned  | Current |        |     |
|                | Churned            |                |          | 790   | 299     |        |     |
|                | Current            |                |          | 221   | 1,146   |        |     |
|                | 'Partition' =      | 2_Testing      | Chur     | _     | Current |        |     |
|                | Churned            |                |          | 745   | 331     |        |     |
|                | Current            |                |          | 240   | 1,231   |        |     |
|                |                    |                |          |       |         |        |     |
|                |                    |                |          |       |         |        | ОК  |
|                |                    |                |          |       |         |        |     |

| Seed      | Overall | Churned     | Current      | Consistent |
|-----------|---------|-------------|--------------|------------|
| 229176228 | 77.58%  | 745 (68.4%) | 1231 (83.7%) | Yes        |

## 229176228

Speakers

Premier

TVs

Stereos

Years as customer

Delivery problems

TV categories

Potential risk

Estimated revenue

Number employees

| Seed      | Overall | Churned     | Current      | Consistent |
|-----------|---------|-------------|--------------|------------|
| 229176228 | 77.58%  | 745 (68.4%) | 1231 (83.7%) | Yes        |
| 641835376 | 78.17%  | 779 (71.5%) | 1212 (82.4%) | Yes        |
| 1         | 79.7%   | 837 (76.9%) | 1193 (81.1%) | Yes        |
| 2552      | 78.41%  | 787 (72.3%) | 1210 (82.3%) | Yes        |
| 5000      | 80.29%  | 877 (80.5%) | 1168 (79.4%) | Yes        |

| 229176228         | 641835376         | 1                 | 2552              | 5000              |
|-------------------|-------------------|-------------------|-------------------|-------------------|
| Speakers          | Premier           | Premier           | Premier           | Premier           |
| Premier           | Speakers          | Years as customer | Stereos           | Years as customer |
| TVs               | Years as customer | Speakers          | Speakers          | Stereos           |
| Stereos           | Stereos           | TV categories     | TVs               | TVs               |
| Years as customer | TVs               | Stereos           | Years as customer | Speakers          |
| Delivery problems | Delivery problems | TVs               | Delivery problems | TV categories     |
| TV categories     | Estimated revenue | Estimated revenue | Potential risk    | Number employees  |
| Potential risk    | TV categories     | Payment method    | TV categories     | Estimated revenue |
| Estimated revenue | Problems          | Number employees  | Estimated revenue | Delivery problems |
| Number employees  | Number stores     | Delivery problems | Number employees  | Problems          |

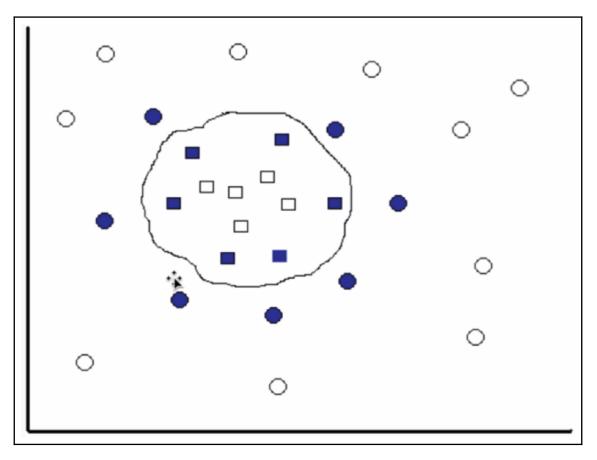

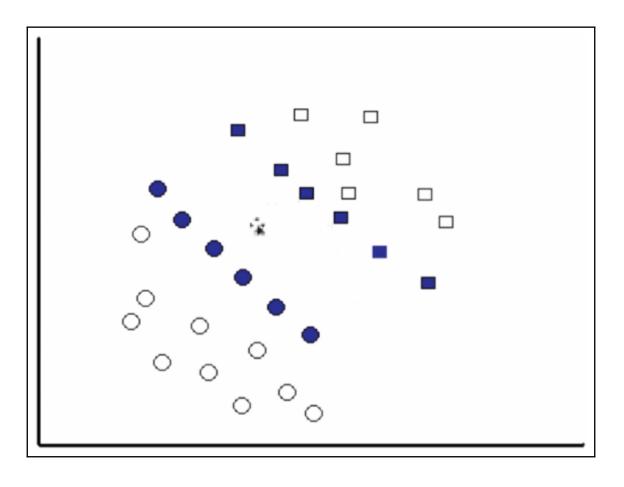

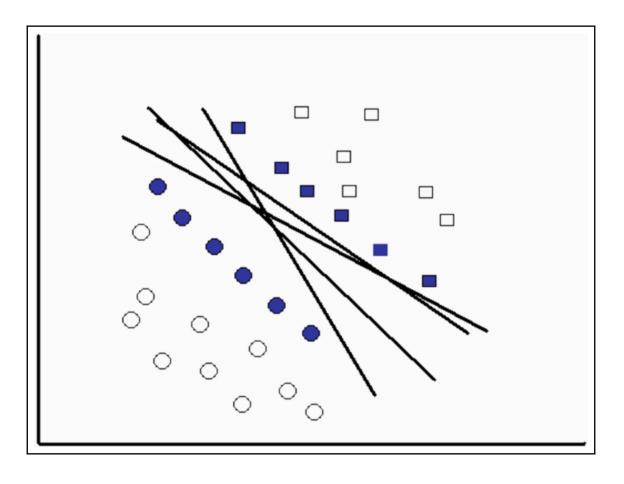

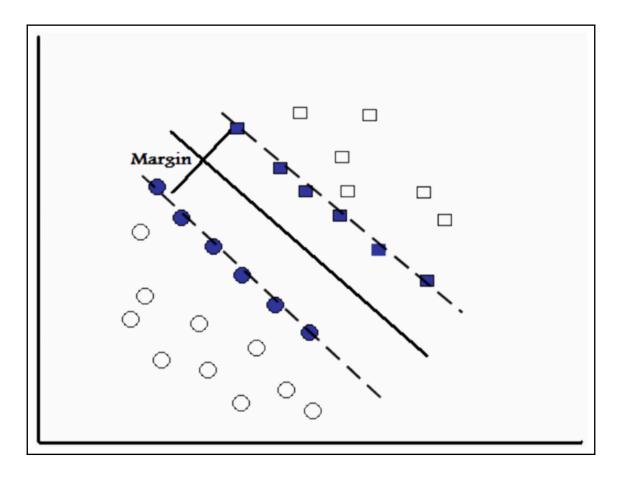

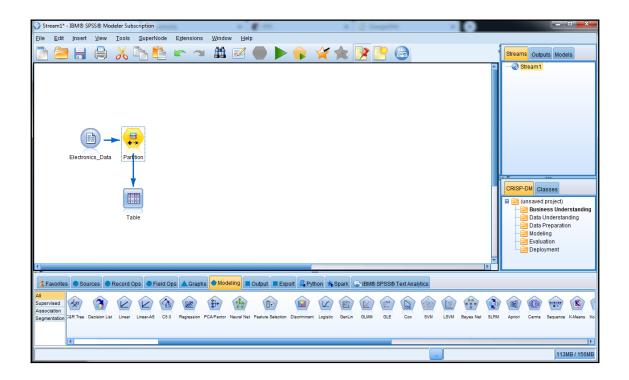

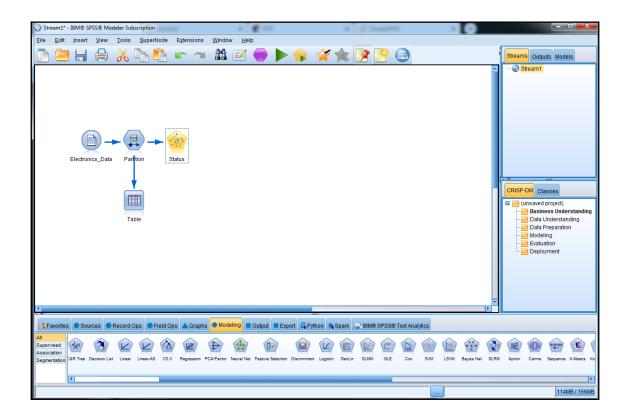

| 🎯 Status                        |                   |                 | ×                          |
|---------------------------------|-------------------|-----------------|----------------------------|
|                                 |                   |                 | 0                          |
| Fields Model Expert Analyze     | e Annotations     |                 |                            |
| Mode:                           | O Simple ()       | Expert          |                            |
| Append all probabilities (valid | I only for catego | orical targets) |                            |
| Stopping criteria:              | 1.0E-3 🔻          |                 |                            |
| Regularization parameter (C):   | 10 🖨              |                 |                            |
| Regression precision (epsilon): | 0.1 ≑             |                 |                            |
| Kernel type:                    | RBF 🔻             | •               |                            |
| RBF gamma:                      | 0.1 ≑             | Bias:           | 0 🌩                        |
| Gamma:                          | 1 🖨               | Degree:         | 3 🖨                        |
|                                 |                   |                 |                            |
| OK Run Cancel                   | )                 |                 | <u>Apply</u> <u>R</u> eset |

| Status                          |                 |                | ×                           |
|---------------------------------|-----------------|----------------|-----------------------------|
|                                 |                 |                | 0                           |
| Fields Model Expert Analyze     | Annotations     |                |                             |
| Mode:                           | 🔘 Simple 🍥      | Expert         |                             |
| Append all probabilities (valid | only for catego | rical targets) |                             |
| Stopping criteria:              | 1.0E-3 🔻        |                |                             |
| Regularization parameter (C):   | 5 ≑             |                |                             |
| Regression precision (epsilon): | 0.1 🚔           |                |                             |
| Kernel type:                    | Sigmoid 🔻       |                |                             |
| RBF gamma:                      | 0.1 🖨           | Bias:          | 0.0 ≑                       |
| Gamma:                          | 1.0 🚔           | Degree:        | 3 🜩                         |
|                                 |                 |                |                             |
| OK <b>R</b> un Cancel           |                 |                | <u>A</u> pply <u>R</u> eset |

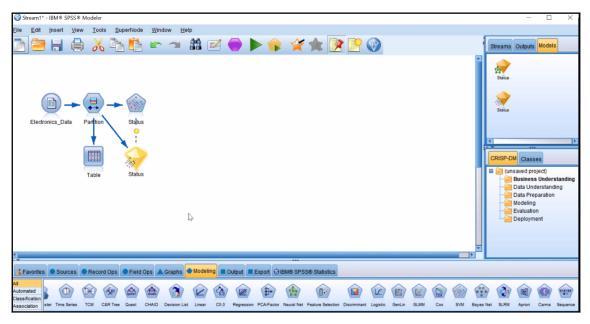

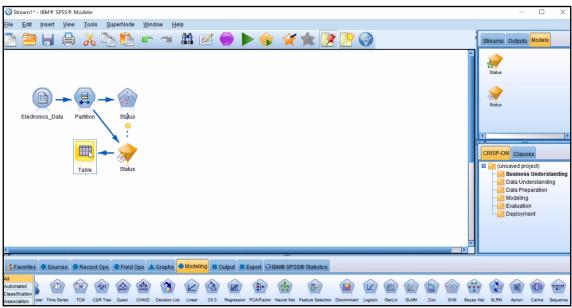

| ~     |      |                | 003 records)      |          |               |                |            | -          |             |         |
|-------|------|----------------|-------------------|----------|---------------|----------------|------------|------------|-------------|---------|
| Eile  |      | ≧ <u>E</u> dit | 🕙 <u>G</u> enerat | e 🔠      |               |                |            |            |             | 0       |
| Table | Anno | otations       |                   |          |               |                |            |            |             |         |
|       |      | Stores         | Manufacturer      | Problems | TV Categories | Potential Risk | Partition  | \$S-Status | \$SP-Status |         |
| 1     |      | 9.000          |                   | F        | Medium        | Regular        | 1 Training |            | wor -otatus | 0.670 4 |
| 2     |      | 3.000          |                   | •        | None          | Regular        | 1 Training |            |             | 0.670   |
| 3     |      | 6.000          |                   | T        | None          | Regular        | 2 Testing  | Churned    |             | 0.670   |
| 4     |      | 4.000          |                   | F        | Medium        | Regular        | 2 Testing  | Current    |             | 0.803   |
| 5     |      | 9.000          |                   | F        | Low           | Regular        | 1 Training |            |             | 0.803   |
| 6     |      | 4.000          |                   |          | None          | Regular        |            |            |             | 0.670   |
| 7     |      | 3.000          | Yes               | F        | None          | Regular        | 2_Testing  | Churned    |             | 0.670   |
| 8     |      | 8.000          | No                | F        | None          | Regular        | 1_Training | Current    |             | 0.803   |
| 9     |      | 9.000          | Yes               | F        | None          | Regular        | 1_Training | Churned    |             | 0.670   |
| 10    |      | 2.000          | Yes               | F        | None          | Regular        | 1_Training | Churned    |             | 0.670   |
| 11    |      | 1.000          | No                | F        | None          | Regular        | 2_Testing  | Current    |             | 0.803   |
| 12    |      | 2.000          | No                | F        | None          | Regular        | 2_Testing  | Churned    |             | 0.670   |
| 13    |      | 5.000          | Yes               | F        | Low           | Regular        | 2_Testing  | Current    |             | 0.803   |
| 14    |      | 5.000          | No                | F        | None          | Regular        | 1_Training | Churned    |             | 0.670   |
| 15    |      | 4.000          | No                | F        | Low           | Regular        | 2_Testing  | Current    |             | 0.803   |
| 16    |      | 6.000          |                   |          | None          | Regular        | 2_Testing  | Current    |             | 0.803   |
| 17    |      | 3.000          |                   |          | None          | Regular        |            |            |             | 0.670   |
| 18    |      | 9.000          |                   | F        | None          | Regular        | 1_Training |            |             | 0.803   |
| 19    |      | 8.000          |                   |          | None          | Regular        | 2_Testing  | Churned    |             | 0.670   |
| 20    |      | 2.000          | No                | F        | Low           | Regular        | 1_Training | Current    |             | 0.803   |
|       | 4    |                |                   |          |               |                |            |            |             | •       |
|       |      |                |                   |          |               |                |            |            |             |         |
|       |      |                |                   |          |               |                |            |            |             | OK      |

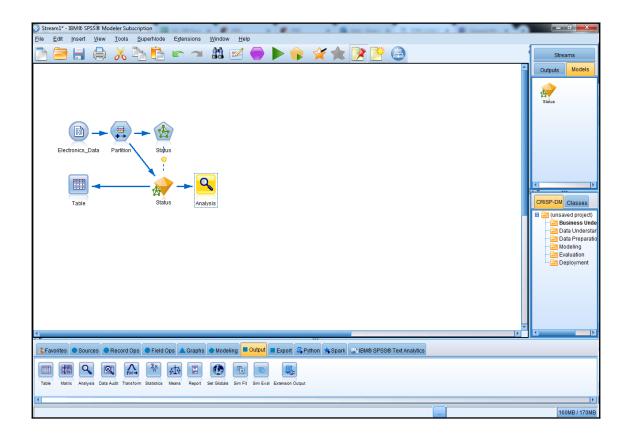

| 🔍 Analysis           | of [Status]                        | Summer Laborer               | -        |       |         |        | 23 |  |  |
|----------------------|------------------------------------|------------------------------|----------|-------|---------|--------|----|--|--|
| 😰 Eile 🖹 Edit 🔀 🕒 📢  |                                    |                              |          |       |         |        |    |  |  |
| Analysis Annotations |                                    |                              |          |       |         |        |    |  |  |
| 8 Collap             | se All  🌳 I                        | Expand All                   |          |       |         |        |    |  |  |
|                      | for output fiel<br>nparing \$S-Sta | d Status<br>atus with Status |          |       |         |        |    |  |  |
|                      | 'Partition'                        | 1_Training                   |          | 2_    | Testing |        |    |  |  |
|                      | Correct                            | 1,803                        | 73.41%   |       | 1,870   | 73.42% |    |  |  |
|                      | Wrong                              | 653                          | 26.59%   |       | 677     | 26.58% |    |  |  |
|                      | Total                              | 2,456                        |          |       | 2,547   |        |    |  |  |
| <u> </u>             | Coincidence M                      | latrix for \$S-Status        | (rows sh | ow ac | tuals)  |        |    |  |  |
|                      |                                    | = 1_Training                 | Chur     |       | Current | t      |    |  |  |
|                      | Churned                            |                              |          | 858   | 231     |        |    |  |  |
|                      | Current                            |                              |          | 422   | 945     | 5      |    |  |  |
|                      | 'Partition'                        | = 2_Testing                  | Chur     | ned   | Current |        |    |  |  |
|                      | Churned                            |                              | 1        | 331   | 245     |        |    |  |  |
|                      | Current                            |                              |          | 432   | 1,039   |        |    |  |  |
|                      |                                    |                              |          |       |         |        |    |  |  |
|                      |                                    |                              |          |       |         |        |    |  |  |
|                      |                                    |                              |          |       |         |        | ок |  |  |
|                      |                                    |                              |          |       |         |        |    |  |  |

| Model      | Overall | Churned     | Current      | Consistent |
|------------|---------|-------------|--------------|------------|
| Linear C=5 | 73.42%  | 831 (76.3%) | 1039 (70.6%) | Yes        |

| Status                          |                 |                | ×                          |
|---------------------------------|-----------------|----------------|----------------------------|
|                                 |                 |                | 0                          |
| Fields Model Expert Analyze     | Annotations     |                |                            |
| Mode:                           | 🛇 Simple 🔘      | Expert         |                            |
| Append all probabilities (valid | only for catego | rical targets) |                            |
| Stopping criteria:              | 1.0E-3 💌        |                |                            |
| Regularization parameter (C):   | 5 ≑             |                |                            |
| Regression precision (epsilon): | 0.1 븆           |                |                            |
| Kernel type:                    | Sigmoid 🔻       | ]              |                            |
| RBF gamma:                      | 0.1 🖨           | Bias:          | 0.0 🖨                      |
| Gamma:                          | 1.0 🚔           | Degree:        | 3 🖨                        |
|                                 |                 |                |                            |
| OK <b>R</b> un Cancel           |                 |                | <u>Apply</u> <u>R</u> eset |

| Analysis       | of [Status] #1           |                |               |           |        | 23  |
|----------------|--------------------------|----------------|---------------|-----------|--------|-----|
| 🝺 <u>F</u> ile | 🖹 <u>E</u> dit 🛛 🛃       |                |               |           | (      | 9 🗙 |
| Analysis       | Annotations              |                |               |           |        |     |
| 🖇 Collap       | se All 🤤 Ex              | pand All       |               |           |        |     |
| - Results      | s for output field \$    | Status         |               |           |        |     |
| Cor ⊡- Cor     | mparing \$S-Statu        | is with Status |               |           |        |     |
|                | 'Partition'              | 1_Training     |               | 2_Testing |        |     |
|                | Correct                  | 1,367          | 55.66%        | 1,471     | 57.75% |     |
|                | Wrong                    | 1,089          | 44.34%        | 1,076     | 42.25% |     |
|                | Total                    | 2,456          |               | 2,547     |        |     |
| <b>⊡</b>       | Coincidence Ma           |                |               |           |        |     |
|                | 'Partition' =            | 1_Training     | Curre         |           |        |     |
|                | Churned                  |                | 1,0           |           |        |     |
|                | Current                  | 2 Testing      | 1,3           |           |        |     |
|                | 'Partition' =<br>Churned | z_resung       | Curre<br>1,07 |           |        |     |
|                | Current                  |                | 1,0           |           |        |     |
|                | Guilent                  |                | 1,41          |           |        |     |
|                |                          |                |               |           |        |     |
|                |                          |                |               |           |        |     |
|                |                          |                |               |           |        | ОК  |

| Model                      | Overall | Churned     | Current      | Consistent |
|----------------------------|---------|-------------|--------------|------------|
| Linear C=5                 | 73.42%  | 831 (76.3%) | 1039 (70.6%) | Yes        |
| Polynomial C=5; Degree = 2 | 80.17%  | 820 (75.3%) | 1222 (83.1%) | Yes        |
| RBF C=5; RBF gamma = .27   | 79.94%  | 842 (77.3%) | 1194 (81.2%) | No         |
| Sigmoid C=5; Gamma = 1     | 57.75%  | 0 (0%)      | 1471 (100%)  | Yes        |

## **Chapter 3: Understanding Models**

|       | Coefficients |              |                 |                              |        |      |  |  |  |
|-------|--------------|--------------|-----------------|------------------------------|--------|------|--|--|--|
|       |              | Unstandardiz | ed Coefficients | Standardized<br>Coefficients |        |      |  |  |  |
| Model |              | B Std. Error |                 | Beta                         | t      | Sig. |  |  |  |
| 1     | (Constant)   | 135.904      | 983.582         |                              | .138   | .890 |  |  |  |
|       | salbeg       | 1.734        | .059            | .799                         | 29.331 | .000 |  |  |  |
|       | edlevel      | 298.049      | 67.220          | .126                         | 4.434  | .000 |  |  |  |
|       | age          | -58.950      | 12.734          | 102                          | -4.629 | .000 |  |  |  |

Linear Regression Formula:

 $Y = a + b_1 x_1 + b_2 x_2 + \dots + b_i x_i$ 

| Coefficients |            |               |                              |      |        |      |  |  |
|--------------|------------|---------------|------------------------------|------|--------|------|--|--|
|              |            | Unstandardize | Standardized<br>Coefficients |      |        |      |  |  |
| Model        |            | В             | Std. Error                   | Beta | t      | Sig. |  |  |
| 1            | (Constant) | 135.904       | 983.582                      |      | .138   | .890 |  |  |
|              | salbeg     | 1.734         | .059                         | .799 | 29.331 | .000 |  |  |
|              | edlevel    | 298.049       | 67.220                       | .126 | 4.434  | .000 |  |  |
|              | age        | -58.950       | 12.734                       | 102  | -4.629 | .000 |  |  |

 $Y = a + b_1 x_1 + b_2 x_2 + ... + b_i x_i$ 

| Coefficients |            |                             |     |            |                              |        |      |  |
|--------------|------------|-----------------------------|-----|------------|------------------------------|--------|------|--|
|              |            | Unstandardized Coefficients |     |            | Standardized<br>Coefficients |        |      |  |
| Model        |            | B Std. Erro                 |     | Std. Error | Beta                         | t      | Sig. |  |
| 1            | (Constant) | 135.                        | 904 | 983.582    |                              | .138   | .890 |  |
|              | salbeg     | 1.                          | 734 | .059       | .799                         | 29.331 | .000 |  |
|              | edlevel    | 298.                        | 049 | 67.220     | .126                         | 4.434  | .000 |  |
|              | age        | -58.                        | 950 | 12.734     | 102                          | -4.629 | .000 |  |

 $Y = a + b_1 x_1 + b_2 x_2 + \dots + b_i x_i$ 

|            | Coefficients |         |                 |                              |        |      |  |  |  |
|------------|--------------|---------|-----------------|------------------------------|--------|------|--|--|--|
| Unstandard |              |         | ed Coefficients | Standardized<br>Coefficients |        |      |  |  |  |
| Model      |              | В       | Std. Error      | Beta                         | t      | Sig. |  |  |  |
| 1          | (Constant)   | 135.904 | 983.582         |                              | .138   | .890 |  |  |  |
|            | salbeg       | 1.734   | .059            | .799                         | 29.331 | .000 |  |  |  |
|            | edlevel      | 298.049 | 67.220          | .126                         | 4.434  | .000 |  |  |  |
|            | age          | -58.950 | 12.734          | 102                          | -4.629 | .000 |  |  |  |

 $Y = a + b_1 x_1 + b_2 x_2 + ... + b_i x_i$ 

| Coefficients |            |               |                 |                              |        |      |  |  |
|--------------|------------|---------------|-----------------|------------------------------|--------|------|--|--|
|              |            | Unstandardize | ed Coefficients | Standardized<br>Coefficients |        |      |  |  |
| Model        |            | В             | Std. Error      | Beta                         | t      | Sig. |  |  |
| 1            | (Constant) | 135.904       | 983.582         |                              | .138   | .890 |  |  |
|              | salbeg     | 1.734         | .059            | .799                         | 29.331 | .000 |  |  |
|              | edlevel    | 298.049       | 67.220          | .126                         | 4.434  | .000 |  |  |
|              | age        | -58.950       | 12.734          | 102                          | -4.629 | .000 |  |  |

 $Y = a + b_1 x_1 + b_2 x_2 + ... + b_i x_i$ 

| Coefficients |            |                             |            |                              |        |      |  |
|--------------|------------|-----------------------------|------------|------------------------------|--------|------|--|
|              |            | Unstandardized Coefficients |            | Standardized<br>Coefficients |        |      |  |
| Model        |            | В                           | Std. Error | Beta                         | t      | Sig. |  |
| 1            | (Constant) | 135.904                     | 983.582    |                              | .138   | .890 |  |
|              | salbeg     | 1.734                       | .059       | .799                         | 29.331 | .000 |  |
|              | edlevel    | 298.049                     | 67.220     | .126                         | 4.434  | .000 |  |
|              | age        | -58.950                     | 12.734     | 102                          | -4.629 | .000 |  |

 $Y = a + b_1 x_1 + b_2 x_2 + ... + b_i x_i$ 

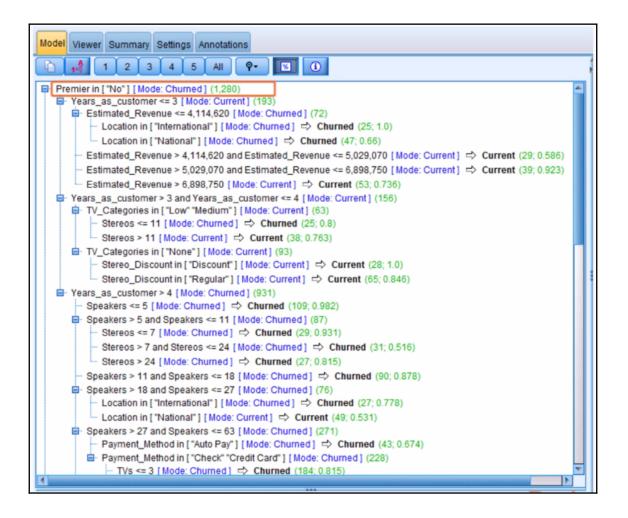

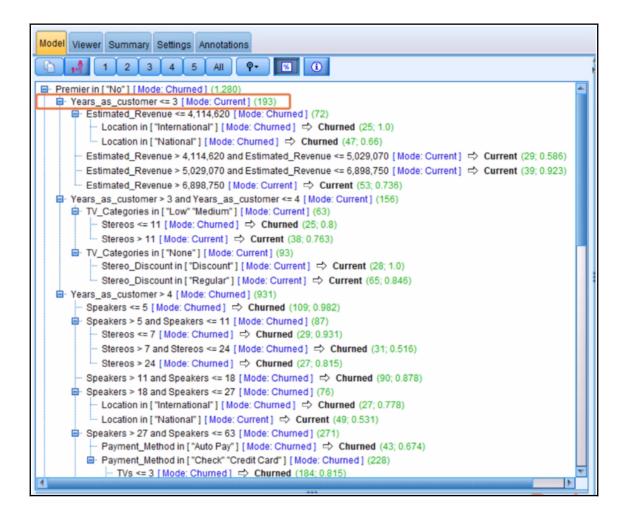

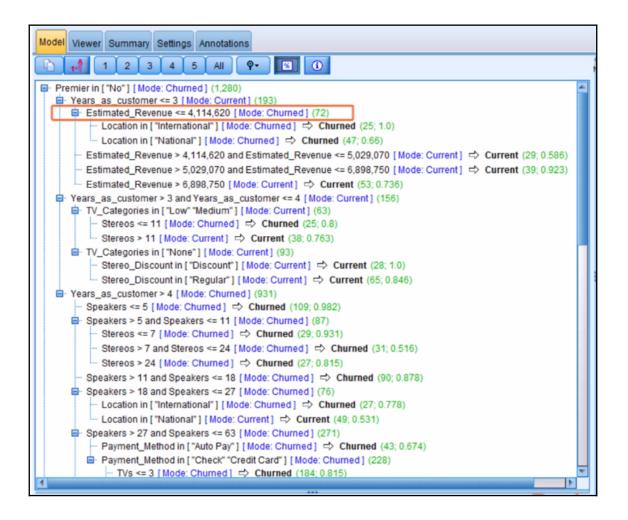

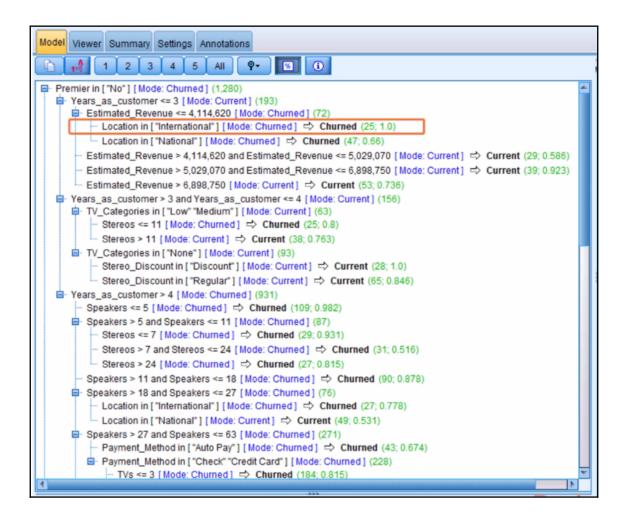

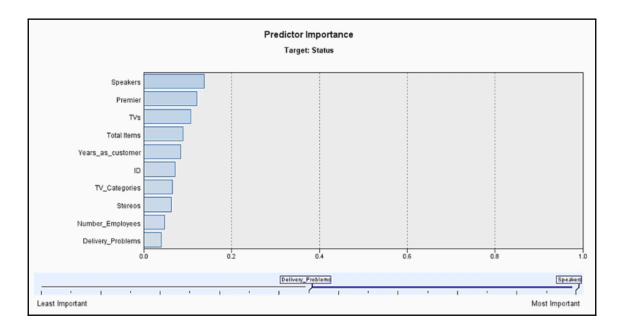

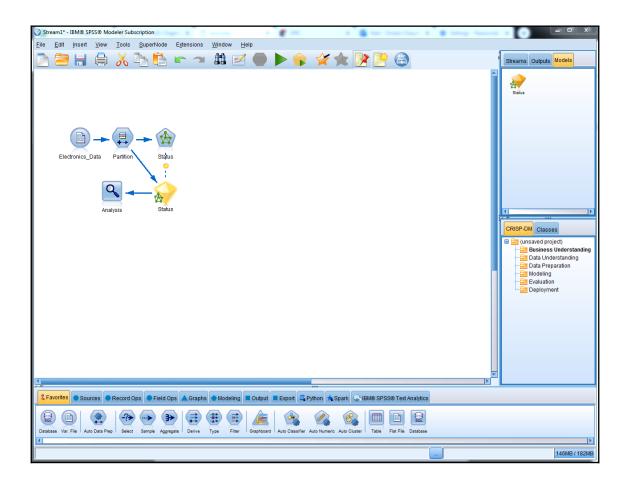

| 🎯 Status           | ×                                                                                                 |
|--------------------|---------------------------------------------------------------------------------------------------|
|                    |                                                                                                   |
| Objective: S       | tandard model                                                                                     |
| Fields Build Optic | Model Options Annotations                                                                         |
| Select an item:    | 1                                                                                                 |
| Objectives         |                                                                                                   |
| Basics             | Veural Network modeling internally separates records into a model building set                    |
| Stopping Rules     | and an overfit prevention set. Specify a percentage of records for the overfit<br>prevention set. |
| Ensembles          | Overfit prevention set (%): 30.0 🗲                                                                |
| Advanced           |                                                                                                   |
|                    | Replicate Results                                                                                 |
|                    | Generate                                                                                          |
|                    | Random seed: 5000                                                                                 |
|                    |                                                                                                   |
|                    | Missing values in predictors:                                                                     |
|                    | © Delete listwise                                                                                 |
|                    | ◎ Impute missing values                                                                           |
|                    |                                                                                                   |
|                    |                                                                                                   |
|                    |                                                                                                   |
|                    |                                                                                                   |
|                    |                                                                                                   |
|                    |                                                                                                   |
|                    |                                                                                                   |
| ОК В Ки            | Cancel <u>Apply</u> <u>Reset</u>                                                                  |

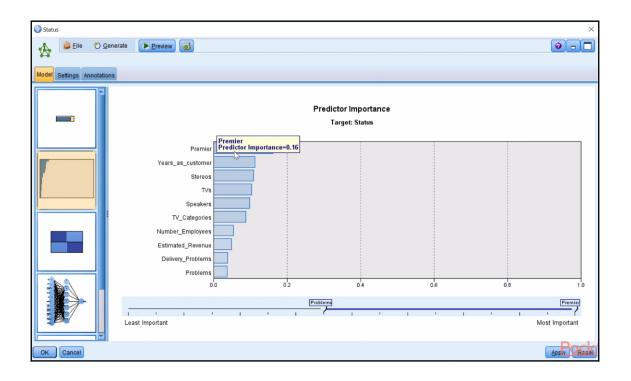

| Select     Select     Se | ×                         |
|----------------------------------------------------------------------------------------------------|---------------------------|
| -?> Preview                                                                                                    |                           |
| Settings Annotations                                                                                                    |                           |
| Mode:  Include O Discard                                                                                                    |                           |
| 1<br>Condition:                                                                                                    | Launch expression builder |
| OK Cancel                                                                                                    | Apply Reset               |
|                                                                                                    |                           |

| <pre> Expression Builder Partition = Compared Functions </pre>                                                                                                    | • | + **                                                                        | 1    | ✓ Solution State ✓ Solution State | × |
|----------------------------------------------------------------------------------------------------|---|-----------------------------------------------------------------------------|------|-----------------------------------|---|
| Function<br>is_integer(ITEM)<br>is_real(ITEM)<br>is_number(ITEM)<br>is_string(ITEM)<br>is_date(ITEM)<br>is_timestamp(ITEM)<br>is_datetime(ITEM)<br>to_integer(ITEM)<br>to_real/ITEM)<br>Returns a value of true if ITEM<br>Check expression before a | - | - div<br>* rem<br>/ mod<br>> >=<br>< <=<br>= /=<br>and or<br>not() ><<br>() | Type | 1_Training<br>2_Testing           |   |

| Select                                      | ×             |
|---------------------------------------------|---------------|
|                                             |               |
| Settings Annotations                        |               |
| Mode: O Include O Discard                   |               |
| Partition = "1_Training"         Condition: |               |
| OK Cancel Apply                             | <u>R</u> eset |

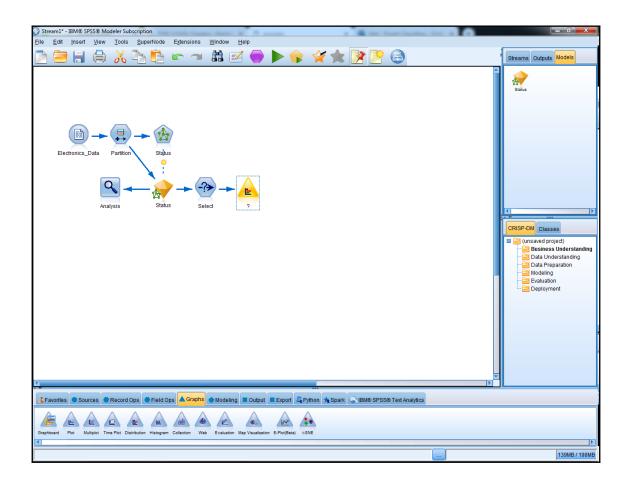

| ?                                   | ×                          |
|-------------------------------------|----------------------------|
| Field: Premier                      | 0                          |
| Plot Appearance Output Annotations  |                            |
| Plot:      Selected fields     O Al | l flags (true values)      |
| Field: 🖁 Premier                    |                            |
| Overlay                             |                            |
| Color:                              |                            |
| Normalize by color                  |                            |
| Sort: 🔘 Alphabetic 🛇 By count       |                            |
| Proportional scale                  |                            |
| OK <b>R</b> un Cancel               | <u>Apply</u> <u>R</u> eset |

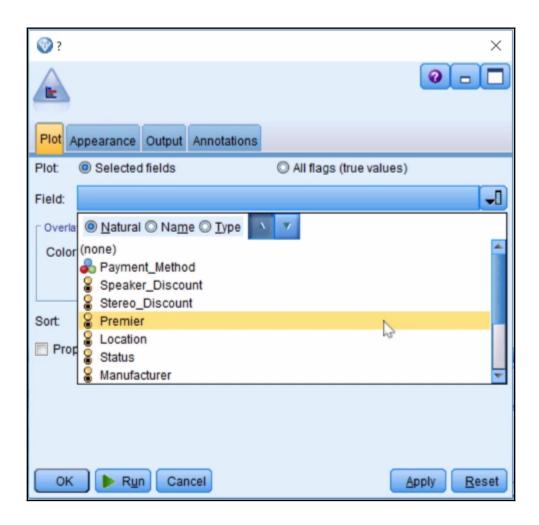

| <ul> <li></li></ul>                                    | ×                         |                                        |
|--------------------------------------------------------|---------------------------|----------------------------------------|
| Field: Premier                                         |                           |                                        |
| Plot Appearance Output Annotations                     |                           | C                                      |
| Plot: <ul> <li>Selected fields</li> </ul>              | ◎ All flags (true values) |                                        |
| Field: 🖁 Premier                                       | -                         |                                        |
| Color:                                                 | J                         |                                        |
| Normalize by color                                     | Pir                       | ck from the set of available fields    |
| Sort: <ul> <li>Alphabetic</li> <li>By count</li> </ul> |                           |                                        |
| Proportional scale                                     |                           | ······································ |
|                                                        |                           |                                        |
|                                                        |                           |                                        |
|                                                        |                           |                                        |
| OK <b>R</b> un Cancel                                  | Apply Reset               |                                        |

| ?                                                                                                    | ×           |
|----------------------------------------------------------------------------------------------------|-------------|
| Field: Premier                                                                                                    | 0           |
| Plot Appearance Output Annotations                                                                                                    |             |
| Plot:      Selected fields     O All flags (true value                                                                                                    | s)          |
| Field: 🖁 Premier                                                                                                    | -1          |
| Overlay                                                                                                    |             |
| Color:                                                                                                    | -1          |
| Natural ○ Name ○ Type     Value     Value     V |             |
| S Location                                                                                                    | <u> </u>    |
| Sort: (a) Status                                                                                                    |             |
| Propor S Problems                                                                                                    |             |
| TV_Categories                                                                                                    |             |
| Section Potential_Risk                                                                                                    |             |
| Rartition                                                                                                    |             |
| 🔓 \$N-Status                                                                                                    | <b>T</b>    |
| 5                                                                                                    |             |
| OK Run Cancel                                                                                                    | Apply Reset |

| ?                                         | ×                         |
|-------------------------------------------|---------------------------|
| Field: Premier                            |                           |
| Plot Appearance Output Annotations        |                           |
| Plot: <ul> <li>Selected fields</li> </ul> | ○ All flags (true values) |
| Field: Premier                            | J                         |
| Color: SN-Status                          |                           |
| Sort: ( ) Alphabetic  ) By count          |                           |
| Proportional scale                        |                           |
|                                           |                           |
| OK <b>R</b> un Cancel                     | Apply Reset               |

| E Distribution of Premier           |       |            |
|-------------------------------------|-------|------------|
| 🔓 Eile 📄 Edit 🐑 Generate 🛷 View 🔛 ঝ |       | <b>0</b> × |
| Table Graph Annotations             |       |            |
| Value 🔨 Proportion                  | %     | Count      |
| No                                  | 52.12 | 1280       |
| Yes                                 | 47.88 | 1176       |
| \$N-Status Churned Current          |       |            |
|                                     |       | ОК         |

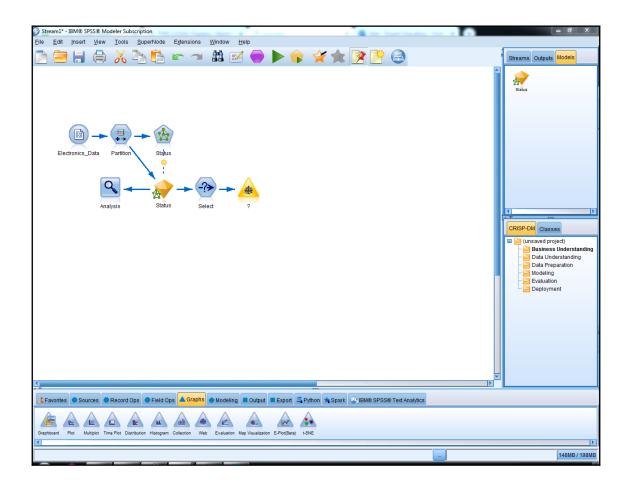

| ?                                                                            |           |                                                                                                 | 23 |  |
|------------------------------------------------------------------------------|-----------|-------------------------------------------------------------------------------------------------|----|--|
|                                                                              |           | Absolute, Strong links are heavier Output Annotations                                           |    |  |
| 🛇 Web 💿 Directe                                                              | dweb      | Select Fields                                                                                   |    |  |
| To Field:                                                                    | 🖁 \$N-Sta | Sort by: <ul> <li>Name O Type</li> </ul>                                                        |    |  |
| From Fields:                                                                 | Show t    | Status<br>Manufacturer<br>Problems<br>TV_Categories<br>Potential_Risk<br>Partition<br>SN-Status | ×  |  |
| Line values are:                                                             | Absolute  | OK <u>Apply</u> Cancel <u>H</u> elp                                                             |    |  |
| <ul> <li>Strong links are heavier</li> <li>Weak links are heavier</li> </ul> |           |                                                                                                 |    |  |
| OK Run Cancel Apply Reset                                                    |           |                                                                                                 |    |  |

| ?                        |                                                                                                    | ×                  |  |  |  |  |
|--------------------------|----------------------------------------------------------------------------------------------------|--------------------|--|--|--|--|
| Threshold                | Threshold values are: Absolute, Strong links are heavier                                                                                                    |                    |  |  |  |  |
|                          |                                                                                                    |                    |  |  |  |  |
| Plot Options Ap          | pearance Output Annotations                                                                                                    |                    |  |  |  |  |
| 🛇 Web 💿 Directe          | d web                                                                                                    |                    |  |  |  |  |
| To Field:                | 🖁 \$N-Status                                                                                                    | J                  |  |  |  |  |
| From Fields:             | <ul> <li>Speaker_Discount</li> <li>Stereo_Discount</li> <li>Premier</li> <li>Location</li> <li>Manufacturer</li> <li>Problems</li> <li>Potential_Risk</li> <li>Show true flags only</li> </ul> |                    |  |  |  |  |
| Line values are:         | Absolute 🔻                                                                                                    |                    |  |  |  |  |
| Strong links are heavier |                                                                                                    |                    |  |  |  |  |
| Weak links are heavier   |                                                                                                    |                    |  |  |  |  |
| ОК 🕨 В <u>и</u>          | n Cancel                                                                                                    | pply <u>R</u> eset |  |  |  |  |

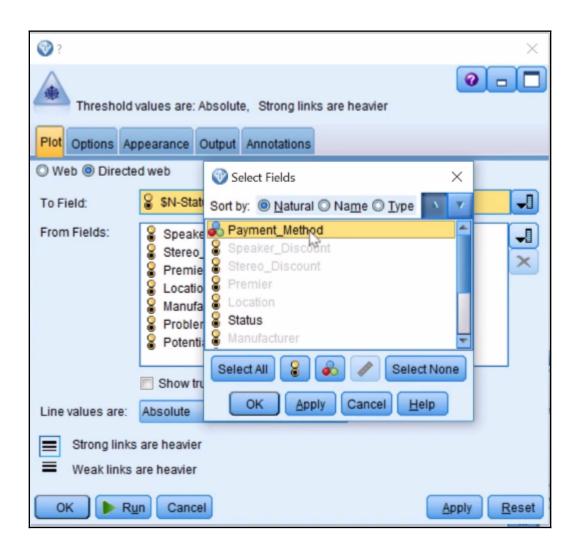

| ?                                                                                                    |                                                         | 23               |
|----------------------------------------------------------------------------------------------------|---------------------------------------------------------|------------------|
| da                                                                                                    | (                                                       | 0                |
| Threshold valu                                                                                                    | ies are: "From" field/value %, Strong links are heavier |                  |
| Plot Options Appea                                                                                                    | arance Output Annotations                               |                  |
| O Web 🖲 Directed w                                                                                                    | reb                                                     |                  |
| To Field:                                                                                                    | \$N-Status                                              | -                |
| From Fields: Stereo_Discount<br>Premier<br>Location<br>Manufacturer<br>Problems<br>Potential_Risk<br>TV_Categories<br>Payment_Method |                                                         |                  |
| Line values are: Pe                                                                                                    | ercentages of "From" field/value 🔻                      |                  |
| Strong links are<br>Weak links are                                                                                                   |                                                         |                  |
| OK Run                                                                                                    | Cancel                                                  | ly <u>R</u> eset |

| ?                                                                            |                                                                                                    | ×           |  |
|------------------------------------------------------------------------------|----------------------------------------------------------------------------------------------------|-------------|--|
|                                                                              |                                                                                                    | 0-0         |  |
| Threshold                                                                    | values are: Absolute, Strong links are heavier                                                                                                    |             |  |
| Plot Options Ap                                                              | pearance Output Annotations                                                                                                    |             |  |
| O Web O Directe                                                              | d web                                                                                                    |             |  |
| To Field:                                                                    | §N-Status                                                                                                    | -1          |  |
| From Fields:                                                                 | <ul> <li>Speaker_Discount</li> <li>Stereo_Discount</li> <li>Premier</li> <li>Location</li> <li>Manufacturer</li> <li>Problems</li> <li>Potential_Risk</li> <li>Pavment Method</li> <li>Show true flags only</li> </ul> |             |  |
| Line values are:                                                             | Absolute 🔨                                                                                                    |             |  |
| <ul> <li>Strong links are heavier</li> <li>Weak links are heavier</li> </ul> |                                                                                                    |             |  |
| OK 🕨 Ru                                                                      | n Cancel                                                                                                    | Apply Reset |  |

| ?                                |                                                                                                    | ×           |  |  |
|----------------------------------|----------------------------------------------------------------------------------------------------|-------------|--|--|
|                                  |                                                                                                    | 0 - 🗆       |  |  |
| Threshold                        | values are: Absolute, Strong links are heavier                                                                                                    |             |  |  |
|                                  |                                                                                                    |             |  |  |
| Plot Options Ap                  | opearance Output Annotations                                                                                                    |             |  |  |
| O Web O Directe                  | ed web                                                                                                    |             |  |  |
| To Field:                        | § \$N-Status                                                                                                    | -1          |  |  |
| From Fields:                     | <ul> <li>Speaker_Discount</li> <li>Stereo_Discount</li> <li>Premier</li> <li>Location</li> <li>Manufacturer</li> <li>Problems</li> <li>Potential_Risk</li> <li>Payment Method</li> </ul> |             |  |  |
| Line values are:                 | Absolute                                                                                                    |             |  |  |
| Strong links                     | Absolute                                                                                                    |             |  |  |
| Strong links Overall Percentages |                                                                                                    |             |  |  |
| <ul> <li>Weak links</li> </ul>   | Weak links a Percentages of "To" field/value                                                                                                    |             |  |  |
|                                  | Percentages of "From" field/value                                                                                                    |             |  |  |
| OK 🕨 R                           | un Cancel                                                                                                    | Apply Reset |  |  |

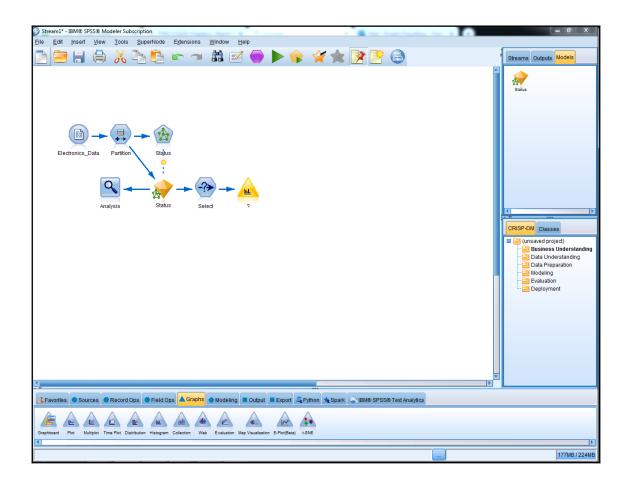

| ? 🛞               |        |                   |        |             |            |      | x             |
|-------------------|--------|-------------------|--------|-------------|------------|------|---------------|
| <b>_</b> ,        | (: TVs |                   |        |             |            | 0    |               |
| Plot O            | ptions | Appearance        | Output | Annotations |            |      |               |
| Field:            | 🔗 TVs  |                   |        |             |            |      |               |
| Overlay<br>Color: |        | Pa                | nel:   |             | Animation: |      |               |
| ОК                |        | R <u>u</u> n Cano | cel    |             | A          | oply | <u>R</u> eset |

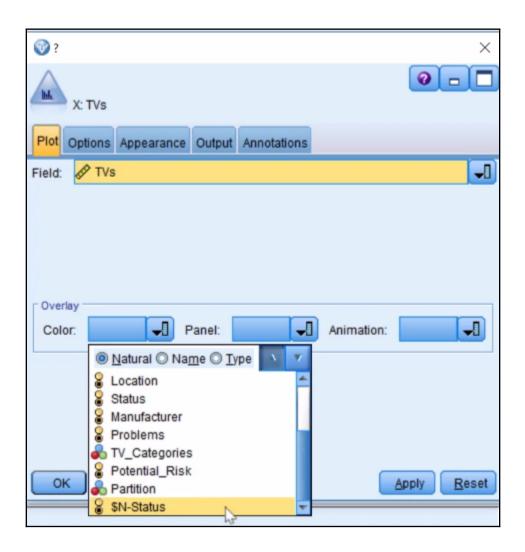

| ? 📎   |          |                 |                           |               |            |             |
|-------|----------|-----------------|---------------------------|---------------|------------|-------------|
|       | X: TVs   |                 |                           |               |            | 0           |
| Plot  | Options  | Appeara         | ance Outpu                | t Annotations |            |             |
| 🔽 Au  | tomatic  | X range         | Min.:                     | 0.0           | Max.:      | 100.0 🌲     |
| Bins: |          | number<br>vidth | No. of bins<br>Bin width: | 25 <b>-</b>   |            |             |
| Vor   | malize b | y color         | [                         | Separate bar  | ids for ea | ch color    |
| 🔳 Sho | w norma  | al curve        |                           |               |            |             |
| Ок    |          | R <u>u</u> n    | Cancel                    |               |            | Apply Reset |

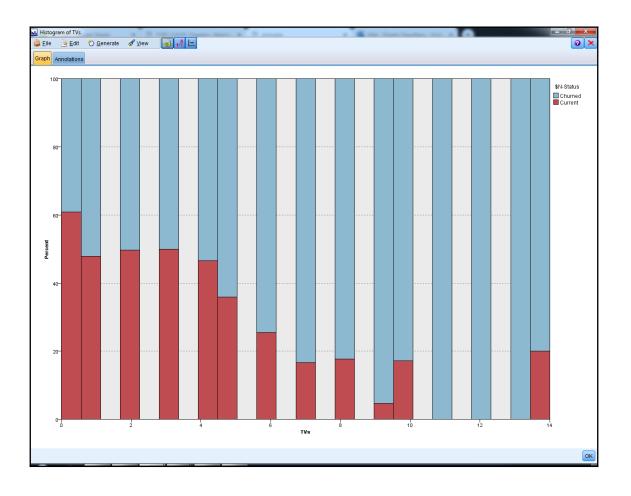

| VMac\Home\Desktop\Machine Learning\Bank_Data                                                                                                    |                                         |  |  |  |
|----------------------------------------------------------------------------------------------------|-----------------------------------------|--|--|--|
| File Data Filter Types Annotations                                                                                                    |                                         |  |  |  |
| File: \\Mac\Home\Desktop\Machine Learnin                                                                                                    | ng\Bank_Data                            |  |  |  |
| id, salbeg, sex, time, age, salnow, edlevel, work, jobcat, minority, sexrace<br>628.000000, 8400.000000, "Males", 81.000000, 28.500000, 16080.000000, 16.000000, 0.2<br>630.000000, 24000.000000, "Males", 73.000000, 40.330000, 41400.000000, 16.000000, 12<br>632.000000, 10200.000000, "Males", 83.000000, 31.080000, 21960.000000, 15.000000, 4. |                                         |  |  |  |
| Read field names from file                                                                                                    | Specify number of fields                |  |  |  |
| Skip header characters: 0 🗧                                                                                                    | EOL comment characters:                 |  |  |  |
| Strip lead and trail spaces: 🔘 None 🔘 Left                                                                                                    | t <sup>©</sup> Right <sup>©</sup> Both  |  |  |  |
| Invalid characters: <ul> <li>Discard © R</li> </ul>                                                                                                    | Replace with                            |  |  |  |
| Encoding: Stream default 💌                                                                                                    | Decimal symbol: Stream default 💌        |  |  |  |
| Line delimiter is newline character                                                                                                    | Lines to scan for column and type: 50 🗧 |  |  |  |
| Field delimiters                                                                                                    | Automatically recognize dates and times |  |  |  |
| Space Comma Tab                                                                                                    | Treat square brackets as lists          |  |  |  |
| Vewline Other                                                                                                    | Quotes                                  |  |  |  |
| Non-printing characters                                                                                                    | Single quotes: Discard                  |  |  |  |
| Allow multiple blank delimiters                                                                                                    | Double quotes: Discard 🔻                |  |  |  |
| OK Cancel                                                                                                    | Apply Reset                             |  |  |  |

| File Data Filter               | neshchaudhary\Desktop\ Types Annotations | codesicodeico | dennic_Da |            |             |
|--------------------------------|------------------------------------------|---------------|-----------|------------|-------------|
| <b>~</b>                       | Read Values                              | Clear Values  | Clear     | All Values |             |
| Field -                        | Measurement                              | Values        | Missing   | Check      | Role        |
| (∰) id                         | 🔗 Continuous                             | [626.0,112    |           | None       | S None      |
| 🛞 salbeg                       | Continuous                               | [3600.0,31    |           | None       | 🔪 Input     |
| A sex                          | 🎖 Flag                                   | Males/Fe      |           | None       | 🔪 Input     |
| 🛞 time                         | 🔗 Continuous                             | [63.0,98.0]   |           | None       | 🔪 Input     |
| 🛞 age                          | 🔗 Continuous                             | [23.0,64.5]   |           | None       | 🔪 Input     |
| 🛞 salnow                       | 🔗 Continuous                             | [6300.0,54    |           | None       | 🔘 Target    |
| 🛞 edlevel                      | 🔗 Continuous                             | [8.0,21.0]    |           | None       | 🔪 Input     |
| 🛞 work                         | 🔗 Continuous                             | [0.0,39.67]   |           | None       | 🔪 Input     |
| A jobcat                       | 💑 Nominal                                | Clerical,"C   |           | None       | 🔪 Input     |
| A minority                     | 🎖 Flag                                   | White/Non     |           | None       | 🔪 Input     |
| A sexrace                      | 💑 Nominal                                | "Minority fe  |           | None       | 🔪 Input     |
| View current fie     OK Cancel | Ids 🔘 View unused fie                    | ld settings   |           |            | Apply Reset |

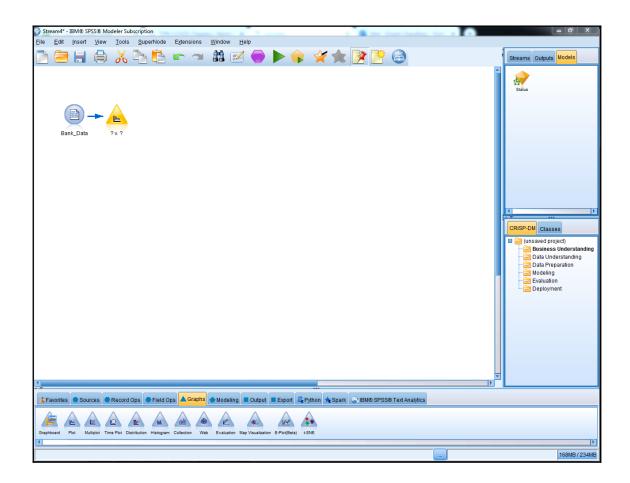

|                                            | 23                 |
|--------------------------------------------|--------------------|
| X: edlevel Y: salnow                       | 0                  |
| Plot Options Appearance Output Annotations |                    |
| L. X field:                                | J                  |
| Overlay<br>Color: Size: Shape:             |                    |
| Panel: Animation: Transparency:            |                    |
| Overlay type: 🔘 None                       |                    |
| © Smoother                                 |                    |
| ◎ Function y =                             |                    |
| OK Run Cancel                              | pply <u>R</u> eset |

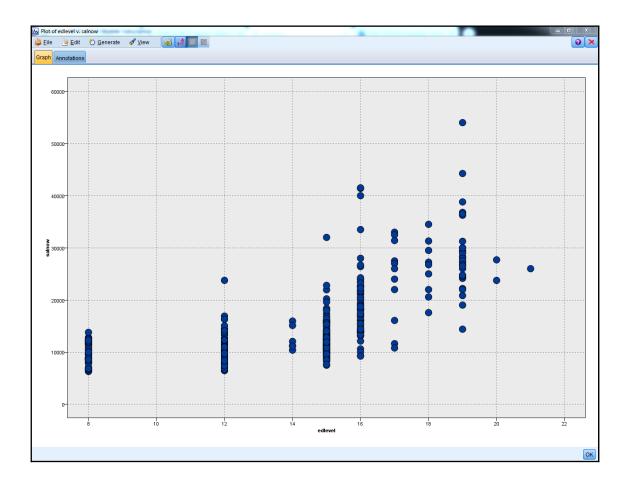

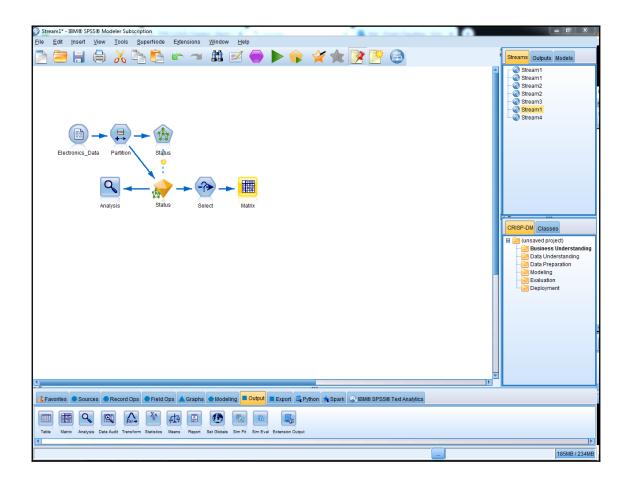

| 🕜 Matrix      |                  |                         | 23                 |  |  |  |  |
|---------------|------------------|-------------------------|--------------------|--|--|--|--|
|               |                  |                         | 0                  |  |  |  |  |
| Settings A    | ppearance Output | Annotations             |                    |  |  |  |  |
| Fields:       | Selected         | ◯ All flags (true value | es) 🔘 All Numerics |  |  |  |  |
| Rows:         | 🖁 \$N-Status     |                         | J                  |  |  |  |  |
| Columns:      | 8 Premier        | 8 Premier               |                    |  |  |  |  |
|               | 🔽 Include mis    | sing values             |                    |  |  |  |  |
| Cell contents | s: 🔘 Cross-tabul | ations 🔘 Function       |                    |  |  |  |  |
| Field:        |                  |                         | -                  |  |  |  |  |
| Function:     | Mean             | 🔘 Sum                   | SDev 🔘             |  |  |  |  |
|               | 🔘 Max            | 🔘 Min                   |                    |  |  |  |  |
|               |                  |                         |                    |  |  |  |  |
| ОК            | Run Cancel       |                         | Apply Reset        |  |  |  |  |

| 🛞 Matrix                      |          |             |                     | 23                                      |  |  |
|-------------------------------|----------|-------------|---------------------|-----------------------------------------|--|--|
|                               |          |             |                     | 0                                       |  |  |
| Settings Appearance           | Output   | Annotations |                     |                                         |  |  |
| Rows and columns:             |          |             |                     |                                         |  |  |
| ◎ Unsorted © Ascen            | ding 🔘 D | escending   |                     |                                         |  |  |
| Overlay:                      |          |             |                     |                                         |  |  |
| 📃 Highlight top               | (        | -           |                     |                                         |  |  |
| 📃 Highlight bottom            | (        |             |                     |                                         |  |  |
| Cross-tabulation cell c       | ontents: |             |                     |                                         |  |  |
| Counts                        |          | P           | ercentage of row    |                                         |  |  |
| Expected values               |          | 🗸 P         | ercentage of column | l i i i i i i i i i i i i i i i i i i i |  |  |
| Residuals                     |          | 🖱 P         | ercentage of total  |                                         |  |  |
| Include row and column totals |          |             |                     |                                         |  |  |
| OK 🕨 Run                      | Cancel   |             |                     | <u>Apply</u> <u>R</u> eset              |  |  |

| Matrix of \$                                                         | N-Status by Pr | emier        |                  |            |  | X  |  |
|----------------------------------------------------------------------|----------------|--------------|------------------|------------|--|----|--|
| 🕼 Eile 📄 Edit 🖏 Generate 🐻 🕒 📢 🕢 🗸                                   |                |              |                  |            |  |    |  |
| Matrix Appearance Annotations                                        |                |              |                  |            |  |    |  |
|                                                                      | Premier        |              |                  |            |  |    |  |
| \$N-Status                                                           |                | No           | Yes              |            |  |    |  |
| Churned                                                              | Count          | 1025         | 150              |            |  |    |  |
|                                                                      | Column %       | 80.078       | 12.755           |            |  |    |  |
| Current                                                              | Count          | 255          | 1026             |            |  |    |  |
|                                                                      | Column %       | 19.922       | 87.245           |            |  |    |  |
|                                                                      |                |              |                  |            |  |    |  |
| Calle contain                                                        | oraca tabulat  | ion offields | (including micci | na voluce) |  |    |  |
| Cells contain: cross-tabulation of fields (including missing values) |                |              |                  |            |  |    |  |
| Chi-square = 1,113.232, df = 1, probability = 0                      |                |              |                  |            |  |    |  |
|                                                                      |                |              |                  |            |  |    |  |
|                                                                      |                |              |                  |            |  | ОК |  |

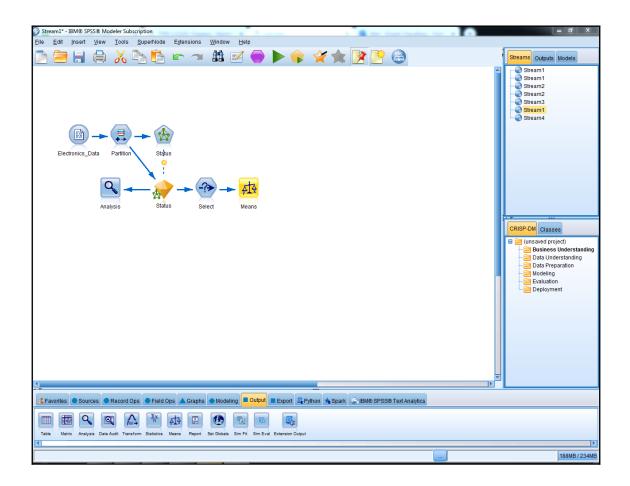

| Compare means:<br>Between groups within a field<br>Between pairs of fields<br>Grouping field:<br>Sort by:  Natural  Name  Iype<br>Fest field(s):<br>Peakers<br>Peakers<br>Peakers<br>Estimated_Revenue                                                                                                    | Means                                                                                              | nnotations                                                                                                    |  |
|----------------------------------------------------------------------------------------------------|----------------------------------------------------------------------------------------------------|----------------------------------------------------------------------------------------------------|--|
| Image: Window Stores     Image: Window Stores       Image: Window Stores     Image: Window Stores       Image: Window Stores     Ima | Compare means:<br>Between groups within a fields<br>Grouping field:<br>SN-Status<br>Test field(s): | Id<br>Select Fields<br>Sort by: <u>Natural</u> Name <u>Type</u><br>Speakers<br>Delivery_Problems<br>Years_as_customer<br>Estimated_Revenue<br>Number_Employees<br>Number_Stores<br>ShC-Status |  |

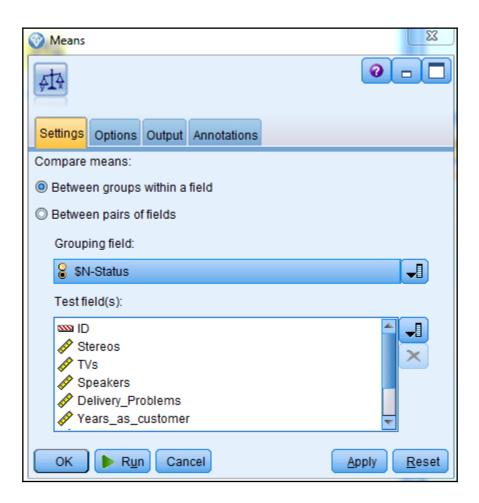

| Means of [\$N-Status][ID Stereos TVs Speakers Delivery_P] |             |               |             |            |  |  |  |
|-----------------------------------------------------------|-------------|---------------|-------------|------------|--|--|--|
| <u> F</u> ile 📄 <u>E</u> dit                              |             | A I           |             | <b>0</b> × |  |  |  |
| Means Annotations                                         |             |               |             |            |  |  |  |
| Sort by: Field                                            | View        | r: Simple 🔷 🔻 |             |            |  |  |  |
| Grouping field: \$N-Sta                                   | atus        |               |             |            |  |  |  |
| *Cells contain: Mean                                      |             |               |             |            |  |  |  |
| Field                                                     | Churned*    | Current*      | Importance  |            |  |  |  |
| ID                                                        | 5666.403    | 4774.860      | 1.000       |            |  |  |  |
|                                                           |             |               | ★ Important |            |  |  |  |
| Stereos                                                   | 13.165      | 16.218        | 1.000       |            |  |  |  |
|                                                           |             |               | ★ Important |            |  |  |  |
| TVs                                                       | 2.392       | 1.025         | 1.000       |            |  |  |  |
|                                                           |             |               | ★ Important |            |  |  |  |
| Speakers                                                  | 47.106      | 57.109        | 1.000       |            |  |  |  |
|                                                           |             |               | ★ Important |            |  |  |  |
| Delivery_Problems                                         | 0.176       | 0.112         | 0.999       |            |  |  |  |
|                                                           |             |               | ★ Important |            |  |  |  |
| Years_as_customer                                         | 6.862       | 5.927         | 1.000       |            |  |  |  |
|                                                           |             |               | ★ Important |            |  |  |  |
| Estimated_Revenue                                         | 4991622.153 | 5178996.216   | 0.903       |            |  |  |  |
|                                                           | 5050 100    | 1001017       | + Marginal  |            |  |  |  |
| Number_Employees                                          | 5059.466    | 4994.847      | 0.427       |            |  |  |  |
| Number Obers                                              | 5.0.40      | E 000         | Unimportant |            |  |  |  |
| Number_Stores                                             | 5.342       | 5.629         | 0.993       |            |  |  |  |
|                                                           |             |               | ★ Important |            |  |  |  |
|                                                           |             |               |             |            |  |  |  |
|                                                           |             |               |             | ОК         |  |  |  |

| <u>F</u> ile <u>E</u> dit    |                | 4               |              |         |             | 0 |
|------------------------------|----------------|-----------------|--------------|---------|-------------|---|
| Means Annotations            |                |                 |              |         |             |   |
| Sort by: Field  View: Advanc |                |                 |              |         |             |   |
| Grouping field: \$N-Sta      | itus           |                 |              |         |             |   |
| Cells contain: Mean,         | Standard Devi: | ation, Standard | Error, Count |         |             |   |
| Field                        | Churned*       | Current*        | F-Test       | df      | Importance  |   |
| D                            | 5666.403       | 4774.860        | 20.639       | 1, 2454 | 1.000       |   |
|                              | 5020.546       | 4704.493        |              |         | ★ Important |   |
|                              | 146.464        | 131.443         |              |         |             |   |
|                              | 1175           | 1281            |              |         |             |   |
| Stereos                      | 13.165         | 16.218          | 63.910       | 1, 2454 | 1.000       |   |
|                              | 10.326         | 8.575           |              |         | 🚼 Important |   |
|                              | 0.301          | 0.240           |              |         |             |   |
|                              | 1175           | 1281            |              |         |             |   |
| rvs                          | 2.392          | 1.025           | 178.495      | 1, 2454 | 1.000       |   |
|                              | 3.137          | 1.811           |              |         | ★ Important |   |
|                              | 0.092          | 0.051           |              |         |             |   |
|                              | 1175           | 1281            |              |         |             |   |
| Speakers                     | 47.106         | 57.109          | 20.746       | 1, 2454 | 1.000       |   |
|                              | 55.746         | 53.072          |              |         | ★ Important |   |
|                              | 1.626          | 1.483           |              |         |             |   |
|                              | 1175           | 1281            |              |         |             |   |
| Delivery_Problems            | 0.176          | 0.112           | 11.829       | 1, 2454 | 0.999       |   |
|                              | 0.496          | 0.434           |              |         | ★ Important |   |
|                              | 0.014          | 0.012           |              |         |             |   |
|                              | 1175           | 1281            |              |         |             |   |
| /ears_as_customer            | 6.862          | 5.927           | 85.012       | 1, 2454 | 1.000       |   |
|                              | 2.357          | 2.646           |              |         | ★ Important |   |
|                              | 0.069          | 0.074           |              |         |             |   |
|                              | 1175           | 1281            |              |         |             |   |
| Estimated_Revenue            | 4991622.153    | 5178996.216     | 2.754        | 1, 2454 | 0.903       |   |
|                              | 2869321.110    | 2725141.162     |              |         | 🛨 Marginal  |   |
|                              | 83706.700      | 76140.275       |              |         |             |   |
|                              | 1175           | 1281            |              |         |             |   |

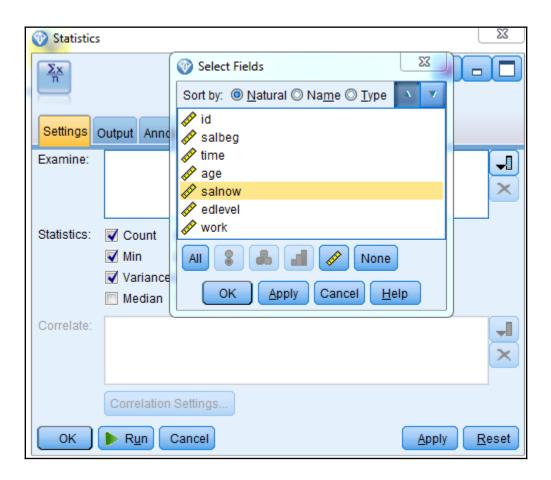

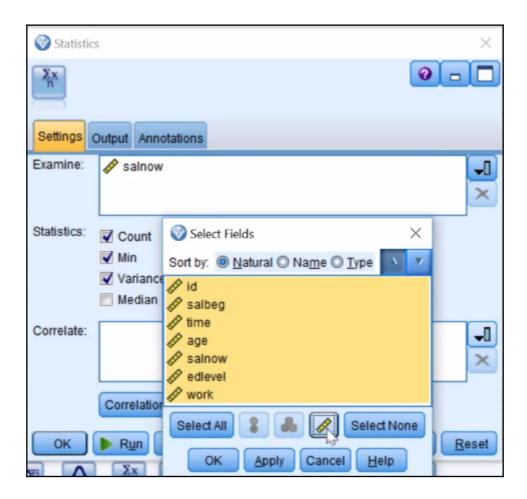

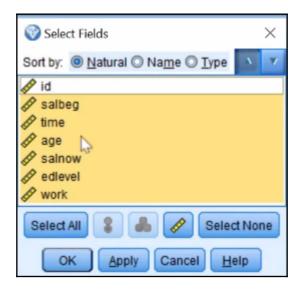

| $\frac{\Sigma \times}{n}$ Statistics | of [salnow][6 t    | fields]          |       |              |            |
|--------------------------------------|--------------------|------------------|-------|--------------|------------|
| 🐞 <u>F</u> ile                       | 📄 <u>E</u> dit 🛛 🕙 | <u>G</u> enerate | l     |              | <b>0</b> × |
| Statistics                           | Annotations        |                  |       |              |            |
| 8 Collar                             | ose All 🤷          | Expand All       |       |              |            |
| ■ salnow                             |                    |                  |       |              |            |
| 🖨 Sta                                |                    |                  |       |              |            |
|                                      | Count              |                  |       | 474          |            |
|                                      | Mean               |                  |       | 13767.827    |            |
|                                      | Min                |                  |       | 6300.000     |            |
|                                      | Max                |                  |       | 54000.000    |            |
|                                      | Range              |                  |       | 47700.000    |            |
| Variance                             |                    |                  |       | 46652514.313 |            |
|                                      | Standard Deviation |                  |       | 6830.265     |            |
|                                      | Standard Err       | or of Mear       | 1     | 313.724      |            |
| 📄 🖻 Pea                              | arson Correlati    |                  |       |              |            |
|                                      | salbeg             | 0.880            | Stror | -            |            |
|                                      | time               | 0.084            | Mediu | m            |            |
| L                                    | age                | -0.146 Stror     |       | -            |            |
|                                      | edlevel            | 0.661 Stro       |       | -            |            |
|                                      | work               | -0.097           | Stror | ng           |            |
|                                      |                    |                  |       |              | ОК         |

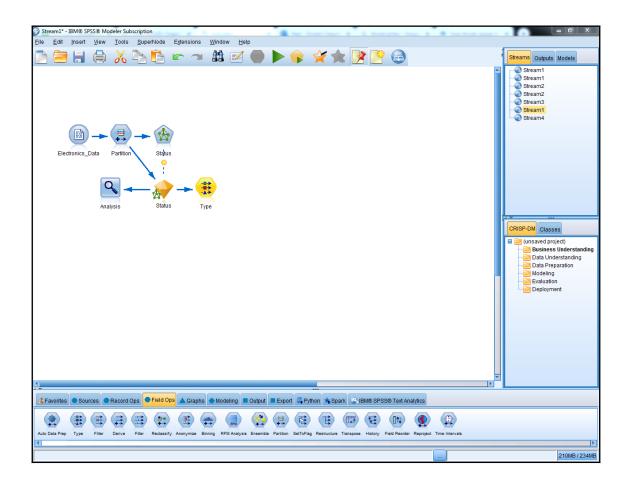

| Type                                                                                                    |               |            |         |               |           | כ |
|----------------------------------------------------------------------------------------------------|---------------|------------|---------|---------------|-----------|---|
| <b>~</b>                                                                                                   | 🕨 Read Values | Clear Valu | es Clea | ar All Values |           |   |
| Field                                                                                                    | Measurement   | Values     | Missing | Check         | Role      | ٦ |
| A Premier                                                                                                  | 🥉 Flag        | Yes/No     |         | None          | 🔪 Input 🛛 | - |
| A Location                                                                                                 | 🎖 Flag        | National/I |         | None          | 🔪 Input   |   |
| A Status                                                                                                   | 🎖 Flag        | Current/C  |         | None          | ○ None    |   |
| 🛞 Number_Em                                                                                                | 🔗 Continuous  | [102.0,10  |         | None          | 🔪 Input   |   |
| Wumber_Sto                                                                                                 | 🔗 Continuous  | [1.0,10.0] |         | None          | 🖒 Input   |   |
| A Manufacturer                                                                                             | 🎖 Flag        | Yes/No     |         | None          | 🔪 Input   |   |
| A Problems                                                                                                 | 🎖 Flag        | T/F        |         | None          | 🔪 Input   |   |
| A TV_Categori                                                                                              |               | Low,Medi   |         | None          | 🔪 Input   |   |
| A Potential Risk                                                                                           | 🎖 Flag        | Risk/Req   |         | None          | 🔪 Input 📘 | • |
| © View current fields © View unused field settings           OK         Cancel         Apply         Reset |               |            |         |               |           |   |

| Type                                                                                                    |                 |                        |         |               |                |   |
|----------------------------------------------------------------------------------------------------|-----------------|------------------------|---------|---------------|----------------|---|
| <b>~</b>                                                                                                   | ▶ Read Values   | Clear Valu             | es Clea | ar All Values |                |   |
| Field -                                                                                                    | Measurement     | Values                 | Missing | Check         | Role           |   |
| W Number_Chi                                                                                               |                 | [102.0, 10             |         | None          | a input        |   |
| Wumber_Sto                                                                                                 |                 | [1.0,10.0]             |         | None          | > Input        |   |
|                                                                                                    | Flag<br>Flag    | Yes/No<br>T/F          |         | None          | Input          |   |
|                                                                                                    | <u> </u>        |                        |         | None          | Input          | Ð |
| A TV_Categori                                                                                              |                 | Low,Medi               |         | None          | Input<br>Input |   |
| A Potential_Risk                                                                                           | Flag<br>Nominal | Risk/Reg<br>"1_Trainin |         | None          | Partition      |   |
|                                                                                                    | 8 Flag          | Current/C              |         | None          | Target         |   |
| \$NC-Status                                                                                                | Continuous      | [0.0,1.0]              |         | None          | Input          | - |
| © View current fields © View unused field settings           OK         Cancel         Apply         Reset |                 |                        |         |               |                |   |

| Type       Type       Preview       Types       Format |               |            |         |               | <b>0</b>  |     |
|--------------------------------------------------------|---------------|------------|---------|---------------|-----------|-----|
| <b>~</b>                                               | 🕨 Read Values | Clear Valu | es Clea | ar All Values |           |     |
| Field -                                                | Measurement   | Values     | Missing | Check         | Role      |     |
| W INUITIDEL_ETT                                        | · .           | [102.0,10  |         | None          | s input   |     |
| Wumber_Sto                                             | -             | [1.0,10.0] |         | None          | > Input   |     |
|                                                        | Flag          | Yes/No     |         | None          | > Input   |     |
| A Problems                                             | Flag          | T/F        |         | None          | > Input   |     |
| A TV_Categori                                          |               | Low,Medi   |         | None          | 🔪 Input   |     |
| A Potential_Risk                                       | A             | Risk/Reg   |         | None          | 🔪 Input   |     |
| A Partition                                            | Nominal       | "1_Trainin |         | None          | Partition |     |
|                                                        | 🎖 Flag        | Current/C  |         | None          | Target    |     |
| \$NC-Status                                            | 🔗 Continuous  | [0.0,1.0]  |         | None          | S None    | Ŧ   |
|                                                        |               |            |         |               |           |     |
| OK Cancel                                              |               |            |         |               | Apply Res | set |

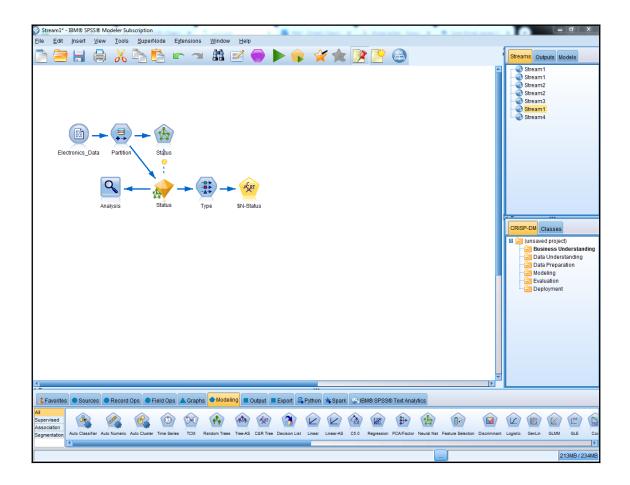

| 😵 \$N-Status                                                                                                    |                                                                                                    |                                                    |
|----------------------------------------------------------------------------------------------------|----------------------------------------------------------------------------------------------------|----------------------------------------------------|
| Ker l                                                                                                    |                                                                                                    | 0                                                  |
| Objective: Standard model                                                                                                    |                                                                                                    |                                                    |
| Fields Build Options Model Options Annotations                                                                                                 |                                                                                                    |                                                    |
| <ul> <li>Use predefined roles</li> <li>Use custom field assignments</li> <li><u>Fields:</u></li> <li>Sort: None</li> <li>Sart: None</li> </ul> | Targets*:                                                                                                    |                                                    |
| SNC-Status                                                                                                    | Predictors (Inputs<br>Stereos<br>Stereos<br>Stereos<br>Speakers<br>Speakers<br>Speakers<br>Speaker_Disco<br>Speaker_Disco<br>Speaker_Emer<br>Speaker_Emer<br>Speaker_Emer<br>Speaker_Emer<br>Speaker_Emer<br>Speaker_Emer<br>Speaker_Emer<br>Speaker<br>Speak | blems<br>stomer<br>evenue<br>thod<br>count<br>bunt |
|                                                                                                    | Analysis <u>W</u> eight:                                                                                                    | 8 🗞 🗐 🖉                                            |
| OK                                                                                                    |                                                                                                    | <u>Apply</u> <u>R</u> eset                         |

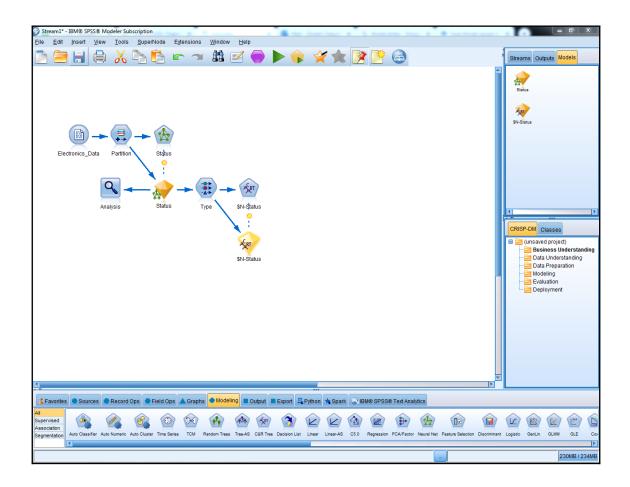

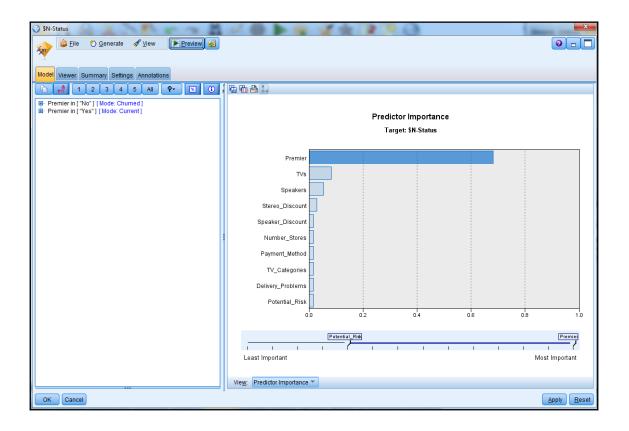

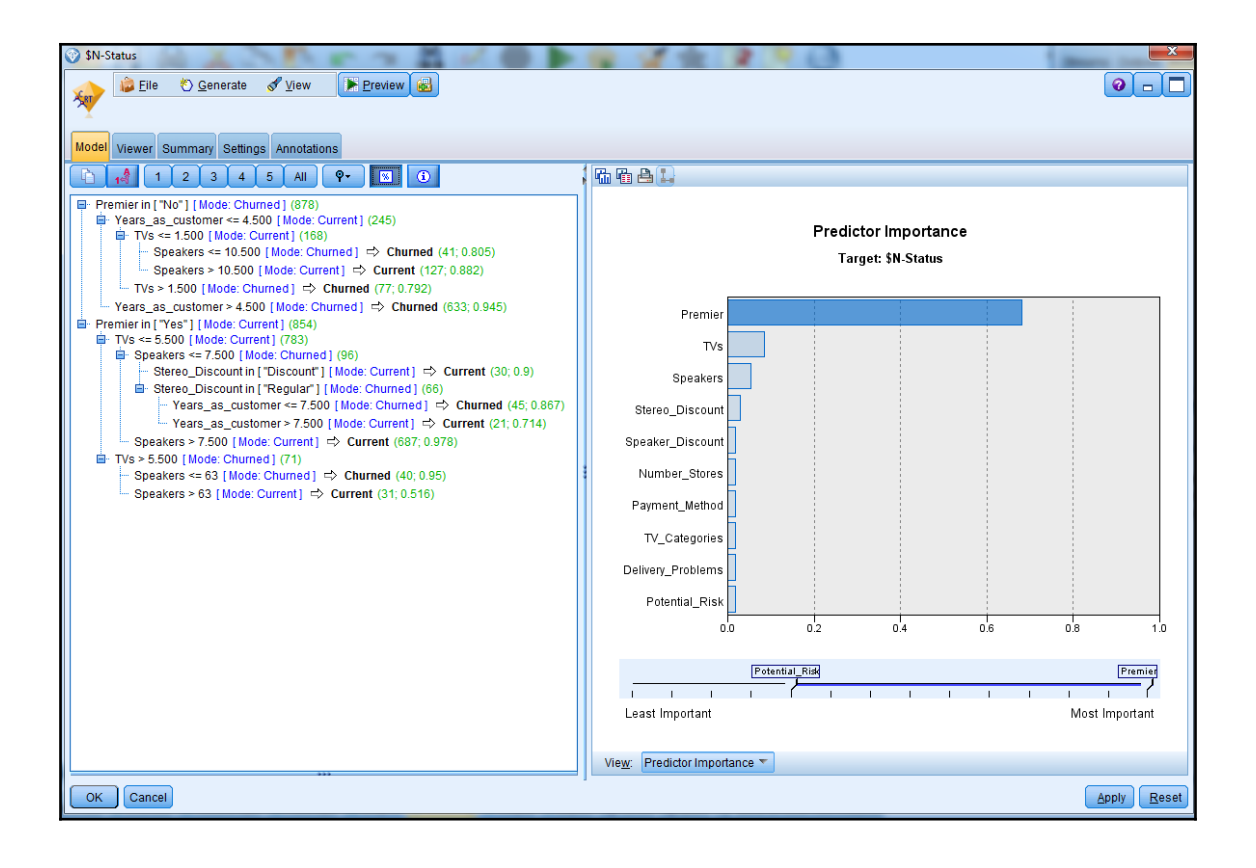

## **Chapter 4: Improving Individual Models**

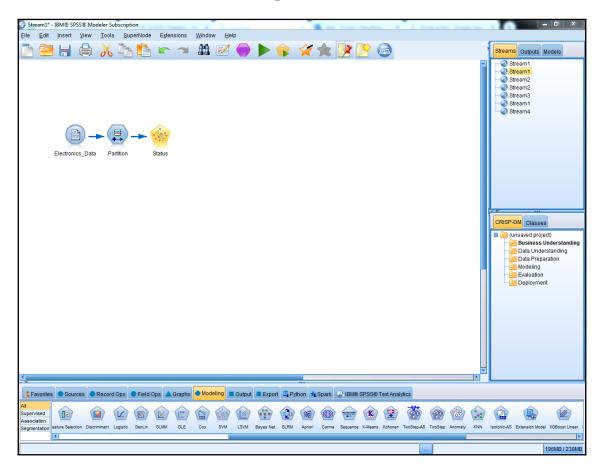

| 🔍 Analysis of [Status]          |                     |           |      | _       |            |  |  |
|---------------------------------|---------------------|-----------|------|---------|------------|--|--|
| 🝃 <u>F</u> ile 🛛 📄 <u>E</u> dit |                     |           |      |         | <b>0</b> × |  |  |
| Analysis Annotations            |                     |           |      |         |            |  |  |
| Collapse All 🍄 Expand All       |                     |           |      |         |            |  |  |
| Results for output field \$     | Status              |           |      |         |            |  |  |
| Comparing \$S-Statu             | us with Status      |           |      |         |            |  |  |
| 'Partition'                     | 1_Training          |           | 2    | Testing |            |  |  |
| Correct                         | 2,379               | 96.86%    |      | 1,987   | 78.01%     |  |  |
| Wrong                           | 77                  | 3.14%     |      | 560     | 21.99%     |  |  |
| Total                           | 2,456               |           |      | 2,547   |            |  |  |
| Coincidence Ma                  | trix for \$S-Status | (rows sho | w ac | tuals)  |            |  |  |
| 'Partition' =                   | 1_Training          | Chur      | ned  | Current | t          |  |  |
| - Churned                       |                     | 1,        | 057  | 32      |            |  |  |
| Current                         |                     |           | 45   | 1,322   |            |  |  |
| 'Partition' =                   | 2_Testing           | Churr     |      | Current |            |  |  |
| Churned                         |                     |           | 319  | 257     |            |  |  |
| Current                         |                     | 3         | 303  | 1,168   |            |  |  |
|                                 |                     |           |      |         |            |  |  |
|                                 |                     |           |      |         |            |  |  |
|                                 |                     |           |      |         | OK         |  |  |
|                                 |                     |           |      |         |            |  |  |

| Analysis       | 强 Analysis of [Status] #1 — 🗆 🗙 |                |        |     |         |        |    |
|----------------|---------------------------------|----------------|--------|-----|---------|--------|----|
| 違 <u>F</u> ile | 🍃 Eile 🖻 Edit 🐻 🕒 📢 📀 🗙         |                |        |     |         |        |    |
| Analysis       | Annotations                     |                |        |     |         |        |    |
| & Collap       | se All 隆 Ex                     | (pand All      |        |     |         |        |    |
| -Results       | s for output field              | Status         |        |     |         |        |    |
| -Cor           | mparing \$S-State               | us with Status |        |     |         |        |    |
|                | 'Partition'                     | 1_Training     |        | 2_  | Testing |        |    |
|                | Correct                         | 2,078          | 84.61% |     | 2,042   |        |    |
|                | Wrong                           | 378            | 15. 9% |     | 505     | 19.83% |    |
|                | Total                           | 2,456          |        |     | 2,547   |        |    |
| <u> </u>       | Coincidence Ma                  |                | -      |     |         |        |    |
|                | 'Partition' =                   | 1_Training     | Chur   |     | Current | 1      |    |
|                | Churned                         |                |        | 905 | 184     |        |    |
|                | Current                         |                |        | 194 | 1,173   |        |    |
|                | 'Partition' =                   | 2_Testing      | Churr  |     | Current |        |    |
|                | Churned                         |                |        | 320 | 256     |        |    |
|                | Current                         |                | 2      | 249 | 1,222   |        |    |
|                |                                 |                |        |     |         |        |    |
|                |                                 |                |        |     |         |        |    |
|                |                                 |                |        |     |         |        | OK |
|                |                                 |                |        |     |         |        |    |

| 💱 Stream2* - IBM & SPSS & Modeler                                                                                                    | - 🗆 X                                                                                                    |
|----------------------------------------------------------------------------------------------------|----------------------------------------------------------------------------------------------------|
| Elle Edit [nsert View Tools SuperNode Window Help                                                                                                    |                                                                                                    |
| 🖻 🚍 🖶 🖨 🔏 ங 🖛 🛥 🇰 🗹 🥪 🕨 🎓 🛠 📴 🚱                                                                                                    | Streams Outputs Models                                                                                                    |
| Electronics_Data Partition                                                                                                    | Salus<br>Salus<br>CRISP-DM Classes<br>CRISP-DM Classes<br>CRISP-DM Classes<br>CRISP-DM Classes<br>CRISP-DM Classes<br>Catalonestanding<br>Cola Preparation<br>Cola Preparation<br>Cola Preparation<br>Cola Preparation<br>Cola Preparation<br>Cola Preparation<br>Cola Preparation<br>Cola Preparation |
| Sevontes Sources Record Ops Field Ops Graphs Modeling Output Export OIBM8 SPSSe Statistics                                                                                                    |                                                                                                    |
| Al<br>Automation<br>Dessification<br>Auto Classifier Auto Numeric Auto Claster Time Series TCM C&R Time Covert CHAD Decision List Linear C5.9 Regression PCAFactor Neural Net Feature Selection Discriminent Logistic Gen. | in OLIMM Cox SVM Bayes Net                                                                                                    |

| 🛞 Status            | ×                                                                                                 |
|---------------------|---------------------------------------------------------------------------------------------------|
|                     |                                                                                                   |
| Objective: S        | tandard model                                                                                     |
| Fields Build Option | Model Options Annotations                                                                         |
| Select an item:     |                                                                                                   |
| Objectives          |                                                                                                   |
| Basics              | Neural Network modeling internally separates records into a model building set                    |
| Stopping Rules      | and an overfit prevention set. Specify a percentage of records for the overfit<br>prevention set. |
| Ensembles           | Overfit prevention set (%): 30.0                                                                  |
| Advanced            |                                                                                                   |
|                     | Replicate Results                                                                                 |
|                     | Generate                                                                                          |
|                     | Random seed: 5000                                                                                 |
|                     |                                                                                                   |
|                     | Missing values in predictors:                                                                     |
|                     | Delete listwise                                                                                   |
|                     | ○ Impute missing values                                                                           |
|                     | N                                                                                                 |
|                     |                                                                                                   |
| OK Nun              | Cancel Apply Reset                                                                                |

|                | s of [Status] #2   |                       |           |            |        |
|----------------|--------------------|-----------------------|-----------|------------|--------|
| 😺 <u>F</u> ile | Edit               |                       |           |            | 0      |
| Analysis       | Annotations        |                       |           |            |        |
| & Collar       | se All 🌚 I         | Expand All            |           |            |        |
|                | s for output field |                       |           |            |        |
| Co             |                    | atus with Status      |           |            |        |
|                | 'Partition'        | 1_Training            | 00.049/   | 2_Testing  | 00.00% |
| -              | Correct            | 1,988                 | 80.94%    | 2,045      | 80.29% |
|                | Wrong<br>Total     | 2,456                 | 19.00%    | 2.547      | 19.71% |
| 4              |                    | latrix for \$N-Status | (rowe sho |            |        |
|                |                    | = 1_Training          | Churr     |            |        |
|                | Churned            |                       |           | 398 191    | 9      |
|                | Current            |                       | 2         | 277 1,090  | 0      |
|                | 'Partition'        | = 2_Testing           | Churn     | ed Current | ſ      |
|                | Churned            |                       | 8         | 77 199     |        |
|                | Current            |                       | 3         | 03 1,168   |        |
|                |                    |                       |           |            |        |
|                |                    |                       |           |            | _      |
|                |                    |                       |           |            | 0      |

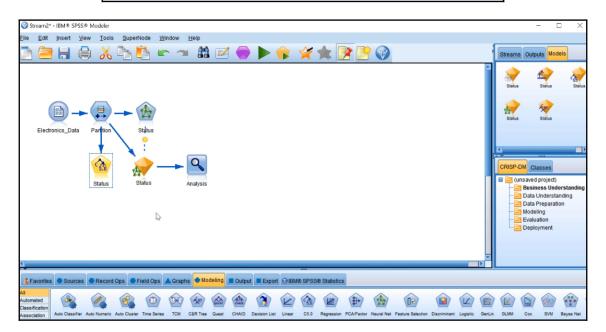

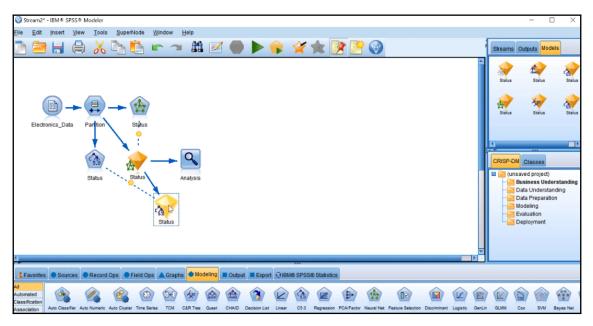

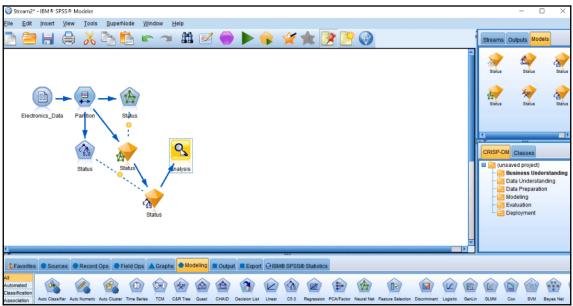

| 🔍 Analysis of                            | [Status] #6       |                     |           |         | - 1     |        | × |
|------------------------------------------|-------------------|---------------------|-----------|---------|---------|--------|---|
| 違 Eile 🛛 📄                               | Edit              |                     |           |         |         | 0      | × |
| Analysis Ann                             | otations          |                     |           |         |         |        |   |
| & Collapse                               | All 🗣 Expan       | nd All              |           |         |         |        |   |
| Results for                              | output field Stat | tus                 |           |         |         |        | - |
| 🖨 Individu                               | ual Models        |                     |           |         |         |        | Ľ |
| G-Cor                                    | mparing \$N-Stat  | us with Status      |           |         |         |        |   |
|                                          | 'Partition'       | 1_Training          |           | 2_1     | esting  |        |   |
|                                          | Correct           | 1,988               | 80.94%    |         | 2,045   | 80.29% |   |
|                                          | Wrong             | 468                 | 19.06%    |         | 502     | 19.71% |   |
|                                          | Total             | 2,456               |           |         | 2,547   |        |   |
| <u> </u>                                 | Coincidence Ma    | trix for \$N-Status | (rows she | ow acti | uals)   |        |   |
|                                          |                   | 1_Training          | Chur      | ned     | Current |        |   |
|                                          | - Churned         |                     |           | 898     | 191     |        |   |
|                                          | Current           |                     | _         | 277     | 1,090   |        |   |
|                                          | 'Partition' =     | 2_Testing           | Churr     |         | Current |        | Ш |
|                                          | Churned           |                     |           | 377     | 199     |        | Ш |
|                                          | Current           |                     |           | 303     | 1,168   |        | L |
| E-Cor                                    | mparing \$C-Stat  |                     |           |         |         |        |   |
|                                          | 'Partition'       | 1_Training          |           | 2_1     | esting  |        |   |
|                                          | Correct           | 2,246               | 91.45%    |         | 2,171   | 85.24% |   |
|                                          | Wrong             | 210                 | 8.55%     |         | 376     | 14.76% |   |
|                                          | Total             | 2,456               |           |         | 2,547   |        |   |
| 8                                        |                   | trix for \$C-Status |           |         | -       |        |   |
| 'Partition' = 1_Training Churned Current |                   |                     |           |         |         |        |   |
|                                          | - Churned         |                     |           | 994     | 95      |        |   |
|                                          |                   |                     |           |         |         |        | ж |

| 229176228         | 641835376         | 1                 | 2552              | 5000              |
|-------------------|-------------------|-------------------|-------------------|-------------------|
| Speakers          | Premier           | Premier           | Premier           | Premier           |
| Premier           | Speakers          | Years as customer | Stereos           | Years as customer |
| TVs               | Years as customer | Speakers          | Speakers          | Stereos           |
| Stereos           | Stereos           | TV categories     | TVs               | TVs               |
| Years as customer | TVs               | Stereos           | Years as customer | Speakers          |
| Delivery problems | Delivery problems | TVs               | Delivery problems | TV categories     |
| TV categories     | Estimated revenue | Estimated revenue | Potential Risk    | Number employees  |
| Potential risk    | TV categories     | Payment method    | TV categories     | Estimated revenue |
| Estimated revenue | Problems          | Number employees  | Estimated revenue | Delivery problems |
| Number employees  | Number stores     | Delivery problems | Number employees  | Problems          |

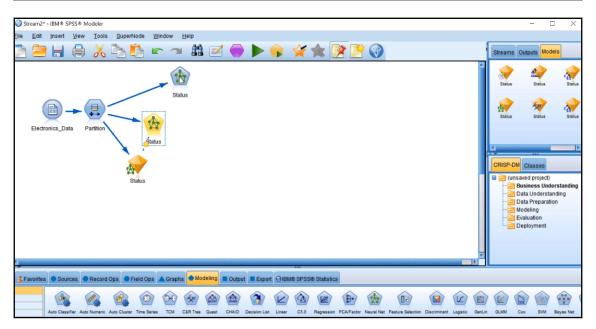

| I Status                                        |        |                                  | ×           |
|-------------------------------------------------|--------|----------------------------------|-------------|
|                                                 |        |                                  | 0           |
| Objective: Standard model                       |        |                                  |             |
| Fields Build Options Model Options Annot        | ations |                                  |             |
| ○ Use predefined roles                          |        |                                  |             |
| Use <u>c</u> ustom field assignments            |        |                                  |             |
| Eields:                                         |        |                                  |             |
| Sort: None 🔻 🔷 🕼                                |        | Targets*:                        |             |
| a Speaker_Discount                              |        | Status                           |             |
| <b>≩a</b> Stereo_Discount<br><b>≩a</b> Location |        |                                  |             |
| a Manufacturer                                  |        |                                  |             |
|                                                 |        |                                  |             |
|                                                 |        |                                  |             |
|                                                 |        |                                  |             |
|                                                 |        |                                  | 8 🚓 🖬 Я 🖉   |
|                                                 |        |                                  |             |
|                                                 |        | Predictors (Inputs)*:            |             |
|                                                 |        | Delivery_Problems                | -           |
|                                                 |        | Years_as_customer                |             |
|                                                 |        | Estimated_Revenue Payment_Method |             |
|                                                 | .*     | a Premier                        |             |
|                                                 | Lot    | Number_Employees                 |             |
|                                                 |        | Number_Stores <b>a</b> Problems  |             |
|                                                 |        | TV_Categories                    |             |
| Al 🔒 🜲 🖍                                        |        | a Potential_Risk                 |             |
| OK Run Cancel                                   |        |                                  | Apply Reset |

| 🞯 Status                                                |        |                                     | ×           |
|---------------------------------------------------------|--------|-------------------------------------|-------------|
|                                                         |        |                                     | 0           |
| Objective: Standard model                               | _      |                                     |             |
| Fields Build Options Model Options Annot                | ations |                                     |             |
| O Use predefined roles                                  |        |                                     |             |
| Use custom field assignments                            |        |                                     |             |
| <u>F</u> ields:                                         | 1      |                                     |             |
| Sort: None 🔻 🌩 📬                                        |        | Targets*:                           |             |
| Revent_Method                                           |        | Status                              |             |
| <b>≩a</b> Speaker_Discount<br><b>≩a</b> Stereo_Discount |        |                                     |             |
| <b>a</b> Location                                       | -      |                                     |             |
| Number_Stores                                           |        |                                     |             |
| a Manufacturer                                          |        |                                     |             |
| a Problems                                              |        |                                     |             |
|                                                         |        |                                     |             |
|                                                         |        |                                     | 8 象 🖬 🏽 🖉   |
|                                                         |        | Predictors (Inputs)*:               |             |
|                                                         |        | Stereos                             | -           |
|                                                         |        | 🔗 TVs                               |             |
|                                                         |        | Speakers                            |             |
|                                                         |        | Delivery_Problems Years_as_customer |             |
|                                                         |        | Estimated_Revenue                   |             |
|                                                         |        | a Premier                           |             |
|                                                         |        | Number_Employees                    |             |
| AI 8 🔊 🖉                                                |        | TV_Categories                       |             |
|                                                         |        | Sa Potential_Risk                   | ~           |
| OK 🕨 Run Cancel                                         |        |                                     | Apply Reset |

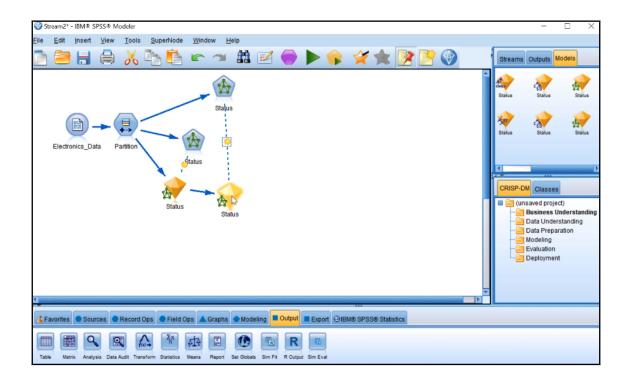

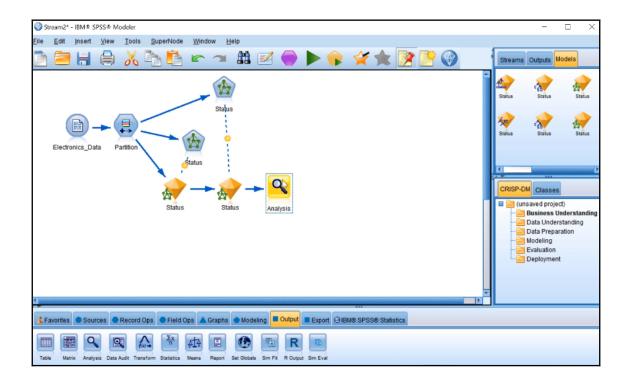

| 🔍 Analysis of      | [Status] #9                                                                              |                                                            |                                        |                    | - [                                                    |                  | <   |
|--------------------|------------------------------------------------------------------------------------------|------------------------------------------------------------|----------------------------------------|--------------------|--------------------------------------------------------|------------------|-----|
| 違 <u>F</u> ile 🛛 📄 | Edit                                                                                     |                                                            |                                        |                    |                                                        | 0                | ×   |
| Analysis Ann       | otations                                                                                 |                                                            |                                        |                    |                                                        |                  |     |
| Collapse           | All 🍖 Expan                                                                              | nd All                                                     |                                        |                    |                                                        |                  |     |
| Results for        | r output field Stat                                                                      | us                                                         |                                        |                    |                                                        |                  | -   |
| Individu           | ual Models                                                                               |                                                            |                                        |                    |                                                        |                  |     |
| E-Cor              | mparing \$N-State                                                                        | us with Status                                             |                                        |                    |                                                        |                  |     |
|                    | 'Partition'                                                                              | 1_Training                                                 |                                        | 2_                 | Testing                                                |                  |     |
|                    | Correct                                                                                  | 1,988                                                      | 80.94%                                 |                    | 2,045                                                  | 80.29%           |     |
|                    | Wrong                                                                                    | 468                                                        | 19.06%                                 |                    | 502                                                    | 19.71%           |     |
|                    | Total                                                                                    | 2,456                                                      |                                        |                    | 2,547                                                  |                  |     |
| e-                 | Coincidence Ma                                                                           | trix for \$N-Status                                        | (rows she                              | ow ac              | tuals)                                                 |                  |     |
|                    |                                                                                          | 1_Training                                                 | Chur                                   | ned                | Current                                                |                  |     |
|                    | Churned                                                                                  |                                                            |                                        | 898                | 191                                                    |                  |     |
|                    | Current                                                                                  |                                                            | _                                      | 277                | 1,090                                                  |                  |     |
|                    | 'Partition' =                                                                            | 2_Testing                                                  | Churr                                  |                    | Current                                                |                  |     |
|                    | Churned                                                                                  |                                                            |                                        | 377                | 199                                                    |                  |     |
|                    | -                                                                                        |                                                            |                                        |                    |                                                        |                  |     |
|                    | Current                                                                                  |                                                            | 1                                      | 303                | 1,168                                                  | N                |     |
| -Cor               | mparing \$N1-Sta                                                                         |                                                            |                                        |                    |                                                        | 1                | 2   |
| ⊡-Cor              | mparing \$N1-Sta<br>'Partition'                                                          | 1_Training                                                 |                                        |                    | Testing                                                | 2                |     |
| ■-Cor              | mparing \$N1-Sta<br>'Partition'<br>Correct                                               | 1_Training<br>2,023                                        | 82.37%                                 |                    | Testing<br>2,098                                       | 82.37%           | >   |
| ■-Cor              | mparing \$N1-Sta<br>'Partition'<br>Correct<br>Wrong                                      | 1_Training<br>2,023<br>433                                 |                                        |                    | Testing<br>2,098<br>449                                | 82.37%<br>17.63% | 2   |
| -                  | mparing \$N1-Sta<br>'Partition'<br>Correct<br>Wrong<br>Total                             | 1_Training<br>2,023<br>433<br>2,456                        | 82.37%<br>17.63%                       | 2_                 | Testing<br>2,098<br>449<br>2,547                       |                  | >   |
| -                  | Partition<br>Partition<br>Correct<br>Wrong<br>Total<br>Coincidence Ma                    | 1_Training<br>2,023<br>433<br>2,456<br>trix for \$N1-Statu | 82.37%<br>17.63%<br>s (rows sl         | 2_<br>how a        | Testing<br>2,098<br>449<br>2,547<br>ctuals)            |                  | >   |
| -                  | Partition'<br>Partition'<br>Correct<br>Wrong<br>Total<br>Coincidence Ma<br>'Partition' = | 1_Training<br>2,023<br>433<br>2,456                        | 82.37%<br>17.63%<br>s (rows sl<br>Chur | 2_<br>how a<br>ned | Testing<br>2,098<br>449<br>2,547<br>ctuals)<br>Current |                  |     |
|                    | Partition<br>Partition<br>Correct<br>Wrong<br>Total<br>Coincidence Ma                    | 1_Training<br>2,023<br>433<br>2,456<br>trix for \$N1-Statu | 82.37%<br>17.63%<br>s (rows sl<br>Chur | 2_<br>how a        | Testing<br>2,098<br>449<br>2,547<br>ctuals)            |                  | +   |
| -                  | Partition'<br>Partition'<br>Correct<br>Wrong<br>Total<br>Coincidence Ma<br>'Partition' = | 1_Training<br>2,023<br>433<br>2,456<br>trix for \$N1-Statu | 82.37%<br>17.63%<br>s (rows sl<br>Chur | 2_<br>how a<br>ned | Testing<br>2,098<br>449<br>2,547<br>ctuals)<br>Current |                  | T I |

| Ø Stream2* - IBM Ø SPSS⊕ Modeler                                                                                                    |                      | - 0                                                                                                    | ×      |
|----------------------------------------------------------------------------------------------------|----------------------|----------------------------------------------------------------------------------------------------|--------|
| Elle Edit Insert View Tools SuperNode Window Help                                                                                                    | Streams (            | Dutputs Models                                                                                              |        |
|                                                                                                    | Status               | Status                                                                                                    | Status |
| Electronics_Data Partura Status                                                                                                    | Status               | Status                                                                                                    | Status |
|                                                                                                    | CRISP-DM             |                                                                                                    | 4      |
| Derive Status                                                                                                    | 🚑 D:<br>🚝 D:<br>🎦 Mi | aved project)<br>usiness Unders<br>ata Understandi<br>ata Preparation<br>lodeling<br>valuation<br>eployment |        |
|                                                                                                    |                      |                                                                                                    |        |
| Seventes Sources Record Ops Field Ops Graphs Modeling Output Export OIBM® SPSS® Statistics                                                                                                    |                      |                                                                                                    |        |
| Image: Control of the second second secon |                      |                                                                                                    |        |

| Function           |         |   |      | ath a    |       | Fields         |         |     |
|--------------------|---------|---|------|----------|-------|----------------|---------|-----|
| Function           | Return  |   | -    | div      | Туре  | Field -        | Storage |     |
| is_integer(ITEM)   | Boolean | 4 | *    | rem      | 10000 | ID             | Real    | 4   |
| is_real(ITEM)      | Boolean |   | 1    | mod      | 1     | Stereos        | Real    |     |
| s_number(ITEM)     | Boolean |   |      | >=       | 1     | TVs            | Real    |     |
| s_string(ITEM)     | Boolean |   | <    | <        | A     | Speakers       | Real    |     |
| s_date(ITEM)       | Boolean |   |      | <u> </u> | 1     | Delivery_Probl | Real    |     |
| is_time(ITEM)      | Boolean |   | =    | /=       | A     | Years_as_cus   |         |     |
| is_timestamp(ITEM) | Boolean |   | and  | or       | 1     | Estimated_Re   |         |     |
| s_datetime(ITEM)   | Boolean |   | notO | $\sim$   |       | Payment Met    | String  |     |
| to_integer(ITEM)   | Integer |   | -    | <u> </u> | 8     | Speaker_Disc   | String  | - L |
| n real/ITEM)       | Rasi    | - |      | 0        | Q.    | Steren Disco   | String  |     |

| Derive     Derive as: Formula                                                    | ×           |
|----------------------------------------------------------------------------------|-------------|
| Settings Annotations                                                             |             |
| Mode:  Single  Multiple Derive field: Total Items Derive as: Formula Field type: |             |
| 1 Stereos + TVs + Speakers                                                       | Apply Reset |

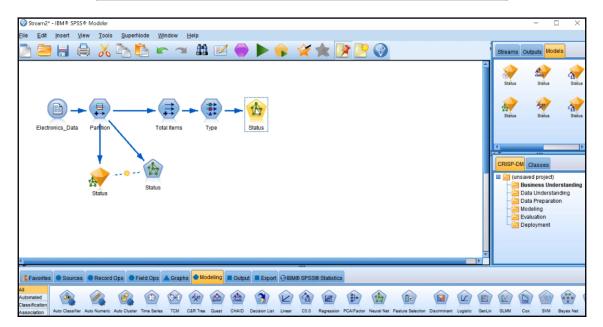

| Preview        | V             |             |         |               | 0 -       | C |
|----------------|---------------|-------------|---------|---------------|-----------|---|
|                |               |             |         |               |           |   |
| Types Format A | nnotations    | _           |         |               |           |   |
| <b>~</b>       | 🕨 Read Values | Clear Valu  | es Clea | ar All Values |           |   |
| Field -        | Measurement   | Values      | Missing | Check         | Role      | T |
| SIGIUS         | e ridy        | Currenuc    |         | INDITE        | 🥣 raigei  | 1 |
| Number_Em      | Continuous    | [102.0,10   |         | None          | > Input   | 1 |
| Number_Sto     | 🔗 Continuous  | [1.0,10.0]  |         | None          | 🔪 Input   |   |
| Manufacturer   | 🎖 Flag        | Yes/No      |         | None          | 🔪 Input   |   |
| Problems       | 🔓 Flag        | T/F         |         | None          | 🔪 Input   |   |
| TV_Categori    | Nominal       | Low.Medi    |         | None          | > Input   |   |
| Potential_Risk | 🖁 Flag        | Risk/Reg    |         | None          | > Input   |   |
| Partition      | Nominal       | "1_Trainin  |         | None          | Partition |   |
|                | A Continuous  | [0.0,488.0] |         | None          | N Input   |   |

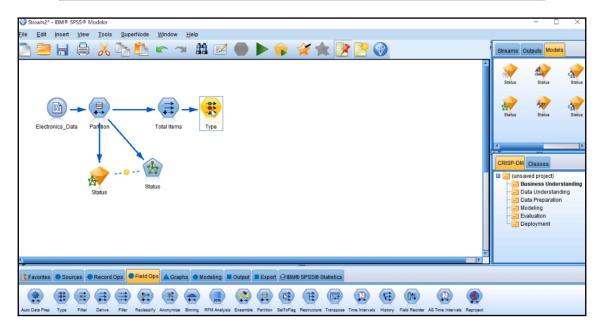

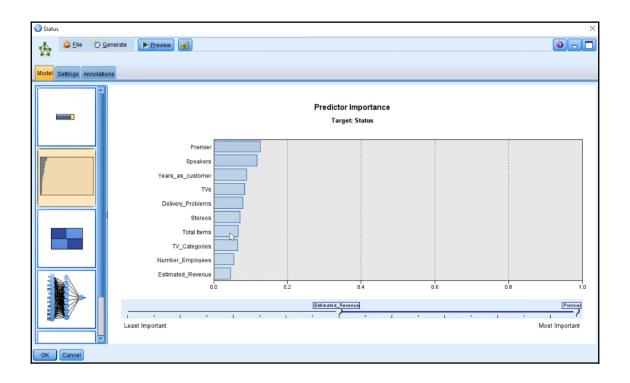

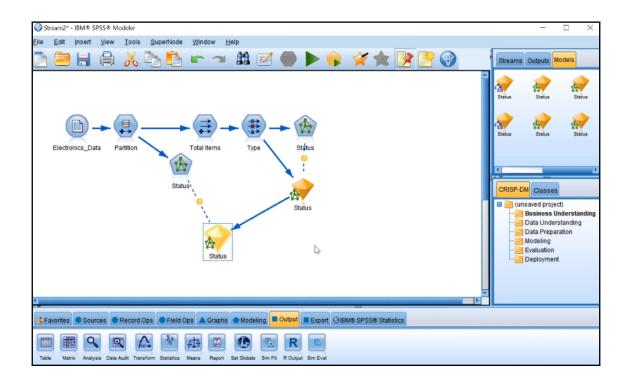

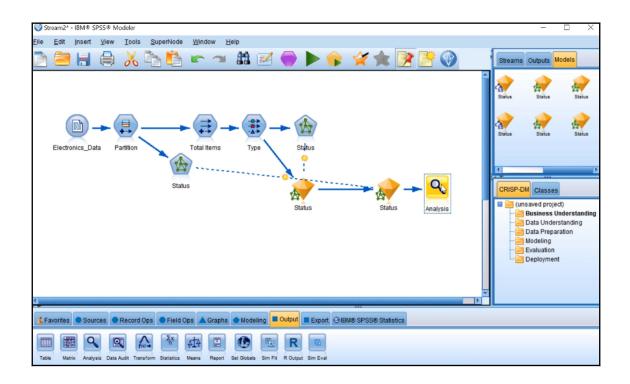

| Analysis of        | [Status] #10      |                |         | -           |    | ×  |
|--------------------|-------------------|----------------|---------|-------------|----|----|
| <u>🍃 F</u> ile 🛛 📄 | Edit              |                |         |             | ଡ  | ×  |
| Analysis Ann       | otations          |                |         |             |    |    |
| & Collapse         | All 🍖 Expar       | nd All         |         |             |    |    |
| Results for        | output field Stat | us             |         |             |    | -  |
| 📮 Individu         | ual Models        |                |         |             |    |    |
| E-Cor              | mparing \$N-State | us with Status |         |             |    |    |
|                    | 'Partition'       | 1_Training     |         | 2_Testing   |    |    |
|                    | Correct           | 2,002          | 81.51%  | 2,048       |    |    |
|                    | Wrong             | 454            | 18.49%  | 499         |    |    |
|                    | Total             | 2,456          |         | 2,547       |    |    |
| e e                | Coincidence Ma    |                |         |             | _  |    |
|                    |                   | 1_Training     | _       | ned 💫 Curre |    |    |
|                    | Churned           |                |         |             | 03 |    |
|                    | Current           |                |         | 251 1,1     |    |    |
|                    | 'Partition' =     | 2_Testing      | Churr   |             |    |    |
|                    | Churned           |                |         | 350 22      | -  |    |
|                    | Current           |                | 2       | 273 1,19    | 8  |    |
| ■-Cor              | mparing \$N1-Sta  |                |         |             |    |    |
|                    | 'Partition'       | 1_Training     | 00.040/ | 2_Testing   |    |    |
|                    | Correct           | 1,988          | 80.94%  | 2,045       |    |    |
|                    | Wrong             | 468            | 19.06%  | 502         |    |    |
|                    | Total             | 2,456          |         | 2,547       |    |    |
| 8                  | Coincidence Ma    |                |         |             |    |    |
|                    |                   | 1_Training     | Chur    |             |    | Ļ  |
|                    | Churned           |                |         | 898 19      | 91 |    |
|                    |                   |                |         |             | 6  | OK |
|                    |                   |                |         |             |    | JA |

| 🎯 Var. File                                                                | ×                                                                                                    |
|----------------------------------------------------------------------------|----------------------------------------------------------------------------------------------------|
| Mac\Home\Desktop\Loan                                                      | 0                                                                                                    |
| File Data Filter Typ Annotations                                           |                                                                                                    |
| File: \Mac\Home\Desktop\Loan                                               |                                                                                                    |
| 44.000000,59944.000000,"m","married<br>35.000000,59692.000000,"m","married | umcards, howpaid, mortgage, storecar, risk, inc<br>",1.000000,2.000000, "monthly", "y",2.000000<br>",1.000000,1.000000, "monthly", "y",1.000000<br>",0.000000,2.000000, "monthly", "y",1.000000 |
| Read field names from file                                                 | Specify number of fields                                                                                                    |
| Skip header characters: 0 🗧                                                | EOL comment characters:                                                                                                    |
| Strip lead and trail spaces: 🔘 None 🛇 Left                                 | t ◯ Right ◯ Both                                                                                                    |
| Invalid characters: <ul> <li>Discard O R</li> </ul>                        | Replace with                                                                                                    |
| Encoding: Stream default 💌                                                 | Decimal symbol: Stream default 💌                                                                                                    |
| Line delimiter is newline character                                        | Lines to scan for column and type: 50 🚔                                                                                                    |
| Field delimiters                                                           | Automatically recognize dates and times                                                                                                    |
| 🔲 Space 🛛 V Comma 🕅 Tab                                                    | Treat square brackets as lists                                                                                                    |
| Vewline Other                                                              | Quotes                                                                                                    |
| Non-printing characters                                                    | Single quotes: Discard                                                                                                    |
| Allow multiple blank delimiters                                            | Double quotes: Discard 💌                                                                                                    |
| OK Cancel                                                                  | Apply Reset                                                                                                    |

| 🛞 Var. File      |                        |              |         |            | ×           |
|------------------|------------------------|--------------|---------|------------|-------------|
| Preview          | V 2 Refresh            |              |         |            | 0 - 🗖       |
| (machome         | nDesktopicoan          |              |         |            |             |
| File Data Filter | Types Annotations      |              |         |            |             |
| 4. 00 00         | ▶ Read Values          | Clear Values | Clear   | All Values |             |
| Field -          | Measurement            | Values       | Missing | Check      | Role        |
| 🛞 age            | Nontinuous             |              |         | None       | 🔪 Input     |
| 🛞 income         | Sontinuous             |              |         | None       | 🔪 Input     |
| A gender         | Categorical            |              |         | None       | 🔪 Input     |
| A marital        | Categorical            |              |         | None       | 🔪 Input     |
| 🛞 numkids        | Continuous             |              |         | None       | 🔪 Input     |
| numcards         | Continuous             |              |         | None       | 🔪 Input     |
| howpaid          | Categorical            |              |         | None       | 🔪 Input     |
| Mortgage         | Categorical            |              |         | None       | 🔪 Input     |
| storecar         | Continuous             |              |         | None       | 🔪 Input     |
| A risk           | Categorical            |              |         | None       | 🔪 Input     |
| income1k         | Continuous             |              |         | None       | 🔪 Input     |
| A loan           | Categorical            |              |         | None       | 🔪 Input 🛛 💌 |
|                  |                        |              |         |            | 🔪 Input     |
|                  |                        |              |         |            | Target      |
|                  |                        |              |         |            | Both        |
|                  |                        |              |         |            | ○ None      |
|                  |                        |              |         |            | Partition   |
|                  |                        |              |         |            |             |
|                  |                        |              |         |            | Split       |
|                  |                        |              |         |            | Frequency   |
|                  |                        |              |         |            | d Record ID |
|                  |                        |              |         |            |             |
|                  |                        |              |         |            |             |
| View current fie | lds 🔘 View unused fiel | d settings   |         |            |             |
| OK Cancel        |                        |              |         | (          | Apply Reset |

|                                                                                                   | - 🗆 X                                                                                                    |
|---------------------------------------------------------------------------------------------------|----------------------------------------------------------------------------------------------------|
| Eile Edit Insert <u>V</u> iew Iools <u>S</u> uperNode <u>W</u> indow <u>H</u> elp                 |                                                                                                    |
| 🔊 管 🖶 🌪 🖌 🐂 📨 🛤 🗹 📦 🖌 👘 📴 🚱                                                                       | Streams Outputs Models                                                                                                    |
|                                                                                                   | <ul> <li>CRISP-DM Classes</li> <li>(unsaved project)</li> <li>Business Understanding</li> <li>Data Understanding</li> <li>Data Understanding</li> <li>Evaluation</li> <li>Deployment</li> </ul> |
| S Favorites Sources Record Ops Field Ops Graphs Modeling Output Export OIBM® SPSS® Statistics     |                                                                                                    |
| Graphoard Pict Multiplet Time Pict Distribution Histogram Collection Web Evaluation Map Vacuation |                                                                                                    |

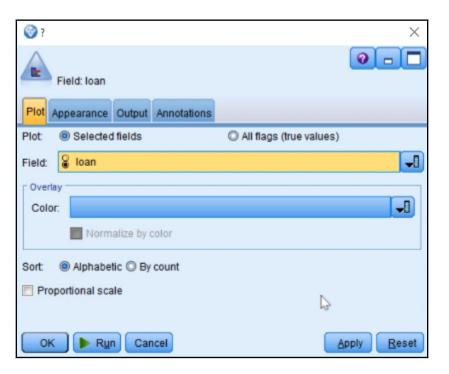

| 崖 Distributio      | n of Ioan #3               | -     | $\Box$ ×   |
|--------------------|----------------------------|-------|------------|
| 違 <u>F</u> ile 🛛 🗟 | Edit 🕙 Generate 💰 View 😥 ঝ |       | <b>0</b> × |
| Table Graph        | Annotations                |       |            |
| Value 🛆            | Proportion                 | 96    | Count      |
| No                 |                            | 13.65 | 335        |
| Yes                |                            | 86.35 | 2120       |
|                    | ₽.                         |       |            |
|                    |                            |       | ОК         |

| Stream2* - IBM® SPSS® Modeler                                                                                                    | - 🗆 X                                                                                                    |
|----------------------------------------------------------------------------------------------------|----------------------------------------------------------------------------------------------------|
| Elle Edit Insert View Tools SuperNode Window Help                                                                                                    |                                                                                                    |
| 🖻 🚍 🖶 🖨 🔏 ங 🏝 🖛 🖘 🕮 🗹 🔵 🕨 🌪 🛠 ★ 💽 🔮 🎯                                                                                                    | Streams Outputs Models                                                                                                    |
| Partition<br>Partition<br>Dan                                                                                                    | Stream2     Stream2     CRISP-OM Classes     Crisses Understanding     Data Preparation     Modeling     Data Viderstanding     Data Viderstanding     Data Viderstanding     Data Viderstanding     Data Deployment |
| 💃 Favorites 🔍 Sources 🔍 Record Ops 🔍 Field Ops 🛦 Graphs 单 Modeling 🔳 Output 🔳 Export 😔 IBIM® SPSS® Statistics                                                                                                    |                                                                                                    |
| Altoritation<br>Rasociation<br>Auto Classifier Ado Nomerio Ado Classifier Time Series TCM C&R Tree Quest CHAID Decision Lat Linear CE:0 Regression PCA/Factor Neural Net Feature Selection Discriminant Logistic Ge | ILIN GLAMA Cox SVM Bayes Net                                                                                                    |

| 🔍 Analysis     | s of [loan] #2     |                     |           | _         |        | $\times$ |
|----------------|--------------------|---------------------|-----------|-----------|--------|----------|
| 違 <u>F</u> ile | 🖻 <u>E</u> dit 🛛 🚺 |                     |           |           | 0      | ×        |
| Analysis       | Annotations        |                     |           |           |        |          |
| & Collap       | ose All 隆 E        | xpand All           |           |           |        |          |
| Results        | s for output field | loan                |           |           |        |          |
| Cor            | mparing \$N-loar   | with Ioan           |           |           |        |          |
|                | 'Partition'        | 1_Training          |           | 2_Testing |        |          |
|                | Correct            | 1,082               | 93.28%    | 1,213     | 93.67% |          |
|                | Wrong              | 78                  | 6.72%     | 82        | 6.33%  |          |
|                | Total              | 1,160               |           | 1,295     |        |          |
| ė-             | Coincidence Ma     | trix for \$N-loan ( | rows show | (actuals) |        |          |
|                | 'Partition' =      | 1_Training          | No        | Yes       |        |          |
|                | - No               |                     | 121       | 47        |        |          |
|                | Yes                |                     | 31        | 961       |        |          |
|                | 'Partition' =      | 2_Testing           | No        | Yes       |        |          |
|                | No                 |                     | 124       | 43        |        |          |
|                | Yes                |                     | 39        | 1,089     |        |          |
|                |                    |                     |           |           |        |          |
|                |                    |                     |           |           |        |          |
|                |                    |                     |           |           |        | OK       |
|                |                    |                     |           |           |        | _        |

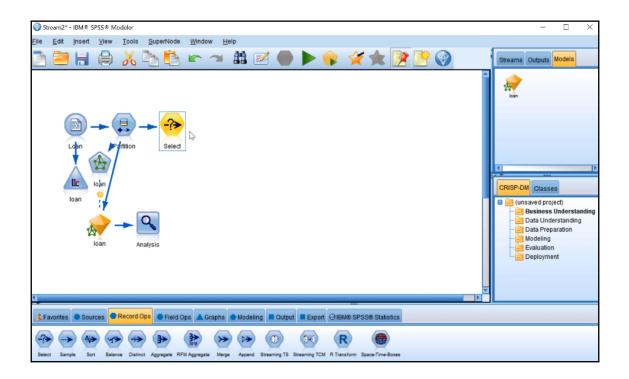

| ↑ General Functions |                                                                                      |                                                                                                 | **                                                                                                    |                                                                                                    | 1 Selds                                                                                                    |                                                                                                    |                                                                                                    |
|---------------------|--------------------------------------------------------------------------------------|-------------------------------------------------------------------------------------------------|----------------------------------------------------------------------------------------------------|----------------------------------------------------------------------------------------------------|----------------------------------------------------------------------------------------------------|----------------------------------------------------------------------------------------------------|----------------------------------------------------------------------------------------------------|
| Return              |                                                                                      | -                                                                                               | div                                                                                                    | Туре                                                                                                    | Field -                                                                                                    | Storage                                                                                                    |                                                                                                    |
| Boolean             | -                                                                                    | *                                                                                               | rem                                                                                                    |                                                                                                    | IIIdIIIdi                                                                                                    | Sung                                                                                                    | -                                                                                                    |
| Boolean             |                                                                                      | 1                                                                                               | mod                                                                                                    |                                                                                                    |                                                                                                    |                                                                                                    |                                                                                                    |
|                     | -11                                                                                  |                                                                                                 |                                                                                                    | 1                                                                                                    | numcards                                                                                                    | Real                                                                                                    | _ 1                                                                                                    |
|                     | -11                                                                                  |                                                                                                 | · · · · · ·                                                                                                    | 8                                                                                                    | howpaid                                                                                                    | String                                                                                                    |                                                                                                    |
|                     | -11                                                                                  | <                                                                                               | <=                                                                                                    | 8                                                                                                    | mortgage                                                                                                    | String                                                                                                    |                                                                                                    |
|                     | -11                                                                                  | =                                                                                               | [/=]                                                                                                    | 1                                                                                                    | storecar                                                                                                    | Real                                                                                                    |                                                                                                    |
|                     | -11                                                                                  | and                                                                                             | OF I                                                                                                    |                                                                                                    | risk                                                                                                    | String                                                                                                    |                                                                                                    |
|                     | -11                                                                                  | _                                                                                               |                                                                                                    | 1                                                                                                    | income1k                                                                                                    | Real                                                                                                    |                                                                                                    |
|                     | -11                                                                                  | noto                                                                                            | $\sim$                                                                                                    | 8                                                                                                    | Ioan                                                                                                    | String                                                                                                    |                                                                                                    |
| Real                | - 7                                                                                  |                                                                                                 | D                                                                                                    | &                                                                                                    | Partitio                                                                                                    | String                                                                                                    | -                                                                                                    |
|                     | Boolean<br>Boolean<br>Boolean<br>Boolean<br>Boolean<br>Boolean<br>Boolean<br>Integer | Boolean<br>Boolean<br>Boolean<br>Boolean<br>Boolean<br>Boolean<br>Boolean<br>Boolean<br>Integer | Return Boolean Boolean | Return Boolean Boolean Boolean Boolean Boolean Boolean Boolean Boolean Boolean Boolean Boolean Boolean Integer | Return<br>Boolean<br>Boolean<br>Boolean<br>Boolean<br>Boolean<br>Boolean<br>Boolean<br>Boolean<br>Boolean<br>Boolean<br>Boolean<br>Boolean<br>Boolean<br>Boolean | Return       Type       Field         Boolean       / mod       numkids         Boolean       / mod       numcards         Boolean       > >=       howpaid         Boolean       < <= | Return       Type       Field       Storage         Boolean       / mod       numkids       Real         Boolean       / mod       numkids       Real         Boolean       / mod       numcards       Real         Boolean       / mod       numcards       Real         Boolean       / mod       numcards       Real         Boolean       / mod       mortgage       String         Boolean       / mod       / mod       storecar         Boolean       / mod       / motgage       String         Boolean       / mod       / mod       / motgage       String         Boolean       / mod       / motgage       String       / motgage         Boolean       / mod       / motgage       String       / motgage         Boolean       / mod       / motgage       String       / motgage         Boolean       / motgage       / motgage       / motgage       / motgage         Integer       / motgage       / motgage       / motgage       / motgage         Integer       / motgage       / motgage       / motgage       / motgage         Integer       / motgage       / motgage       / motgage |

|      | General Functions |         | - |     | +   | **        | 1    | Fields      |                      |     |
|------|-------------------|---------|---|-----|-----|-----------|------|-------------|----------------------|-----|
|      | Function          | Return  |   | 14  | - * | div       | Туре | Select from | existing field value | 100 |
| s_in | teger(ITEM)       | Boolean | - |     | *   |           |      |             | -                    | 163 |
| s_re | al(ITEM)          | Boolean |   |     | 1   | mod       | 1    | numkids     | Real                 | _   |
| s_nu | umber(ITEM)       | Boolean |   |     | >   | >=        | 4    | numcards    | Real                 |     |
| s_st | ring(ITEM)        | Boolean |   |     | <   | <=        | ×.   | howpaid     | String               |     |
| s_da | ate(ITEM)         | Boolean |   |     | _   | · · · · · | Ľ.   | mortgage    | String               |     |
| _    | me(ITEM)          | Boolean |   |     | =   | /=        | 1    | storecar    | Real                 |     |
| _    | mestamp(ITEM)     | Boolean |   |     | and | or        | à.   | risk        | String               |     |
| _    | atetime(ITEM)     | Boolean |   |     | oto |           | 1    | income1k    | Real                 |     |
| _    | teger(ITEM)       | Integer |   | J 4 | -   | -         | ĕ    | Ioan        | String               |     |
| _    | al/ITEM)          | Real    | - |     |     | 0         | ٥Ö   | Partition   | String               |     |

| 😵 Expression Builder                                                                                                    |                               |      |                    |          |                         | × |
|----------------------------------------------------------------------------------------------------|-------------------------------|------|--------------------|----------|-------------------------|---|
| Partition =                                                                                                    |                               |      |                    |          |                         |   |
| 1 General Functions                                                                                                    |                               | -    | + **               |          | 🎯 Insert Value          | × |
| Function<br>is_integer(ITEM)                                                                                                    | Return<br>Boolean             |      | - div<br>* rem     | Туре     | Field: Partition 💑      |   |
| is_real(ITEM)<br>is_number(ITEM)                                                                                                    | Boolean<br>Boolean            |      | / moo              |          | 1_Training<br>2_Testing |   |
| is_string(ITEM)<br>is_date(ITEM)<br>is_time(ITEM)                                                                                   | Boolean<br>Boolean<br>Boolean |      | < <=<br>= /=       | <        |                         |   |
| is_timestamp(ITEM)<br>is_datetime(ITEM)                                                                                             | Boolean<br>Boolean            |      | and or<br>not() >< |          |                         | 1 |
| to_integer(ITEM)                                                                                                    | Integer<br>Real               | -    | 0                  |          | Insert Close Help       |   |
| is_integer(ITEM)<br>Returns a value of true if ITEM types the second second second second second second second second second second | pe is an integ                | ger. | Otherwise, r       | eturns a | value of false.         |   |
| Check expression before sa                                                                                                    | ving                          |      |                    |          |                         |   |
| OK Cancel                                                                                                    |                               |      |                    |          | Check Help              |   |

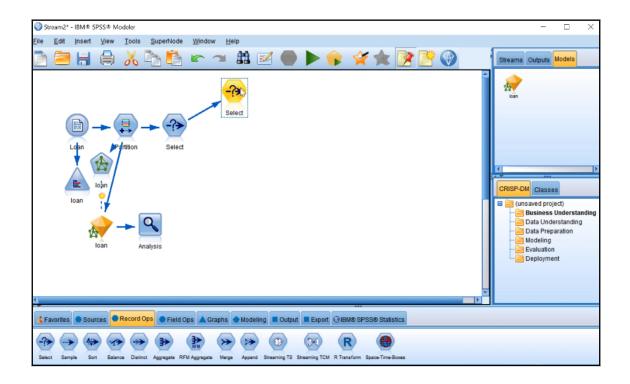

| 🛞 Expression Builder                                                                                                    |                                                                                             |      |                                                                             |         |                                        | ×   |
|----------------------------------------------------------------------------------------------------|---------------------------------------------------------------------------------------------|------|-----------------------------------------------------------------------------|---------|----------------------------------------|-----|
| loan =                                                                                                    |                                                                                             |      |                                                                             |         |                                        |     |
| 1 General Functions                                                                                                    |                                                                                             | *    | + **                                                                        | 1       | 🎯 Insert Value                         | ×   |
| Function<br>Is_integer(ITEM)<br>is_real(ITEM)<br>is_number(ITEM)<br>is_string(ITEM)<br>is_date(ITEM)<br>is_timestamp(ITEM)<br>is_datetime(ITEM)<br>to_integer(ITEM)<br>to_real(ITEM) | Return<br>Boolean<br>Boolean<br>Boolean<br>Boolean<br>Boolean<br>Boolean<br>Integer<br>Real |      | - div<br>* rem<br>/ mod<br>> >=<br>< <=<br>= /=<br>and or<br>not() ><<br>() |         | Field: Ioan &<br>False No<br>True: Yes |     |
| is_integer(ITEM)<br>Returns a value of true if ITEM t<br>✓ Check expression before s<br>OK Cancel                                                                                    | type is an inte                                                                             | ger. | Otherwise, ref                                                              | turns a |                                        | elp |

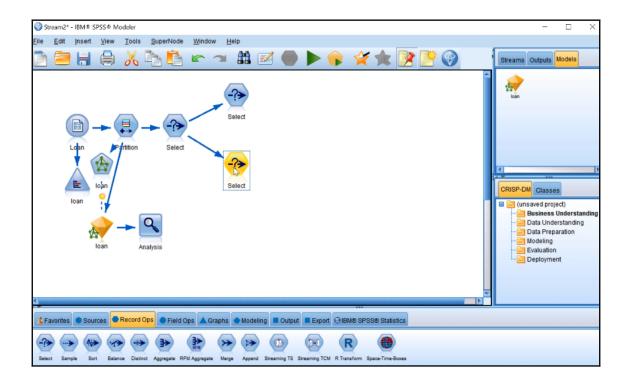

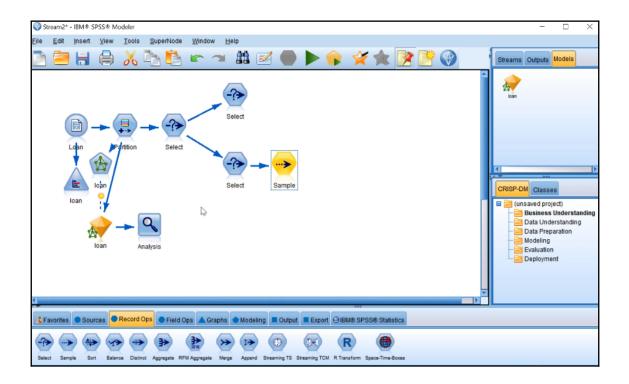

| 🎯 Sample                                                   | ×                  |
|------------------------------------------------------------|--------------------|
|                                                            | 0 - 🗆              |
| <u> </u>                                                   |                    |
| Settings Annotations                                       |                    |
| Sample method: <ul> <li>Simple</li> <li>Complex</li> </ul> |                    |
| Simple Sample                                              |                    |
| Mode: <ul> <li>Include sample</li> </ul>                   | O Discard sample   |
| Sample: O First                                            | 10000 ≑            |
| O 1-in-n                                                   | 2 🗮                |
| Random %                                                   | 33.00              |
| 📃 Use block-level sampling (in                             | -database only)    |
| Maximum sample size                                        | 10000 💭            |
|                                                            |                    |
| Repeatable partition assignment Seed                       | 1162541 🚔 Generate |
|                                                            |                    |
| OK Cancel                                                  |                    |

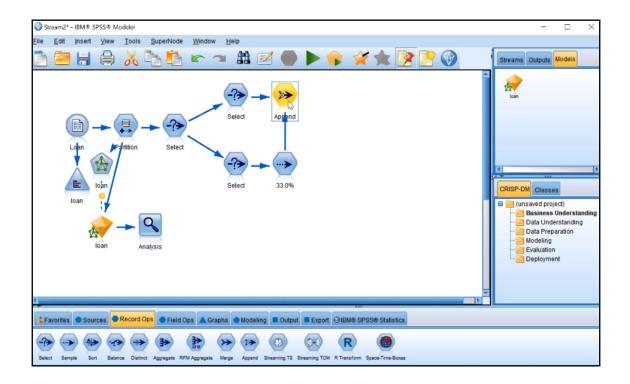

| Append                      | ×                           |                    |
|-----------------------------|-----------------------------|--------------------|
| Append 2 datasets           |                             | 0                  |
| Inputs Append Annotatio     | ons                         |                    |
| Match fields by: O Po       | sition 💿 Name 📃             | Match case         |
| Preview of field matches an | d structure                 |                    |
| Output Field                | 1[Loan:Select]              | 2[Loan:33.0%]      |
| 🛞 age                       | 🛞 age                       | 🛞 age 🛛 🔺          |
| income                      | income                      | income             |
| A gender                    | A gender                    | A gender           |
| A marital                   | A marital                   | A marital          |
| numkids                     | 🛞 numkids                   | 🛞 numkids 🚽        |
| numcards                    | numcards                    | numcards           |
| A howpaid                   | A howpaid                   | A howpaid          |
| mortgage                    | A mortgage                  | \Lambda mortgage 💌 |
| •                           |                             | •                  |
| Include fields from: 🔘 Ma   | in dataset only 🍕 All datas | ets                |
| Tag records by including    | source dataset in field     | put                |
| OK Cancel                   |                             | Apply Reset        |

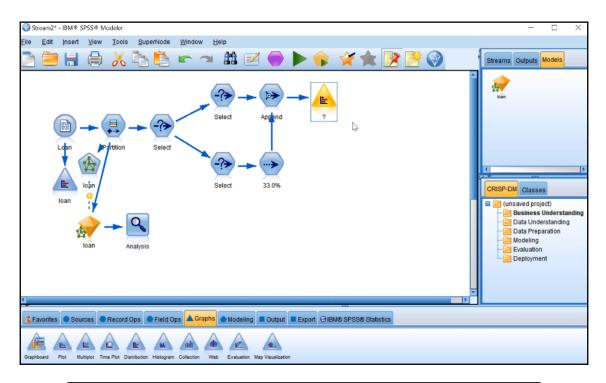

| 崖 Distribution       | of loan #4                      |                |    | -    | □ ×        |
|----------------------|---------------------------------|----------------|----|------|------------|
| 違 <u>F</u> ile 🛛 📄 ( | <u>E</u> dit 👋 <u>G</u> enerate | 🝼 <u>V</u> iew | 14 |      | <b>0</b> × |
| Table Graph          | Annotations                     |                |    |      |            |
| Value 🛆              |                                 | Proportion     | n  | %    | Count      |
| No                   |                                 |                |    | 33.6 | 168        |
| Yes                  |                                 |                |    | 66.4 | 332        |
|                      | 3                               |                |    |      |            |
|                      |                                 |                |    |      | ОК         |

| 🔦 Analysis of [loan] #3       |                            |                 | _           |        | < |  |  |  |  |  |  |  |
|-------------------------------|----------------------------|-----------------|-------------|--------|---|--|--|--|--|--|--|--|
| 월 Eile 📄 Edit 🛛 🛃             | P. 6                       |                 |             | 0      | × |  |  |  |  |  |  |  |
| Analysis Annotations          | Analysis Annotations       |                 |             |        |   |  |  |  |  |  |  |  |
| 😵 Collapse All 🛯 🌳 Expan      | Scollapse All P Expand All |                 |             |        |   |  |  |  |  |  |  |  |
| Results for output field loan |                            |                 |             |        |   |  |  |  |  |  |  |  |
| - Individual Models           |                            |                 |             |        |   |  |  |  |  |  |  |  |
| Comparing \$N-loan with loan  |                            |                 |             |        |   |  |  |  |  |  |  |  |
| 'Partition'                   | 1_Training                 |                 | 2_Testing   |        |   |  |  |  |  |  |  |  |
| Correct                       | 1,082                      | 93.28%          | 1,213       | 93.67% |   |  |  |  |  |  |  |  |
| Wrong                         | 78                         | 6.72%           | 82          | 6.33%  |   |  |  |  |  |  |  |  |
| Total                         | 1,160                      |                 | 1,295       |        |   |  |  |  |  |  |  |  |
| Coincidence Ma                |                            | rows show       | (actuals)   |        |   |  |  |  |  |  |  |  |
| 'Partition' =                 | 1_Training                 | No              | Yes         |        |   |  |  |  |  |  |  |  |
| - No                          |                            | 121             | 47          |        |   |  |  |  |  |  |  |  |
| Yes                           |                            | 31              | 961         |        |   |  |  |  |  |  |  |  |
| 'Partition' =                 | 2_Testing                  | No              | Yes         |        |   |  |  |  |  |  |  |  |
| No                            |                            | 124             | 43          |        |   |  |  |  |  |  |  |  |
| Yes                           |                            | 39              | 1,089       |        |   |  |  |  |  |  |  |  |
| Comparing \$N1-loa            |                            |                 | 0 Teet      |        |   |  |  |  |  |  |  |  |
| 'Partition'                   | 1_Training                 | 04.05%          | 2_Testing   |        |   |  |  |  |  |  |  |  |
| Correct                       | 1,091                      | 94.05%<br>5.95% | 1,211<br>84 |        |   |  |  |  |  |  |  |  |
| Wrong<br>Total                | 1,160                      | 0.90%           | 1,295       |        |   |  |  |  |  |  |  |  |
|                               |                            | (rowo ok a      |             |        |   |  |  |  |  |  |  |  |
| Coincidence Ma                |                            | (rows sho       | Yes         |        |   |  |  |  |  |  |  |  |
| No                            | I_ITAILING                 | 167             | 1           |        | Ŧ |  |  |  |  |  |  |  |
|                               |                            | 107             |             |        |   |  |  |  |  |  |  |  |
|                               |                            |                 |             | C      | ж |  |  |  |  |  |  |  |
|                               |                            |                 |             |        |   |  |  |  |  |  |  |  |

## Chapter 5: Advanced Ways of Improving Models

| Model 1<br>Prediction | Model 1<br>Confidence | Model 2<br>Prediction | Model 2<br>Confidence | Model 3<br>Prediction |     | Combined<br>Prediction | Final<br>Confidence |
|-----------------------|-----------------------|-----------------------|-----------------------|-----------------------|-----|------------------------|---------------------|
| Leave                 | .80                   | Leave                 | .70                   | Leave                 | .60 | Leave                  | .70                 |
| Leave                 | .80                   | Leave                 | .80                   | Stay                  | .90 | Leave                  | .53                 |

| Model 1<br>Prediction | Model 1<br>Confidence | Model 2<br>Prediction | Model 2<br>Confidence | Model 3<br>Prediction |     | Combined<br>Prediction | Final<br>Confidence |
|-----------------------|-----------------------|-----------------------|-----------------------|-----------------------|-----|------------------------|---------------------|
| Leave                 | .80                   | Leave                 | .70                   | Leave                 | .60 | Leave                  | .80                 |
| Leave                 | .80                   | Leave                 | .80                   | Stay                  | .90 | Stay                   | .90                 |

| 🏦 Table (J     | 24 fields, 5,003 re | cords)         |            |            |             |            | -           |         |
|----------------|---------------------|----------------|------------|------------|-------------|------------|-------------|---------|
| 違 <u>F</u> ile | 🥃 Edit 🛛 🕙 🤇        | Generate       |            | 22         |             |            |             | 0 ×     |
| Table Ar       | notations           |                |            |            |             |            |             |         |
|                | TV_Categories       | Potential_Risk | Partition  | \$N-Status | \$NC-Status | \$S-Status | \$SP-Status |         |
| 1              | Medium              | Regular        | 1_Training | Churned    | 0.84        | 0 Churned  |             | 0.967 📥 |
| 2              | None                | Regular        | 1_Training | Churned    | 0.75        | 4 Churned  |             | 0.967   |
| 3              | None                | Regular        | 2_Testing  | Churned    | 0.93        | 5 Churned  |             | 0.897   |
| 4              | Medium              | Regular        | 2_Testing  | Current    | 0.52        | 4 Current  |             | 0.712   |
| 5              | Low                 | Regular        | 1_Training | Current    | 0.87        | 9 Current  |             | 0.916   |
| 6              | None                | Regular        | 1_Training | Churned    | 0.93        | 4 Churned  |             | 0.972   |
| 7              | None                | Regular        | 2_Testing  | Churned    | 0.71        | 4 Churned  |             | 0.780   |
| 8              | None                | Regular        | 1_Training | Current    | 0.73        | 3 Current  |             | 0.844   |
| 9              | None                | Regular        | 1_Training | Churned    | 0.9         | 4 Churned  |             | 0.949   |
| 10             | None                | Regular        | 1_Training | Churned    | 0.89        | 9 Churned  |             | 0.934   |
| 11             | None                | Regular        | 2_Testing  | Current    | 0.79        | 4 Current  |             | 0.939   |
| 12             | None                | Regular        | 2_Testing  | Churned    | 0.80        | 3 Current  |             | 0.550   |
| 13             | Low                 | Regular        | 2_Testing  | Current    | 0.96        | 2 Current  |             | 0.987   |
| 14             | None                | Regular        | 1_Training | Churned    | 0.64        | 6 Churned  |             | 0.661   |
| 15             | Low                 | Regular        | 2_Testing  | Current    | 0.95        | 0 Current  |             | 0.953   |
| 16             | None                | Regular        | 2_Testing  | Current    | 0.98        | 6 Current  |             | 0.978   |
| 17             | None                | Regular        | 1_Training | Churned    | 0.83        | 2 Churned  |             | 0.899   |
| 18             | None                | Regular        | 1_Training | Current    | 0.95        | 5 Current  |             | 0.853   |
| 19             | None                | Regular        | 2_Testing  | Current    | 0.74        | 6 Current  |             | 0.586   |
| 20             | Low                 | Regular        | 1_Training | Current    | 0.89        | 1 Current  |             | 0.832 👻 |
|                | 4                   |                |            |            |             |            |             |         |
|                |                     |                |            |            |             |            |             | (au     |
|                |                     |                |            |            |             |            |             | OK      |

|        | Edit            | 🕒 📭                  |            |       |         | 0      |
|--------|-----------------|----------------------|------------|-------|---------|--------|
| s Ann  | notations       |                      |            |       |         |        |
| llapse | All 🗣 Expa      | and All              |            |       |         |        |
|        | Correct         | 1,988                | 80.94%     | -     | 2,045   | 80.29  |
| 1 1    | Wrong           | 468                  | 19.06%     |       | 502     | 19,719 |
|        | Total           | 2,456                |            |       | 2,547   |        |
|        | Coincidence M   | atrix for \$N-Statu: | s (rows sh | ow ac | tuals)  |        |
|        | 'Partition'     | = 1_Training         | Chur       | ned   | Current |        |
|        | Churned         |                      |            | 898   | 191     |        |
|        | Current         |                      |            | 277   | 1,090   |        |
|        |                 | = 2_Testing          | Churned    |       | Current |        |
|        | Churned         | ,                    |            | 377   | 199     |        |
|        | Current         |                      | 3          | 303   | 1,168   |        |
| - Co   | mparing \$S-Sta |                      |            |       |         |        |
|        | 'Partition'     | 1_Training           |            | 2     | Testing |        |
|        | Correct         | 2,078                | 84.61%     |       | 2,042   | 80.17  |
|        | Wrong           | 378                  | 15.39%     |       | 505     | 19.839 |
|        | Total           | 2,456                |            |       | 2,547   |        |
|        |                 | atrix for \$S-Status |            |       |         |        |
|        |                 | = 1_Training         | Chur       |       | Current |        |
|        | Churned         |                      | _          | 905   | 184     |        |
|        | Current         | O Testing            | Chur       | 194   | 1,173   |        |
|        |                 | = 2_Testing          | Chur       |       | Current |        |
|        | Churned         |                      |            | 820   | 256     |        |
|        | Current         |                      |            | 249   | 1,222   |        |

| 🎯 Ensemble                                                                          | ×           |
|-------------------------------------------------------------------------------------|-------------|
| Number of models included in ensemble: 2                                            | 0 - 🗖       |
| Settings Annotations                                                                |             |
| Target field for ensemble: Status                                                   | -           |
| Filter out fields generated by ensembled models Fiag Target Ensemble method: Voting |             |
| If voting is tied, select value using:                                              | ·           |
| Random selection I Highest confidence                                               | ₽.          |
| Raw propensity Adjusted propensity                                                  |             |
| OK Cancel                                                                           | Apply Reset |

| nalysis of | [Status]                           | #1                |                  |         |                 |        | _       |            | ×  |
|------------|------------------------------------|-------------------|------------------|---------|-----------------|--------|---------|------------|----|
| le 🍃       | <u>E</u> dit                       |                   |                  |         |                 |        |         | 0          | ľ  |
| sis Ann    |                                    |                   |                  |         |                 |        |         | _          |    |
|            | otations                           |                   |                  | _       | _               |        |         |            |    |
| Collapse   | AII 🖣                              | e Expa            | nd All           |         |                 |        |         |            |    |
|            |                                    | Tent              |                  |         |                 | 211    |         | 50         |    |
|            |                                    |                   | 2_Testing        |         | Ch              | urned  | Curre   |            |    |
|            |                                    | urned             |                  |         |                 | 877    |         | 99         |    |
|            |                                    | rrent             |                  |         |                 | 303    | 1,1     | 68         |    |
| E-Co       |                                    |                   | us with Statu    |         |                 |        |         | -          | _  |
|            | 'Partiti                           |                   | 1_Trainii        | -       | 04.04           |        | _Testin | -          |    |
| -          | Correc                             |                   | 2,01             | _       | 84.61           |        | 2,04    |            |    |
|            | Wrong                              |                   | 2.4              |         | 15.39           | 76     | 50      |            | 10 |
|            | Total                              |                   |                  |         |                 |        | 2,54    | 1          |    |
|            |                                    |                   | atrix for \$S-St | atus (r |                 |        |         |            |    |
|            |                                    | ruuon' =<br>urned | - 1_Training     |         | U CI            | 905    | Curr    | ent<br>184 |    |
|            |                                    |                   |                  |         |                 | 905    |         | 173        |    |
|            | Current                            |                   |                  | _       | Churned Current |        |         |            |    |
|            | 'Partition' = 2_Testing<br>Churned |                   |                  |         |                 |        | 56      |            |    |
|            |                                    | rrent             |                  |         |                 | 249    | 1,2     |            |    |
| E-Co       |                                    |                   | atus with Stat   | ue      |                 | 240    | 1,21    |            |    |
|            | 'Partiti                           |                   | 1_Trainii        |         |                 | 2      | Testing |            |    |
|            | Correc                             |                   | 2.00             | -       | 84.2%           |        | 2.085   |            |    |
| -          | Wrong                              |                   |                  | -       | 15.8%           | -      | 462     |            |    |
|            | Total                              |                   |                  | 2.456   |                 | 2.547  |         | - 1        |    |
| <b>_</b>   |                                    | ence Ma           | atrix for \$XF-S |         | (rows           | show a |         |            | 1  |
| _          |                                    |                   | 1 Training       | ioto o  | -               | urned  | Curr    |            |    |
|            |                                    | urned             |                  |         |                 | 918    | 1       | 171        |    |
|            | Cu                                 | rrent             |                  |         |                 | 217    | 1,1     | 150        |    |
|            | 'Pa                                | rtition' -        | 2_Testing        |         | Ch              | urned  | Curre   | ent        |    |
|            | Chi                                | urned             |                  |         |                 | 868    | 2       | 08         |    |
|            | Cu                                 | rrent             |                  |         |                 | 254    | 1,2     | 17         |    |
| -Agreen    | nent bet                           | ween \$           | N-Status \$S-    | Status  | \$XF-           | Status |         |            |    |
| 'Pa        | artition'                          |                   | 1_Training       |         |                 | 2_Te   | sting   |            |    |
| Ag         | ree                                |                   | 2,170            | 88.3    | 36%             | 2      | 2,214   | 86.93%     |    |
| Dis        | sagree                             |                   | 286              | 11.6    | 64%             |        | 333     | 13.07%     |    |
| To         | tal                                |                   | 2,456            |         |                 | 2      | 2,547   |            |    |
| Col        |                                    | -                 | nent with Stat   |         |                 |        |         |            |    |
|            | 'Partiti                           | on'               | 1_Traini         | ng      |                 | 2_     | Testing |            |    |
|            | Correc                             |                   | 1,89             |         | 87.1%           | -      | 1,877   | 84.78%     |    |
|            | Wrong                              |                   | 28               | 30      | 12.9%           | 6      | 337     | 15.22%     |    |

| ↑ General Functions                                                                             |                                       | -  | +            | **       | 1         | Fields                    |                | - |
|-------------------------------------------------------------------------------------------------|---------------------------------------|----|--------------|----------|-----------|---------------------------|----------------|---|
| Function                                                                                        | Return                                |    | -            | div      | Туре      | Field -                   | Storage        |   |
| s_integer(ITEM)                                                                                 | Boolean                               | -  | *            | rem      |           | IAULIDAI OIOLAP           | rteal          | - |
| s_real(ITEM)                                                                                    | Boolean                               |    | 1            | mod      |           | Manufacturer              | String         |   |
| s number(ITEM)                                                                                  | Boolean                               | 11 |              | >=       | 8         | Problems                  | String         |   |
| s string(ITEM)                                                                                  | Boolean                               |    | -            |          | <b>\$</b> | TV_Categories             | String         |   |
| s date(ITEM)                                                                                    | Boolean                               |    | <            | <=       |           | Potential_Risk            | String         |   |
| s_time(ITEM)                                                                                    | Boolean                               |    | =            | /=       | -         | Partition                 | String         |   |
|                                                                                                 |                                       |    | and          | -        | 8         | \$N-Status                | String         |   |
|                                                                                                 |                                       |    | -            |          | 1         | \$NC-Status               | Real           |   |
|                                                                                                 |                                       |    | noto         | ><       | 8         | \$S-Status                | String         |   |
|                                                                                                 |                                       | Ŧ  | (            |          | 1         | \$SP-Status               | Real           |   |
| s_timestamp(ITEM)<br>is_datetime(ITEM)<br>to_integer(ITEM)<br>to_real/(ITEM)<br>s_integer(ITEM) | Boolean<br>Boolean<br>Integer<br>Real | *  | and<br>not() | or<br>>< | AL OF     | \$NC-Status<br>\$S-Status | Real<br>String |   |

| 💷 Table        | (25 fields, 5  | 5,003 records  | 5)         |             |       |            |             |       | -          |            | ×  |
|----------------|----------------|----------------|------------|-------------|-------|------------|-------------|-------|------------|------------|----|
| 違 <u>F</u> ile | 📄 <u>E</u> dit | 🕙 <u>G</u> ene | rate 🚺     |             |       |            |             |       |            | 0          | ×  |
| Table A        | Annotations    | 5              |            |             |       |            |             |       |            |            |    |
|                | ial_Risk       | Partition      | \$N-Status | \$NC-Status |       | \$S-Status | \$SP-Status |       | Combined_  | prediction |    |
| 1              | ar             | 1_Training     | Churned    |             | 0.840 | Churned    |             | 0.967 | Churned    |            | *  |
| 2              | ar             | 1_Training     | Churned    |             | 0.754 | Churned    |             | 0.967 | Churned    |            |    |
| 3              | ar             | 2_Testing      | Churned    |             | 0.935 | Churned    |             | 0.897 | Churned    |            |    |
| 4              | ar             | 2_Testing      | Current    |             | 0.524 | Current    |             | 0.712 | Current    |            |    |
| 5              | ar             | 1_Training     | Current    |             | 0.879 | Current    |             | 0.916 | Current    |            |    |
| 6              | ar             | 1_Training     | Churned    |             | 0.934 | Churned    |             | 0.972 | Churned    |            |    |
| 7              | ar             | 2_Testing      | Churned    |             | 0.774 | Churned    |             | 0.780 | Churned    |            |    |
| 8              | ar             | 1_Training     | Current    |             | 0.733 | Current    |             | 0.844 | Current    |            |    |
| 9              | ar             | 1_Training     | Churned    |             | 0.914 | Churned    |             | 0.949 | Churned    |            |    |
| 10             | ar             | 1_Training     | Churned    |             | 0.899 | Churned    |             | 0.934 | Churned    |            |    |
| 11             | ar             | 2_Testing      | Current    |             | 0.794 | Current    |             | 0.939 | Current    |            |    |
| 12             | ar             | 2_Testing      | Churned    |             | 0.803 | Current    |             | 0.550 | Churned    |            |    |
| 13             | ar             | 2_Testing      | Current    |             | 0.962 | Current    |             | 0.987 | Current by |            |    |
| 14             | ar             | 1_Training     | Churned    |             | 0.646 | Churned    |             | 0.661 | Churned    |            |    |
| 15             | ar             | 2_Testing      | Current    |             | 0.950 | Current    |             | 0.953 | Current    |            |    |
| 16             | ar             | 2_Testing      | Current    |             | 0.986 | Current    |             | 0.978 | Current    |            |    |
| 17             | ar             | 1_Training     | Churned    |             | 0.832 | Churned    |             | 0.899 | Churned    |            |    |
| 18             | ar             | 1_Training     | Current    |             | 0.955 | Current    |             | 0.853 | Current    |            |    |
| 19             | ar             | 2_Testing      | Current    |             | 0.746 | Current    |             | 0.586 | Current    |            |    |
| 20             | ar             | 1_Training     | Current    |             | 0.891 | Current    |             | 0.832 | Current    |            | Ŧ  |
|                | 4              |                |            |             |       |            |             |       |            |            |    |
|                |                |                |            |             |       |            |             |       |            | -          |    |
|                |                |                |            |             |       |            |             |       |            |            | OK |
|                |                |                |            |             |       |            |             |       |            |            | _  |

| Prediction | Confidence | Propensity |
|------------|------------|------------|
| Leave      | .95        | .95        |
| Leave      | .60        | .60        |
| Stay       | .55        | .45        |
| Stay       | .90        | .10        |

Propensity = Confidence (for group of interest)
Propensity = 1 - Confidence (for the other group)

| I Status                                                   | ×           |
|------------------------------------------------------------|-------------|
| A SALE                                                     | 0 - 🗖       |
| Objective: Standard model                                  |             |
| Fields Build Options Model Options Annotations             |             |
| Model name:                                                |             |
| Model Evaluation                                           |             |
| Calculate predictor importance                             |             |
| Propensity Scores (valid only for flag targets)            |             |
| Calculate raw propensity scores                            |             |
| Calculate adjusted propensity scores                       |             |
| Based on:      Testing partition      Validation partition |             |
| ß                                                          |             |
| OK Run Cancel                                              | Apply Reset |

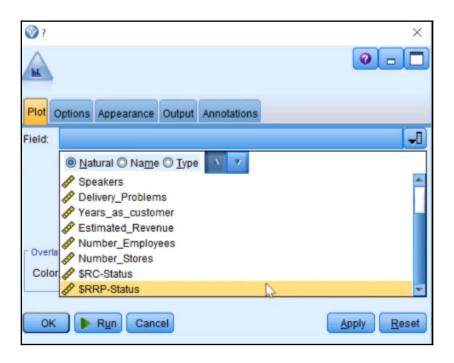

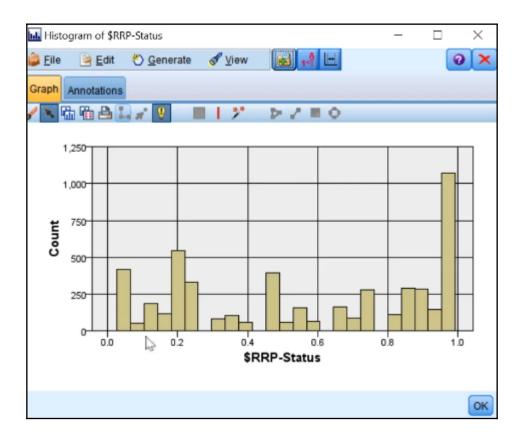

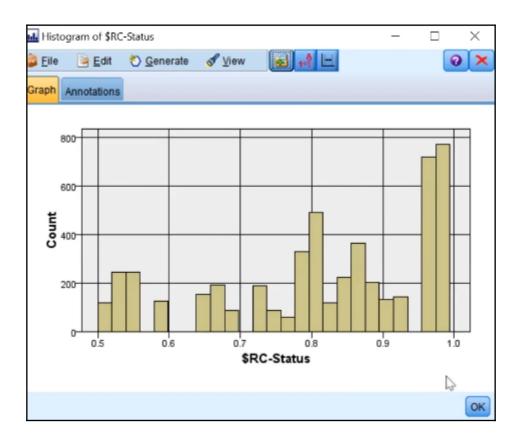

| Analysis of          | [Status] #2                                                                                                |                                                            |                              |               | _                                                    |                  | < |  |  |  |  |  |
|----------------------|----------------------------------------------------------------------------------------------------|------------------------------------------------------------|------------------------------|---------------|------------------------------------------------------|------------------|---|--|--|--|--|--|
| 📦 <u>F</u> ile 🛛 📄 J | Edit 🛃                                                                                                    |                                                            |                              |               |                                                      | 0                | × |  |  |  |  |  |
| Analysis Ann         | otations                                                                                                   |                                                            |                              |               |                                                      |                  |   |  |  |  |  |  |
| Collapse A           | All 🌳 Expan                                                                                                | nd All                                                     |                              |               |                                                      |                  |   |  |  |  |  |  |
| Results for          | output field Stat                                                                                          | us                                                         |                              |               |                                                      |                  | - |  |  |  |  |  |
| 🖨 Individu           | al Models                                                                                                  |                                                            |                              |               |                                                      |                  |   |  |  |  |  |  |
| Con                  | nparing \$R-Stat                                                                                           |                                                            |                              |               |                                                      |                  |   |  |  |  |  |  |
|                      | 'Partition'                                                                                                | 1_Training                                                 |                              | 2_1           | lesting                                              |                  |   |  |  |  |  |  |
|                      | Correct                                                                                                    | 2,028                                                      | 82.57%                       |               | 2,038                                                | 80.02%           |   |  |  |  |  |  |
|                      | Wrong                                                                                                    | 428                                                        | 17.43%                       |               | 509                                                  | 19.98%           |   |  |  |  |  |  |
|                      | Total                                                                                                    | 2,456                                                      |                              |               | 2,547                                                |                  |   |  |  |  |  |  |
| <u> </u>             | Coincidence Matrix for \$R-Status (rows show actuals)                                                      |                                                            |                              |               |                                                      |                  |   |  |  |  |  |  |
|                      |                                                                                                    | 1_Training                                                 | Chur                         | rned          | Current                                              |                  |   |  |  |  |  |  |
|                      | Churned                                                                                                    |                                                            |                              | 921           | 168                                                  |                  |   |  |  |  |  |  |
|                      | Current                                                                                                    |                                                            |                              | 260           | 1,107                                                | ]                |   |  |  |  |  |  |
|                      | 'Partition' =                                                                                              | 2_Testing                                                  | Chur                         |               | Current                                              |                  |   |  |  |  |  |  |
|                      |                                                                                                    |                                                            | 5                            | 867           | 209                                                  |                  |   |  |  |  |  |  |
|                      | Churned                                                                                                    |                                                            |                              |               | Current 300 1,171                                    |                  |   |  |  |  |  |  |
|                      | Current                                                                                                    |                                                            |                              |               | 1,171                                                |                  |   |  |  |  |  |  |
| ⊟-Con                | Current<br>nparing \$N-Stat                                                                                |                                                            |                              | 300           |                                                      |                  |   |  |  |  |  |  |
| ⊟-Con                | Current<br>nparing \$N-Stat<br>'Partition'                                                                 | 1_Training                                                 |                              | 300           | resting                                              |                  |   |  |  |  |  |  |
| <b>⊟</b> -Con        | Current<br>nparing \$N-Stat<br>'Partition'<br>Correct                                                      | 1_Training<br>1,988                                        | 80.94%                       | 300           | Cesting<br>2,045                                     | 80.29%           |   |  |  |  |  |  |
| ■-Con                | Current<br>nparing \$N-Stat<br>'Partition'<br>Correct<br>Wrong                                             | 1_Training<br>1,988<br>468                                 |                              | 300           | 7esting<br>2,045<br>502                              | 80.29%<br>19.71% |   |  |  |  |  |  |
|                      | Current<br>nparing \$N-Stat<br>'Partition'<br>Correct<br>Wrong<br>Total                                    | 1_Training<br>1,988<br>468<br>2,456                        | 80.94%<br>19.06%             | 300<br>2_1    | Testing<br>2,045<br>502<br>2,547                     |                  |   |  |  |  |  |  |
|                      | Current<br>nparing \$N-Stat<br>'Partition'<br>Correct<br>Wrong<br>Total<br>Coincidence Ma                  | 1_Training<br>1,988<br>468<br>2,456<br>trix for \$N-Status | 80.94%<br>19.06%<br>(rows sh | 2_1<br>ow act | 2,045<br>502<br>2,547<br>uals)                       | 19.71%           |   |  |  |  |  |  |
|                      | Current<br>nparing \$N-Stat<br>'Partition'<br>Correct<br>Wrong<br>Total<br>Coincidence Ma<br>'Partition' = | 1_Training<br>1,988<br>468<br>2,456                        | 80.94%<br>19.06%             | 2_1<br>ow act | Cesting<br>2,045<br>502<br>2,547<br>uals)<br>Current | 19.71%           |   |  |  |  |  |  |
|                      | Current<br>nparing \$N-Stat<br>'Partition'<br>Correct<br>Wrong<br>Total<br>Coincidence Ma                  | 1_Training<br>1,988<br>468<br>2,456<br>trix for \$N-Status | 80.94%<br>19.06%<br>(rows sh | 2_1<br>ow act | 2,045<br>502<br>2,547<br>uals)                       | 19.71%           | + |  |  |  |  |  |
|                      | Current<br>nparing \$N-Stat<br>'Partition'<br>Correct<br>Wrong<br>Total<br>Coincidence Ma<br>'Partition' = | 1_Training<br>1,988<br>468<br>2,456<br>trix for \$N-Status | 80.94%<br>19.06%<br>(rows sh | 2_1<br>ow act | Cesting<br>2,045<br>502<br>2,547<br>uals)<br>Current | 19.71%           |   |  |  |  |  |  |

|             |                                                               |                                                                                                    |                                                                                                    | 0-                                                                                                    |                                                                                                    |
|-------------|---------------------------------------------------------------|----------------------------------------------------------------------------------------------------|----------------------------------------------------------------------------------------------------|----------------------------------------------------------------------------------------------------|----------------------------------------------------------------------------------------------------|
| ations      | Clear Valu                                                    | es Clea                                                                                                    | ar All Values                                                                                                    |                                                                                                    |                                                                                                    |
| Measurement | Values                                                        | Missing                                                                                                    | Check                                                                                                    | Role                                                                                                    | 1                                                                                                    |
| Jonanaous   | [1.0,10.0]                                                    |                                                                                                    | NOLLE                                                                                                    | <ul> <li>input</li> </ul>                                                                                                    |                                                                                                    |
| Flag        | Yes/No                                                        |                                                                                                    | None                                                                                                    | 🔪 Input                                                                                                    | F                                                                                                    |
| Flag        | T/F                                                           |                                                                                                    | None                                                                                                    | 🔪 Input                                                                                                    |                                                                                                    |
| Nominal     | Low,Medi                                                      |                                                                                                    | None                                                                                                    | > Input                                                                                                    | 1                                                                                                    |
| Flag        | Risk/Reg                                                      |                                                                                                    | None                                                                                                    |                                                                                                    | 1                                                                                                    |
| Nominal     |                                                               |                                                                                                    | None                                                                                                    |                                                                                                    | L                                                                                                    |
|             | _                                                             |                                                                                                    | None                                                                                                    | -                                                                                                    |                                                                                                    |
| -           |                                                               |                                                                                                    | None                                                                                                    | -                                                                                                    |                                                                                                    |
|             |                                                               |                                                                                                    |                                                                                                    |                                                                                                    |                                                                                                    |
|             | Read Values<br>Measurement<br>Flag<br>Flag<br>Nominal<br>Flag | Read Values     Clear Values       Measurement     Values       Flag     Yes/No       Flag     T/F       Nominal     Low,Medi       Flag     Risk/Reg       Nominal     "1_Trainin       Flag     Current/C       Continuous     [0.0,1.0] | Read Values     Clear Values     Clear Values       Measurement     Values     Missing       Ununuous     [1.0, 10.0]     Missing       Flag     Yes/No       Flag     T/F       Nominal     Low,Medi       Flag     Risk/Reg       Nominal     "1_Trainin       Flag     Current/C       Continuous     [0.0,1.0] | Read Values         Clear Values         Clear All Values           Measurement         Values         Missing         Check           Flag         Yes/No         None         None           Flag         T/F         None         None           Vominal         Low,Medi         None         None           Flag         Risk/Reg         None         None           Flag         Current/C         None         None | Ations     Clear Values     Clear All Values       Measurement     Values     Missing     Check     Role       Onternoous     11.0, 10.0]     None     Input       Flag     Yes/No     None     Input       Flag     T/F     None     Input       Flag     T/F     None     Input       Flag     T/F     None     Input       Flag     Risk/Reg     None     Input       Vominal     Low,Medi     None     Input       Flag     Risk/Reg     None     Input       Continuous     [0.0,1.0]     None     Input |

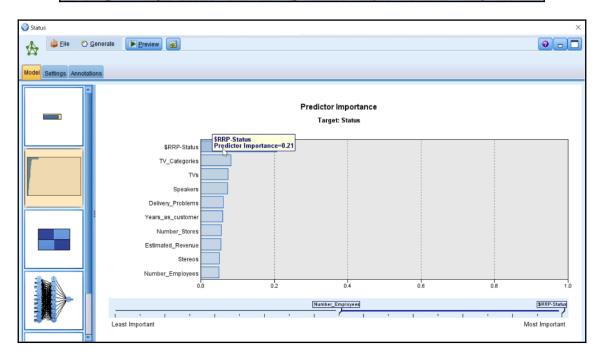

| 🔍 Analysis of [Status] #3 – 🗆 🗙 |                       |          |           |         |   |  |  |
|---------------------------------|-----------------------|----------|-----------|---------|---|--|--|
| 😂 Eile 📄 Edit 🔛 🕒 📢             |                       |          |           |         |   |  |  |
| Analysis Annotations            |                       |          |           |         |   |  |  |
| & Collapse All 🖗 Expand All     |                       |          |           |         |   |  |  |
| Results for output field S      | tatus                 |          |           |         | 4 |  |  |
| Individual Models               |                       |          |           |         |   |  |  |
| Comparing \$R-S                 | tatus with Status     |          |           |         | 1 |  |  |
| 'Partition'                     | 1_Training            |          | 2_Testing |         |   |  |  |
| Correct                         | 2,028                 | 82.57%   | 2,038     | 80.02%  |   |  |  |
| Wrong                           | 428                   | 17.43%   | 509       | 19.98%  |   |  |  |
| Total                           | 2,456                 |          | 2,547     |         |   |  |  |
|                                 | Matrix for \$R-Status |          |           |         |   |  |  |
|                                 | i' = 1_Training       | Churne   |           |         |   |  |  |
| - Churned                       |                       |          | 21 168    |         |   |  |  |
| Current                         |                       | _        | 60 1,107  |         |   |  |  |
|                                 | 1' = 2_Testing        | Churne   | a carrone |         |   |  |  |
| Churned                         |                       | 86       |           |         |   |  |  |
| Current                         |                       | 30       | 0 1,171   |         |   |  |  |
| Comparing \$N-S                 |                       |          |           |         |   |  |  |
| 'Partition'                     | 1_Training            | 0.4.400/ | 2_Testing | 04.0484 |   |  |  |
| Correct                         | 2,066                 | 84.12%   | 2,064     | 81.04%  |   |  |  |
| Wrong                           | 390                   | 15.88%   | 483       | 18.96%  |   |  |  |
| Total                           | 2,456                 |          | 2,547     |         |   |  |  |
|                                 | Matrix for \$N-Status |          |           |         |   |  |  |
|                                 | " = 1_Training        | Churne   |           |         | Ļ |  |  |
| - Churned                       |                       | 9        | 11 178    |         |   |  |  |
|                                 |                       |          |           | C       | Ж |  |  |

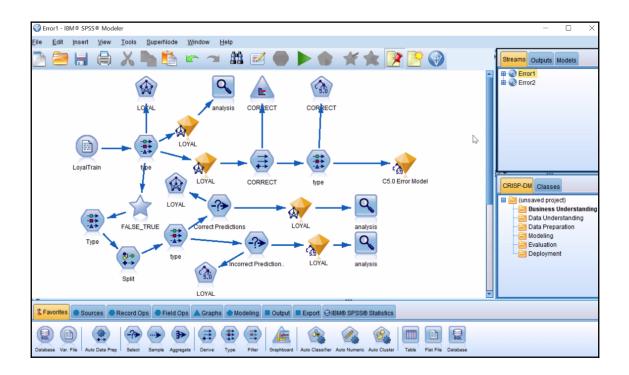

| Analysis of [LOYAL] #3                          | - 🗆 X                          |
|-------------------------------------------------|--------------------------------|
| 😰 Eile 📄 Edit 🔯 🕒 📢                             | 0 ×                            |
| Analysis Annotations                            |                                |
| 💲 Collapse All 🗣 Expand All                     |                                |
| Results for output field LOYAL                  |                                |
| Comparing \$N-LOYAL with LOYAL                  |                                |
| Correct 872 78.7%                               |                                |
| Wrong 236 21.3%                                 |                                |
| Total 1,108                                     |                                |
| Coincidence Matrix for \$N-LOYAL (r             | ows show actuals)              |
| Leave Stay                                      |                                |
| Leave 394 98                                    |                                |
| Stay 138 478                                    |                                |
| Performance Evaluation                          |                                |
| Leave 0.512                                     |                                |
| Stay 0.401                                      |                                |
| Confidence Values Report for \$NC               |                                |
| Range                                           | 0.001 - 0.993                  |
| Mean Correct                                    | 0.642                          |
| Mean Incorrect                                  | 0.418                          |
| Always Correct Above                            | 0.966 (0.99% of cases)         |
| Always Incorrect Below<br>90.03% Accuracy Above | 0.009 (0.27% of cases)<br>0.59 |
| 2.0 Fold Correct Above                          | 0.574 (89.38% of cases)        |
| 2.0 FOID COTTECT ADOVE                          | 0.014 (00.00 /0 01 00000)      |
|                                                 |                                |
|                                                 |                                |
|                                                 | ОК                             |

| (ORRECT)                                 | ×           |
|------------------------------------------|-------------|
| Derive as: Flag                          | 0           |
| Settings Annotations                     |             |
| Mode: 💿 Single 🔘 Multiple                |             |
| Derive field:                            |             |
| CORRECT                                  |             |
| Derive as: Flag T<br>Field type: SFlag T |             |
| True value: True False value: False      |             |
| True when:                               |             |
| 1 LOYAL =='\$N-LOYAL'                    |             |
| OK Cancel                                | Apply Reset |

| E Distribution     | n of CORRECT | #1             |         |     | _    | $\Box$ $\times$ |
|--------------------|--------------|----------------|---------|-----|------|-----------------|
| 🝺 <u>F</u> ile 🛛 🍃 | Edit 🖔 G     | enerate 🛛 💰 Vi | ew 🛃    | 1-1 |      | 0 ×             |
| Table Graph        | Annotations  | 5              |         |     |      |                 |
| Value 🛆            |              | Pro            | portion |     | %    | Count           |
| False              |              |                |         |     | 21.3 | 236             |
| True               |              |                |         |     | 78.7 | 872             |
|                    |              |                |         |     |      | \$              |
|                    |              |                |         |     |      | ОК              |

| C5.0 Error Model                                                                                                    | ×           |
|----------------------------------------------------------------------------------------------------|-------------|
| 😥 Eile 🖏 Generate 🕞 Preview 🛃                                                                                                 | 0           |
| Model Summary Settings Annotations                                                                                            |             |
| 1 2 3 All 🖓 🔣 🚳                                                                                                    |             |
| <ul> <li>Rules for False - contains 4 rule(s)</li> <li>Rules for True - contains 10 rule(s)</li> <li>Default: True</li> </ul> |             |
| 5                                                                                                    |             |
| OK Cancel                                                                                                    | Apply Reset |

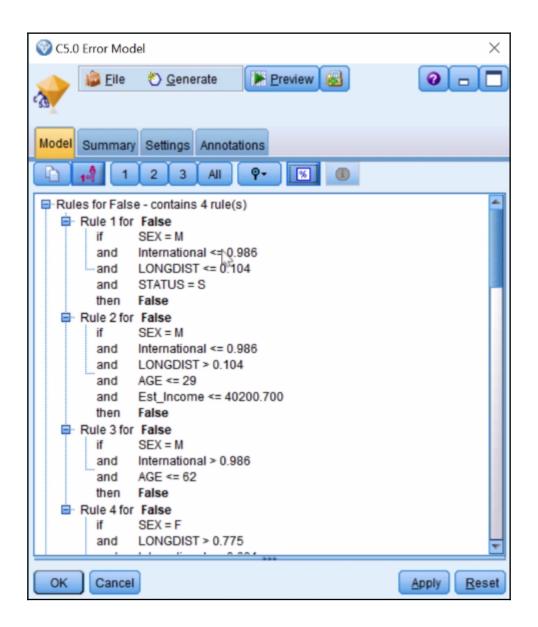

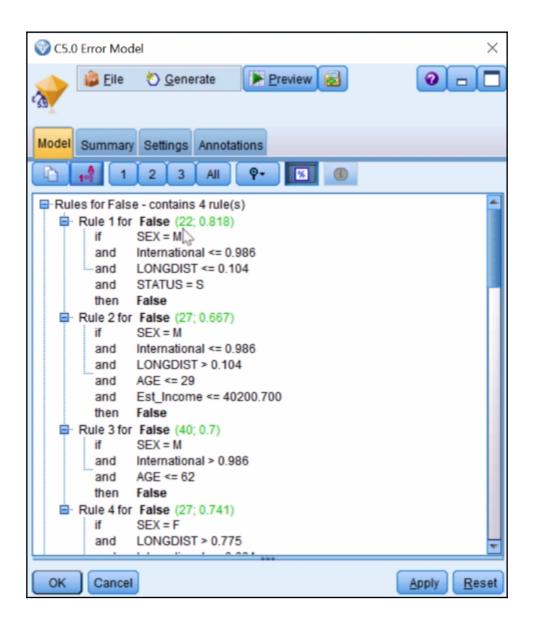

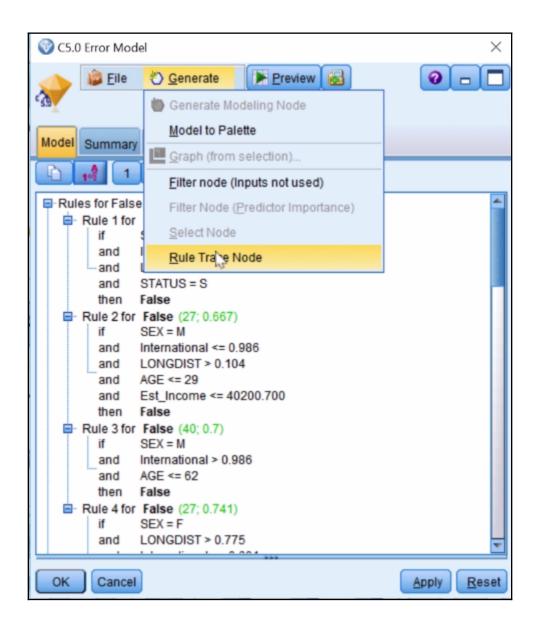

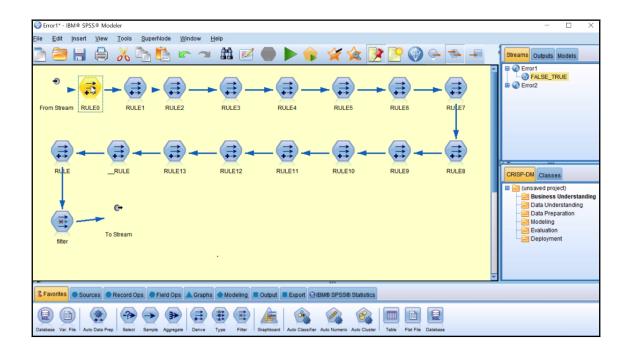

| ۲                              | RULEO                              |               |          |                |         | $\times$        |                   |    |
|--------------------------------|------------------------------------|---------------|----------|----------------|---------|-----------------|-------------------|----|
| (-                             | Preview                            |               |          |                |         | 0               | +                 |    |
| +-                             | Derive as: Conditional             |               |          |                |         |                 | RULE5             |    |
| _                              |                                    |               |          |                |         |                 |                   |    |
| Se                             | ttings Annotations                 |               |          |                |         | _               |                   |    |
|                                | Mode:                              | Single (      | ) Mul    | tiple          |         |                 |                   |    |
|                                |                                    |               |          |                |         |                 | _(₹)              | -  |
| 5                              | Expression Builder                 |               |          |                |         |                 |                   | ×  |
| F                              |                                    |               |          |                |         |                 |                   |    |
| ٦                              | SEX = "M"_ and Internation         | nal <= 0.9    | 85628    | and LONG       | DIST    | <= 0.10447 a    | nd STATUS = "S    | ;  |
|                                | T                                  |               |          |                |         |                 |                   |    |
|                                |                                    |               |          |                |         |                 |                   |    |
|                                | ↑ General Functions                |               |          |                | Fields  |                 | -                 |    |
| D                              | Function                           | Return        |          | - div<br>* rem | Туре    | e Field -       | Storage           |    |
| F                              | is_integer(ITEM)                   | Boolean       | *        |                | 2222    | ID              | Integer           | -  |
| 1                              | is_real(ITEM)                      | Boolean       |          | / mod          | A       | LONGDIST        | Real              |    |
| lt.                            | is_number(ITEM)                    | Boolean       |          | > >=           | A       | International   | Real              |    |
|                                | is_string(ITEM)                    | Boolean       |          | < <=           | 1       | LOCAL           | Real              |    |
|                                | is_date(ITEM)                      | Boolean       |          | = /=           | 1       | DROPPED         | Integer           |    |
|                                | is_time(ITEM)                      | Boolean       |          | - /-           |         | PAY_MTHD        | String            |    |
|                                | is_timestamp(ITEM)                 | Boolean       |          | and or         |         | LocalBillType   | String            |    |
|                                | is_datetime(ITEM)                  | Boolean       |          | not() ><       | 8       | LongDistance    | String            |    |
|                                | to_integer(ITEM)                   | Integer       |          | 0              | 1       | AGE             | Integer           |    |
|                                | to real/ITEM)                      | Real          | <b>•</b> |                | Q       | QEY .           | String            | -  |
|                                | is_integer(ITEM)                   |               |          |                |         |                 |                   |    |
|                                | Returns a value of true if ITEM ty | ne is an inte | ner O    | thenvice re    | turne a | value of false  |                   |    |
|                                |                                    | pe is an inte | gen. e   |                | umo u   | value or laise. |                   |    |
|                                |                                    |               |          |                |         |                 |                   |    |
| Check expression before saving |                                    |               |          |                |         |                 |                   |    |
|                                | OK Cancel                          |               |          |                |         |                 | Check He          | lp |
| ų                              | OK Cancel                          |               |          |                |         |                 | Ch <u>e</u> ck He | lp |

| 🞯 Split             |                       |                            | ×        |  |  |
|---------------------|-----------------------|----------------------------|----------|--|--|
| Preview             |                       |                            | 0        |  |  |
| Settings Annotatio  | ons                   |                            |          |  |  |
|                     | Mode:                 | Ingle ○ Multiple           |          |  |  |
|                     | Reclassify into:      | New field C Existing field | Id       |  |  |
| Reclassify field:   |                       |                            |          |  |  |
| 🗞 RULE 🛛 📐          |                       |                            | -1       |  |  |
| New field name:     |                       |                            |          |  |  |
| Split               |                       |                            |          |  |  |
| Reclassify values:  |                       |                            | //       |  |  |
| Get                 | ≫ Сору                | 🧷 Clear new                | 4 Auto   |  |  |
| Origina             | l value —             | New value                  |          |  |  |
| False_1(0.818)      |                       | Incorrect                  |          |  |  |
| False_2(0.667)      |                       | Incorrect                  |          |  |  |
| False_3(0.700)      |                       | Incorrect                  | <b>*</b> |  |  |
| False_4(0.741)      |                       | Incorrect                  |          |  |  |
| True 1(0 793)       | True 1(0.793) Correct |                            |          |  |  |
| For unspecified val | undef                 |                            |          |  |  |
| OK Cancel           | Apply Reset           |                            |          |  |  |

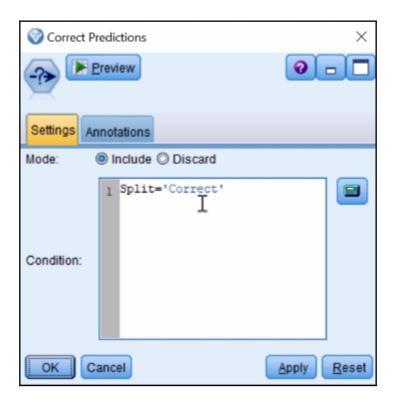

| Analysis of [LOYAL]                                  |                                | < |   |   |  |  |  |  |  |
|------------------------------------------------------|--------------------------------|---|---|---|--|--|--|--|--|
| <u>i F</u> ile 🛛 📄 <u>E</u> dit                      |                                |   | 0 | × |  |  |  |  |  |
| Analysis Annotations                                 |                                |   |   |   |  |  |  |  |  |
| Collapse All 🗣 Expand All                            |                                |   |   |   |  |  |  |  |  |
| Results for output f                                 | Results for output field LOYAL |   |   |   |  |  |  |  |  |
| Comparing \$N                                        | -LOYAL with LOYAL              |   |   |   |  |  |  |  |  |
| Correct                                              | 832 83.87%                     |   |   |   |  |  |  |  |  |
| Wrong                                                | 160 16.13%                     |   |   |   |  |  |  |  |  |
| Total                                                | 992                            |   |   |   |  |  |  |  |  |
| Coincidence Matrix for \$N-LOYAL (rows show actuals) |                                |   |   |   |  |  |  |  |  |
| Leave Stay                                           |                                |   |   |   |  |  |  |  |  |
| Leave                                                | 364 51                         |   |   |   |  |  |  |  |  |
| Stay                                                 | 109 468                        |   |   |   |  |  |  |  |  |
|                                                      |                                |   |   |   |  |  |  |  |  |
|                                                      |                                |   |   |   |  |  |  |  |  |
|                                                      |                                |   |   | Ж |  |  |  |  |  |

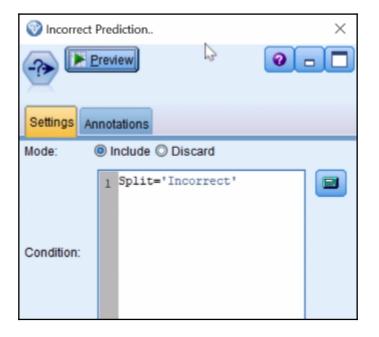

| Analysis of [LOYAL] #         | ¥5            |        |                | _       |     | ×   |
|-------------------------------|---------------|--------|----------------|---------|-----|-----|
| 🝃 <u>F</u> ile 📄 <u>E</u> dit |               | 1-1    |                |         |     | 0 × |
| Analysis Annotations          |               |        |                |         |     |     |
| 😵 Collapse All                | Expand A      | II     |                |         |     |     |
| Results for output fi         | eld LOYAL     |        |                |         |     |     |
| Comparing \$C-                | OYAL with     | LOYAL  |                |         |     |     |
| Correct                       | 103           | 88.79% | Ь              |         |     |     |
| Wrong                         | 13            | 11.219 | 6              |         |     |     |
| Total                         | 116           |        |                |         | 3   |     |
| Coincidence                   | Matrix for \$ | C-LOYA | L (rows show a | ctuals) | 145 |     |
|                               | Lea           | we Sta | ay .           |         |     |     |
| Leave                         |               | 73     | 4              |         |     |     |
| Stay                          |               | 9 3    | 0              |         |     |     |
|                               |               |        |                |         |     |     |
|                               |               |        |                |         |     |     |
|                               |               |        |                |         |     | OK  |
|                               |               |        |                |         |     | UN  |

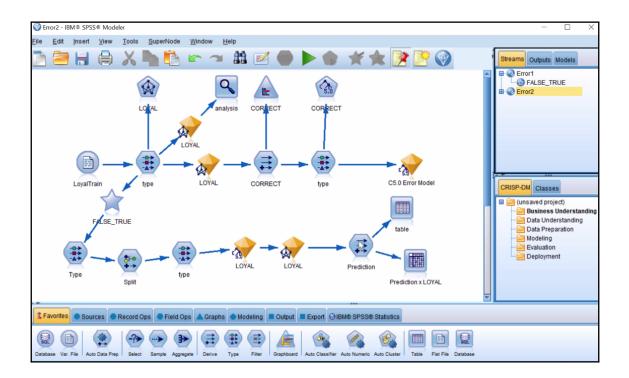

| Prediction                                                      | ×           |
|-----------------------------------------------------------------|-------------|
| Derive as: Conditional                                          | 0           |
| Settings Annotations                                            |             |
| Mode: 🔘 Single 🔘 Multiple                                       |             |
| Derive field:                                                   |             |
| Prediction                                                      |             |
| Derive as: Conditional T<br>Field type: Y <default> T</default> |             |
| 1 Split='Correct'                                               |             |
| Then:                                                           |             |
| 1 '\$N-LOYAL'                                                   |             |
| Else:                                                           |             |
| 1 '\$C-LOYAL'                                                   |             |
| OK Cancel                                                       | Apply Reset |

| Matrix of I        | Prediction by L                               | OYAL #1           |                 | _         | $\Box$ $\times$ |  |  |  |
|--------------------|-----------------------------------------------|-------------------|-----------------|-----------|-----------------|--|--|--|
| 🐞 <u>F</u> ile 🛛 🗎 | <u>E</u> dit 🕙 G                              | enerate           |                 |           | <b>0</b> ×      |  |  |  |
| Matrix Appe        | arance Anno                                   | tations           |                 |           |                 |  |  |  |
|                    | LOYAL                                         |                   |                 |           |                 |  |  |  |
| Prediction         | Leave                                         | Stay              |                 |           |                 |  |  |  |
| Leave              | 437                                           | 118               |                 |           |                 |  |  |  |
| Stay               | 55                                            | 498               |                 |           |                 |  |  |  |
|                    | 2                                             |                   |                 |           |                 |  |  |  |
| Cells contain:     | cross-tabulat                                 | ion of fields (in | ncluding missin | g values) |                 |  |  |  |
| Chi-square =       | Chi-square = 531.007, df = 1, probability = 0 |                   |                 |           |                 |  |  |  |
|                    |                                               |                   |                 |           |                 |  |  |  |
|                    |                                               |                   |                 |           | ОК              |  |  |  |

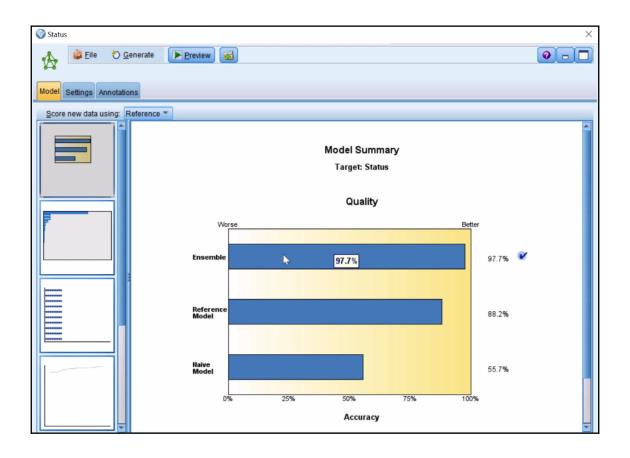

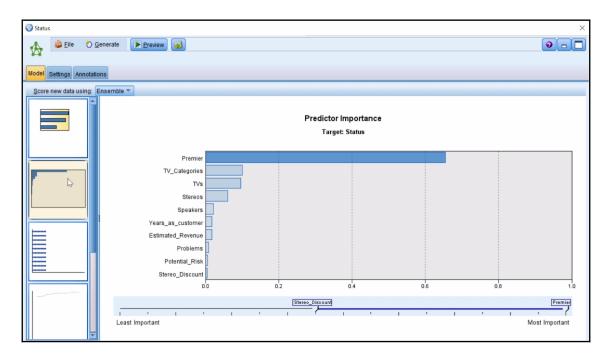

| 🛞 Statu | IS             |               |                   |                     | ×                 |
|---------|----------------|---------------|-------------------|---------------------|-------------------|
|         | 違 <u>F</u> ile | 🖔 <u>G</u> en | erate Preview     | a)                  | 0                 |
| Model   | Settings A     | nnotations    |                   |                     |                   |
| Score   | e new data u   | sing: Ens     | emble 🔻           |                     |                   |
|         |                | 4             |                   | Predictor Frequency |                   |
|         |                |               | Years_as_customer |                     |                   |
|         |                |               | T∨s               |                     |                   |
|         |                |               | TV_Categories     |                     |                   |
|         |                |               | Stereos           | 00000000            |                   |
|         |                |               | Stereo_Discount   | 00000000            |                   |
|         |                |               | Speakers          | 00000000            |                   |
|         |                |               | Speaker_Discount  | 00000000            |                   |
|         | B              |               | Problems          | 00000000            |                   |
|         |                |               | Premier           | 00000000            |                   |
|         |                |               | Potential_Risk    | 00000000            |                   |
|         |                |               |                   | Component Models    | Management        |
|         |                |               |                   | Potential_Risk      | Years_as_oustomer |
|         |                |               | Least Frequent    |                     | Most Frequent     |
|         |                | -             |                   |                     |                   |

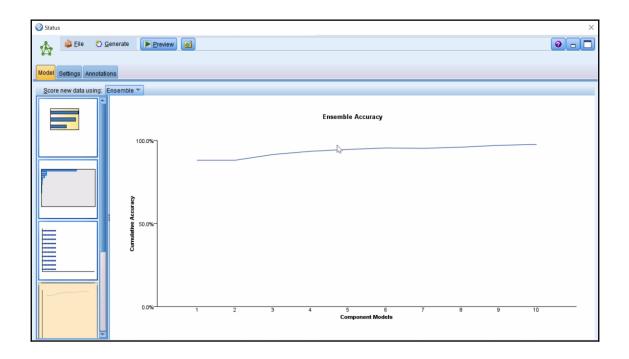

| 🛞 Status                         | 5                       |            |         |        |          |         |            |                            |          |
|----------------------------------|-------------------------|------------|---------|--------|----------|---------|------------|----------------------------|----------|
|                                  | 違 <u>F</u> ile          | <u>8</u> G | enerate | Previe | w        |         |            |                            |          |
| lodel                            | Settings Ann            | notatio    | ons     |        |          |         |            |                            |          |
| Score new data using: Ensemble T |                         |            |         |        |          |         |            |                            |          |
|                                  | Component Model Details |            |         |        |          |         |            |                            |          |
|                                  |                         |            |         | Model  | Accuracy | Method⊜ | Predictors | Model Size⊜<br>(Synapses)⇔ | Records⇔ |
| 1                                |                         | 11         |         | 1      | 88.2%    | *       | 17         | 250                        | 2,456    |
|                                  |                         |            |         | 2      | 77.5%    |         | 17         | 281                        | 2,456    |
|                                  |                         |            |         | 3      | 75.1%    |         | 17         | 219                        | 2,456    |
|                                  |                         |            |         | 4      | 78.4%    |         | 17         | 281                        | 2,456    |
| 8888888                          |                         |            |         | 5      | 61.8%    | *       | 17         | 188                        | 2,456    |
|                                  |                         |            |         | 6      | 66.9%    |         | 17         | 157                        | 2,456    |
|                                  |                         |            |         | 7      | 62.5%    |         | 17         | 126                        | 2,456    |
|                                  | A                       |            |         | 8      | 60.1%    |         | 17         | 126                        | 2,456    |
|                                  |                         |            |         | 9      | 70.8%    |         | 17         | 157                        | 2,456    |

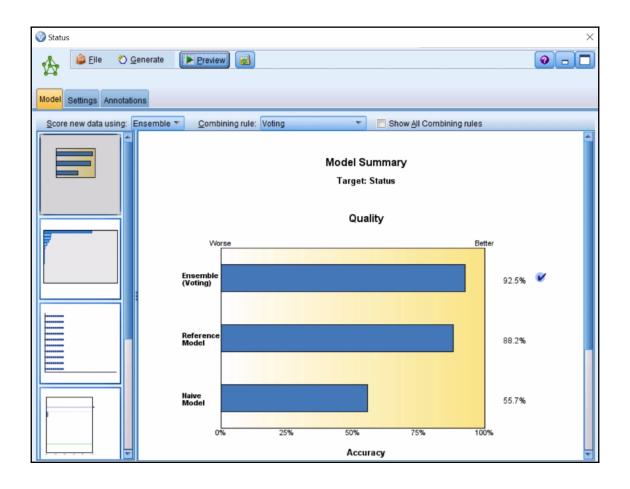

| Analysis                  | s of [   | Status] #6               |                    |        |            | _            |       | $\times$ |
|---------------------------|----------|--------------------------|--------------------|--------|------------|--------------|-------|----------|
| 違 <u>F</u> ile            | <b>)</b> | Edit 🚺                   |                    |        |            |              | •     | ×        |
| Analysis Annotations      |          |                          |                    |        |            |              |       |          |
| Collapse All 🍄 Expand All |          |                          |                    |        |            |              |       |          |
| -Results                  | s for    | output field             | Status             |        |            |              |       |          |
| -Cor                      | mpar     | ring \$N-State           | us with Status     |        |            |              |       |          |
|                           | 'Pa      | rtition'                 | 1_Training         |        | 2_         | Testing      |       |          |
|                           | Cor      | rect                     | 2,273              | 92.55% |            | 2,147        | 84.3% |          |
|                           | Wre      | ong                      | 183                | 7.45%  |            | 400          | 15.7% |          |
|                           | Tot      | al                       | 2,456              |        |            | 2,547        |       |          |
| <u> </u>                  |          |                          | trix for \$N-Statu | -      |            |              | _     |          |
|                           |          |                          | 1_Training         | Chu    |            | Current      |       |          |
|                           |          | Churned                  |                    | 1      | ,019       | 70           |       |          |
|                           |          | Current                  | O Testing          | Chur   | 113        | 1,254        | ·     |          |
|                           |          | 'Partition' =<br>Churned | Z_lesting          | Chur   |            | Current      |       |          |
|                           |          | Current                  |                    |        | 909<br>233 | 167<br>1,238 |       |          |
|                           |          | Current                  |                    |        | 233        | 1,230        |       |          |
|                           |          |                          |                    |        |            |              |       |          |
|                           |          |                          |                    |        |            |              |       | ОК       |
|                           |          |                          |                    |        |            |              |       | Un       |

| Model 1<br>Prediction | Model 2<br>Prediction | Model 3<br>Prediction |       |
|-----------------------|-----------------------|-----------------------|-------|
| 7                     | 9                     | 8                     | 8     |
| 12.5                  | 12.5                  | 12.5                  | 12.5  |
| 10                    | 9                     | 8.5                   | 9.167 |
| 2                     | 3                     | 10                    | 5     |

| The second second secon |             |              |         |            |          |  |
|----------------------------------------------------------------------------------------------------|-------------|--------------|---------|------------|----------|--|
| WhackHome                                                                                                    |             |              |         |            |          |  |
| File Data Filter Types Annotations                                                                                                    |             |              |         |            |          |  |
| <b>~</b>                                                                                                    | Read Values | Clear Values | Clear   | All Values |          |  |
| Field -                                                                                                    | Measurement | Values       | Missing | Check      | Role     |  |
| 🛞 salbeg                                                                                                    | Nontinuous  | [3600.0,31   |         | None       | 🔪 Input  |  |
| A sex                                                                                                    | 🎖 Flag      | Males/Fe     |         | None       | 🔪 Input  |  |
| 🛞 time                                                                                                    | Continuous  | [63.0,98.0]  |         | None       | 🔪 Input  |  |
| 🛞 age                                                                                                    | Continuous  | [23.0,64.5]  |         | None       | 🔪 Input  |  |
| 🛞 salnow                                                                                                    | Continuous  | [6300.0,54   |         | None       | O Target |  |
| edlevel                                                                                                    | Scontinuous | [8.0,21.0]   |         | None       | 🔪 Input  |  |
| 🛞 work                                                                                                    | Continuous  | [0.0,39.67]  |         | None       | 🔪 Input  |  |
| A jobcat                                                                                                    | 💑 Nominal   | Clerical,"C  |         | None       | 🔪 Input  |  |
| A minority                                                                                                    | 🎖 Flag      | White/Non    |         | None       | 🔪 Input  |  |
| A sexrace                                                                                                    | 💑 Nominal   | "Minority fe |         | None       | 🔪 Input  |  |
| View current fields      View unused field settings                                                                                                    |             |              |         |            |          |  |

| 🎯 salnow                                                                                                    | ×     |
|----------------------------------------------------------------------------------------------------|-------|
| 🔥 🙀 File 🖏 Generate 🖋 View 💽 Preview                                                                            | 0 - 🗖 |
|                                                                                                    |       |
| Model Settings Summary Annotations                                                                              |       |
| Append all probabilities (valid only for categorical targets)                                                   |       |
| Calculate raw propensity scores                                                                                 |       |
| Calculate adjusted propensity scores                                                                            |       |
| Generate SQL for this model:                                                                                    |       |
| Default: Score using Server Scoring Adapter(if installed) otherwise in process                                  |       |
| Score outside of the Database                                                                                   |       |
|                                                                                                    |       |
|                                                                                                    |       |
|                                                                                                    |       |
|                                                                                                    |       |
| the second second second second second second second second second second second second second second second se |       |

| 🔍 Analysis of             | [salnow] #7                  |            | - 🗆       | ×   |  |  |  |  |
|---------------------------|------------------------------|------------|-----------|-----|--|--|--|--|
| 違 <u>F</u> ile 🛛 📄        | Edit 😺 🕒 📢                   |            |           | 0 × |  |  |  |  |
| Analysis Ann              | notations                    |            |           |     |  |  |  |  |
| Collapse All 🌳 Expand All |                              |            |           |     |  |  |  |  |
| -Results for              | r output field salnow        |            |           | *   |  |  |  |  |
| - Individu                | ual Models                   |            |           |     |  |  |  |  |
| E-Co                      | mparing \$N-salnow with saln | ow         |           |     |  |  |  |  |
|                           | 'Partition'                  | 1_Training | 2_Te ting |     |  |  |  |  |
|                           | Minimum Error                | -6585.348  | -8455.256 |     |  |  |  |  |
|                           | Maximum Error                | 13967.272  | 18214.351 |     |  |  |  |  |
|                           | Mean Error                   | -118.414   | 19.35     |     |  |  |  |  |
|                           | Mean Absolute Error          | 1605.156   | 2135.244  |     |  |  |  |  |
|                           | Standard Deviation           | 2258.828   | 3322.512  |     |  |  |  |  |
|                           | Linear Correlation           | 0.931      | 0.897     |     |  |  |  |  |
|                           | Occurrences                  | 238        | 236       |     |  |  |  |  |
| E-Co                      | mparing \$S-salnow with saln | ow         |           |     |  |  |  |  |
|                           | 'Partition'                  | 1_Training | 2_Testing |     |  |  |  |  |
|                           | Minimum Error                | -4047.638  | -4890.045 |     |  |  |  |  |
|                           | Maximum Error                | 21305.415  | 31883.945 |     |  |  |  |  |
|                           | Mean Error                   | 917.323    | 944.225   |     |  |  |  |  |
|                           | Mean Absolute Error          | 2374.65    | 2885.95   |     |  |  |  |  |
|                           | Standard Deviation           | 3858.52    | 5000.19   |     |  |  |  |  |
|                           | Linear Correlation           | 0.835      | 0.806     |     |  |  |  |  |
|                           | Occurrences                  | 238        | 236       |     |  |  |  |  |
| 🖻 Agreen                  | nent between \$N-salnow \$S- | salnow     |           |     |  |  |  |  |
| E-Co                      | mparing Agreement with saln  | ow         |           | *   |  |  |  |  |
|                           |                              |            |           | 0   |  |  |  |  |
|                           |                              |            |           | OK  |  |  |  |  |
|                           |                              |            |           |     |  |  |  |  |

| 🔦 Analysis of | [salnow] #8                  |                 | - 🗆       | ×   |  |  |  |  |
|---------------|------------------------------|-----------------|-----------|-----|--|--|--|--|
| 違 Eile 🛛 📄    | Edit 🔀 🕒 📢                   |                 |           | 0 × |  |  |  |  |
| Analysis Ann  | otations                     |                 |           |     |  |  |  |  |
| & Collapse    | Collapse All Pp Expand All   |                 |           |     |  |  |  |  |
|               | Standard Deviation           | 3858.52         | 5000.19   | *   |  |  |  |  |
|               | Linear Correlation           | 0.835           | 0.806     |     |  |  |  |  |
|               | Occurrences                  | 238             | 236       |     |  |  |  |  |
| E-Cor         | mparing \$XR-salnow with sal | now             |           |     |  |  |  |  |
|               | 'Partition'                  | 1_Training      | 2_Testing |     |  |  |  |  |
|               | Minimum Error                | -4179.669       | -4929.77  |     |  |  |  |  |
|               | Maximum Error                | 17210.738       | 25049.148 |     |  |  |  |  |
|               | Mean Error                   | 399.455         | 481.788   |     |  |  |  |  |
|               | Mean Absolute Error          | 1796.208        | 2268.59   |     |  |  |  |  |
|               | Standard Deviation           | 2761.154        | 3918.25   |     |  |  |  |  |
|               | Linear Correlation           | 0.919           | 0.883     | N . |  |  |  |  |
|               | Occurrences                  | 238             | 236       | 13  |  |  |  |  |
| -Agreen       | nent between \$N-salnow \$S- | -salnow \$XR-sa | Inow      |     |  |  |  |  |
| -Co           | mparing Agreement with saln  | ow              |           |     |  |  |  |  |
|               | 'Partition'                  | 1_Training      | 2_Testing |     |  |  |  |  |
|               | Minimum Error                | -4179.669       | -4929.77  |     |  |  |  |  |
|               | Maximum Error                | 17210.738       | 25049.148 |     |  |  |  |  |
|               | Mean Error                   | 399.455         | 481.788   |     |  |  |  |  |
| Lan           | Mean Absolute Error          | 1796.208        | 2268.59   |     |  |  |  |  |
|               | Standard Deviation           | 2761.154        | 3918.25   |     |  |  |  |  |
|               | Linear Correlation           | 0.919           | 0.883     |     |  |  |  |  |
|               | Occurrences                  | 238             | 236       | -   |  |  |  |  |
|               |                              |                 |           | ОК  |  |  |  |  |